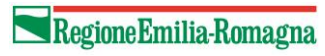

# **SPECIFICHE FUNZIONALI**

# **Flusso EMUR – PRONTO SOCCORSO**

Versione 1.15 del 01/04/2024

### **Sommario**

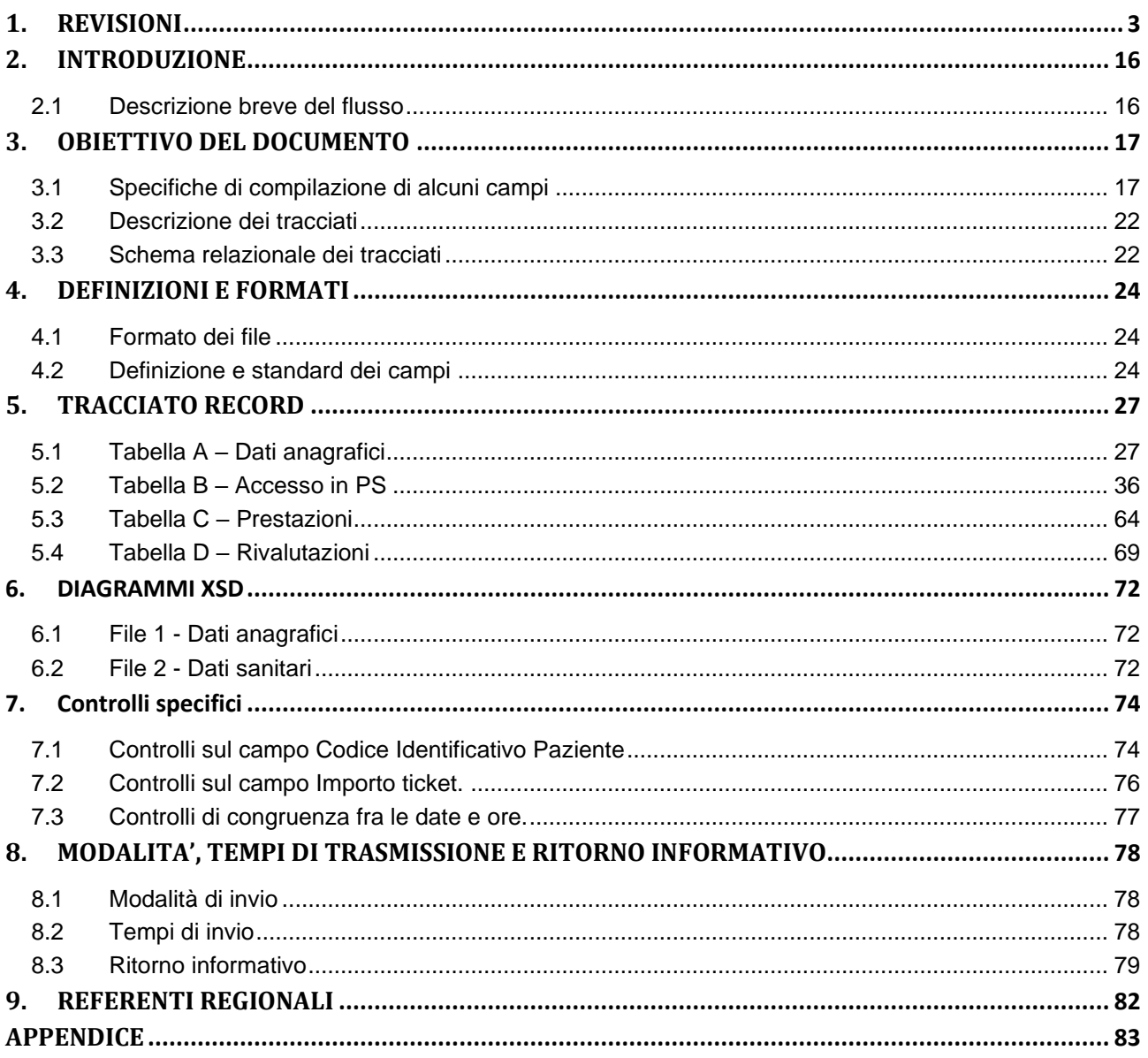

**Settore risorse umane e strumentali, infrastrutture**

# **1. REVISIONI**

<span id="page-2-0"></span>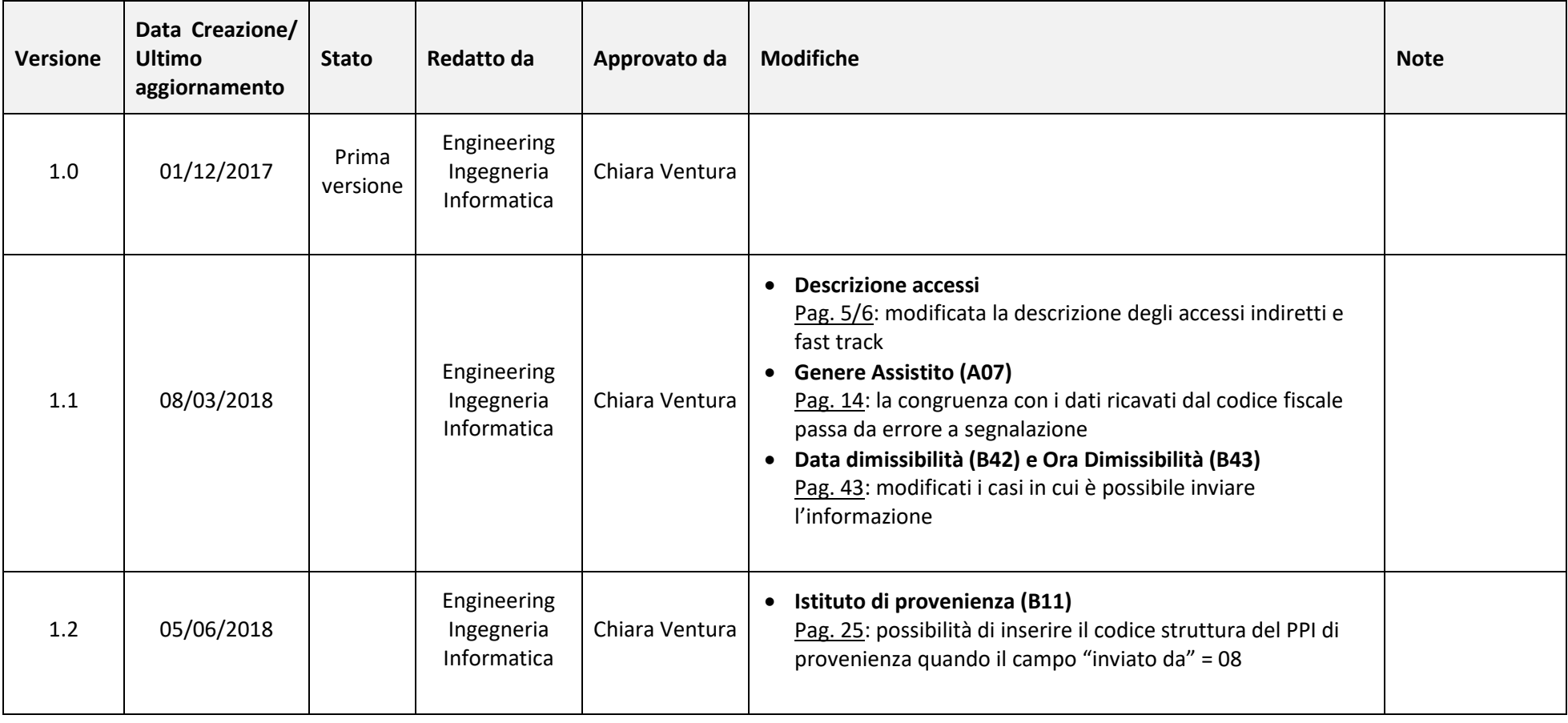

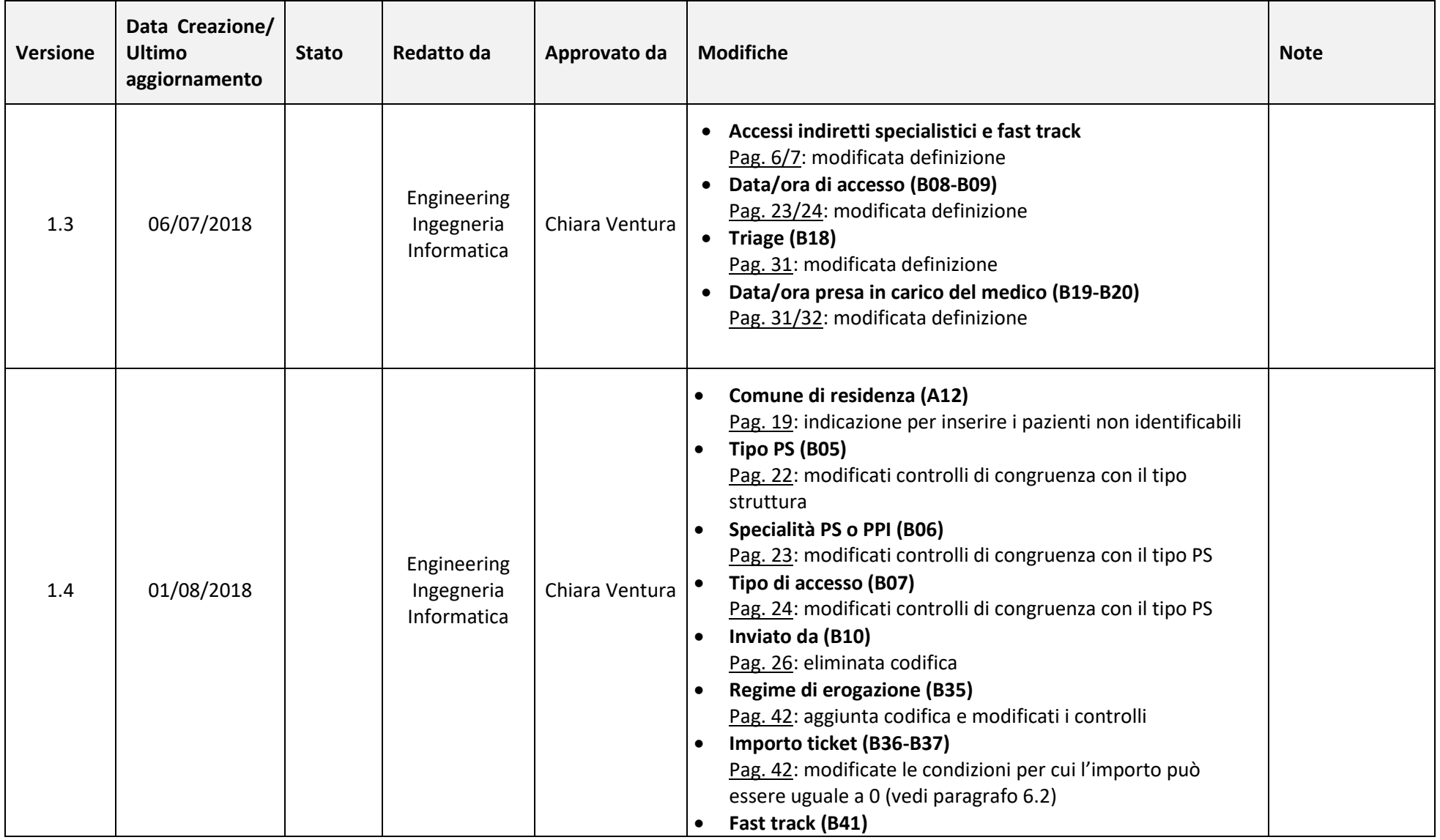

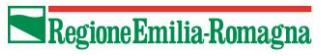

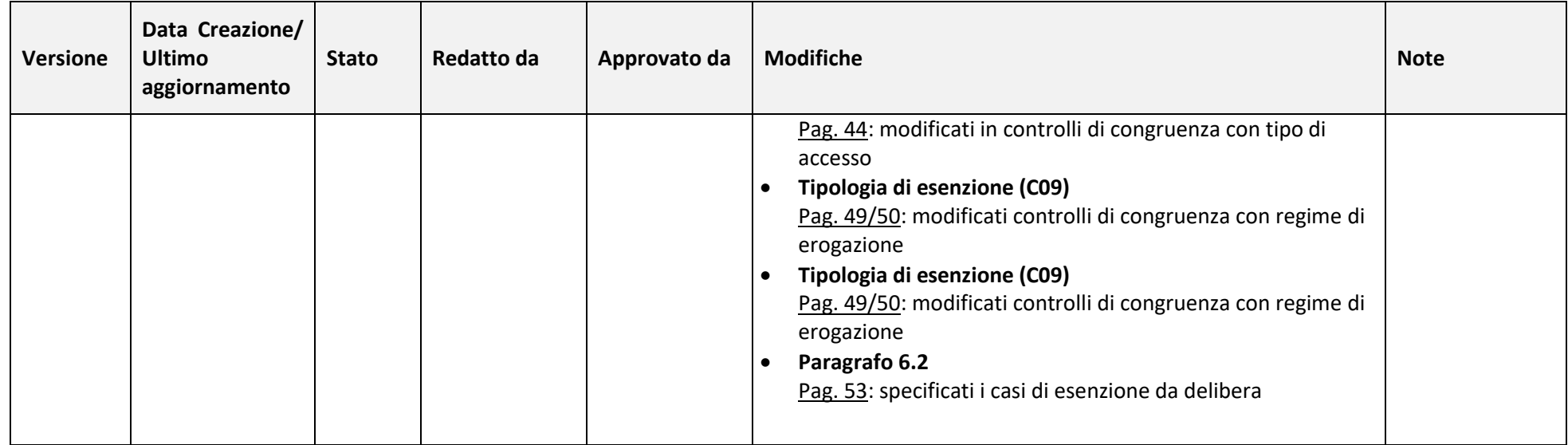

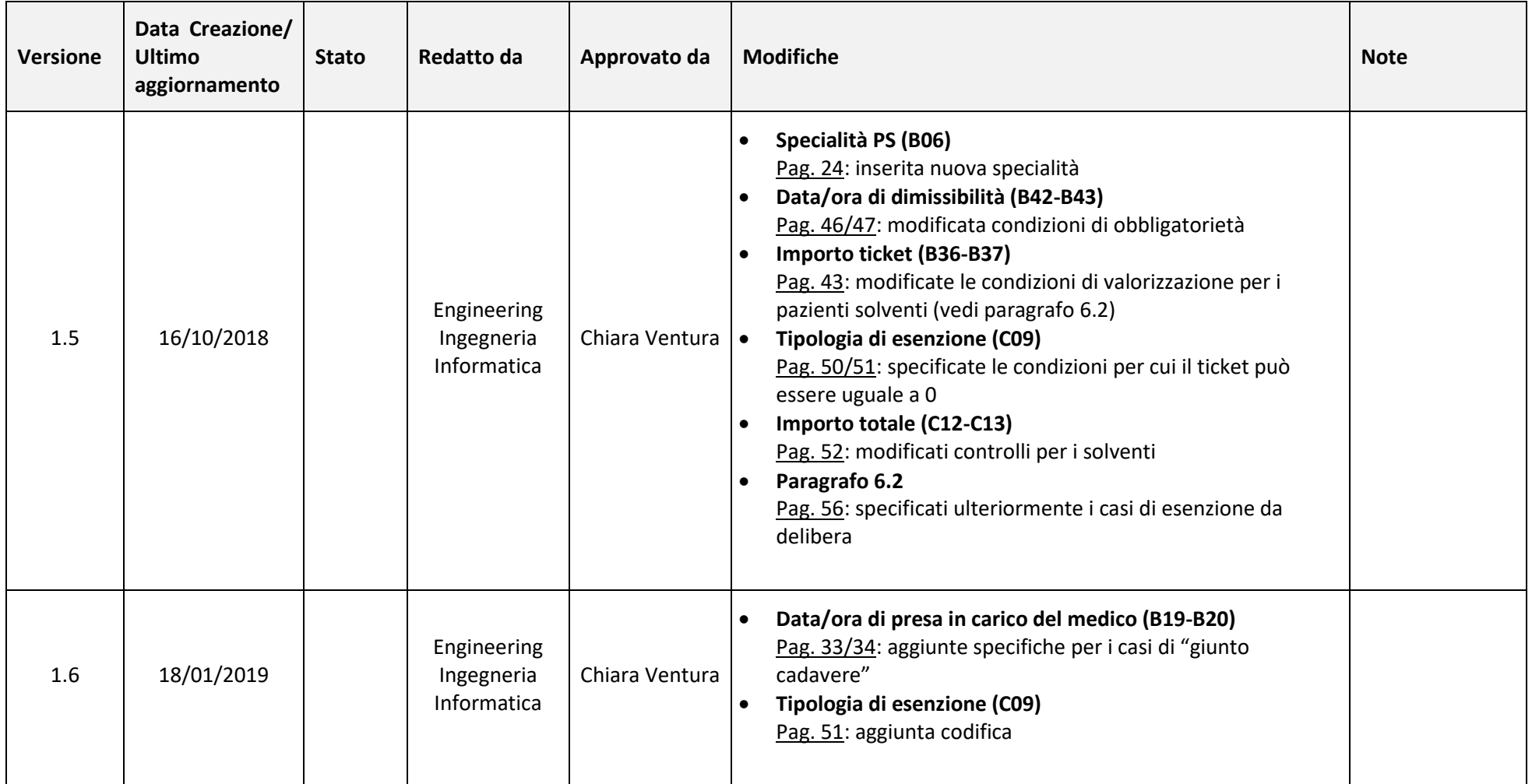

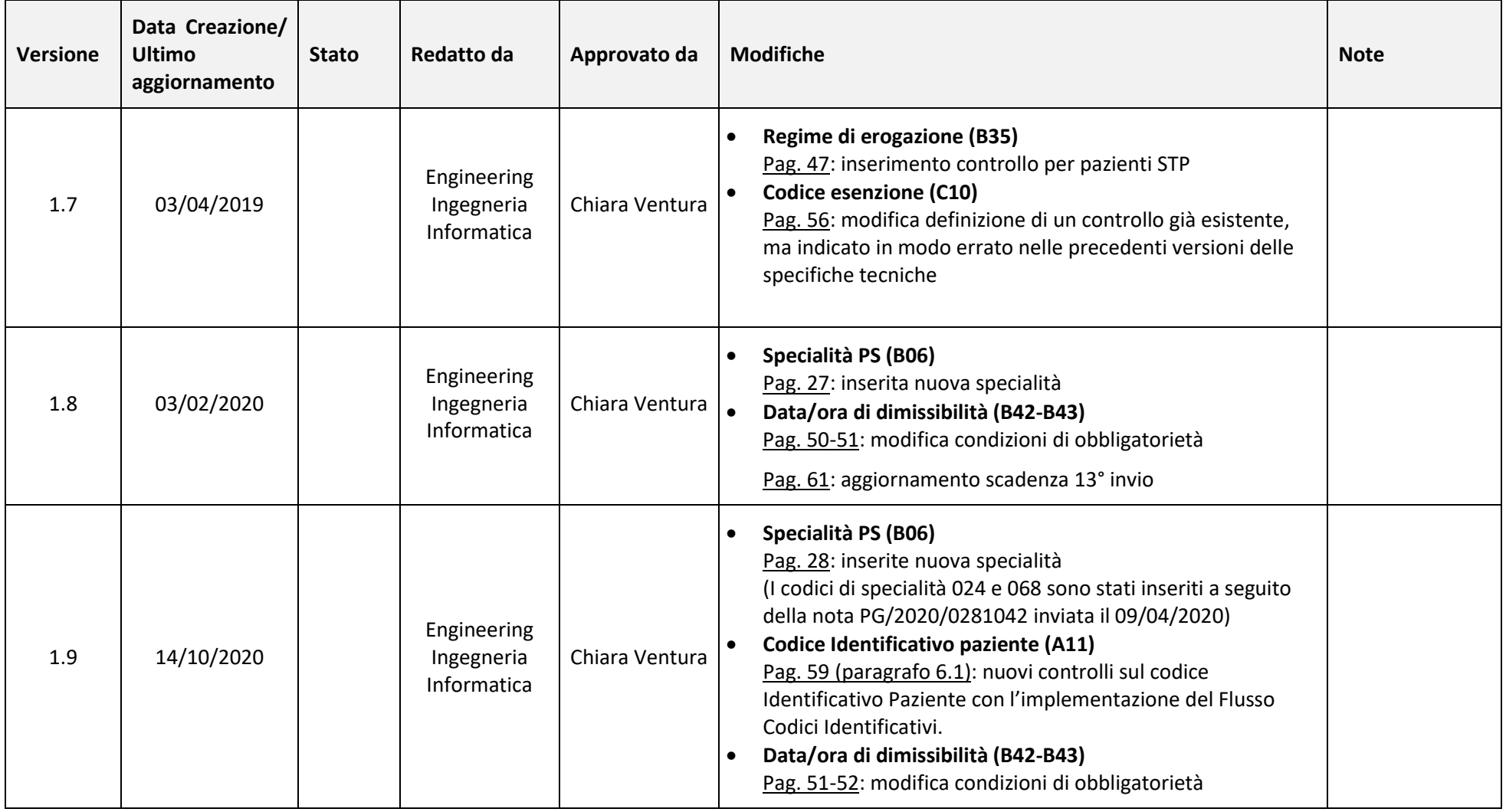

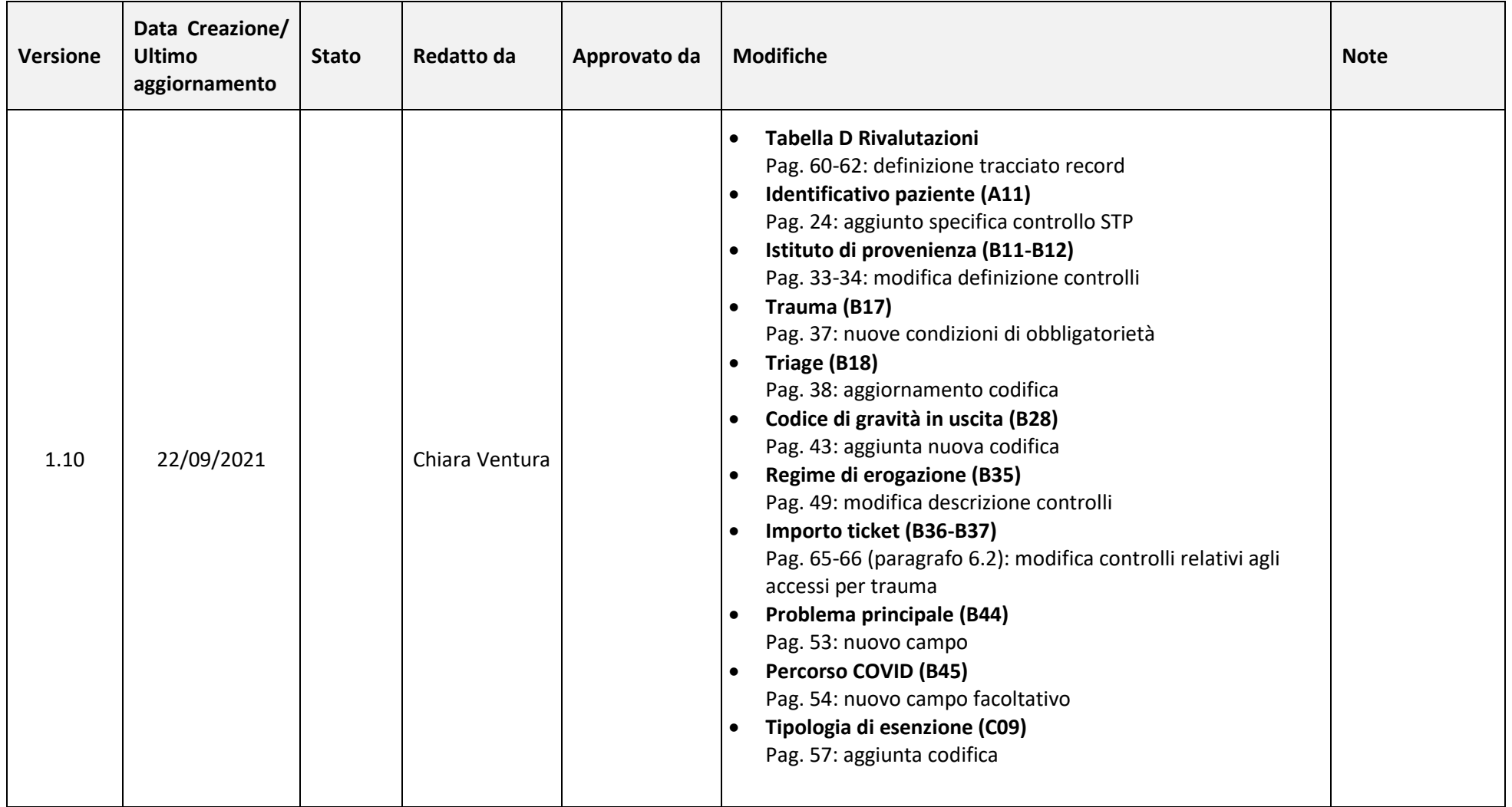

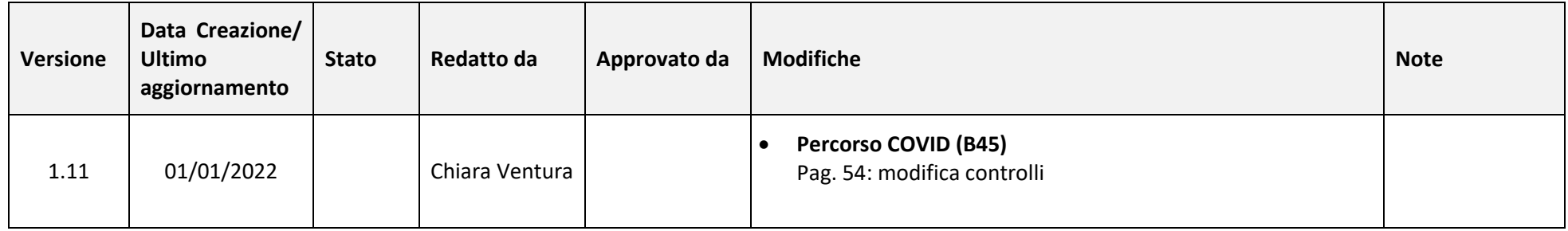

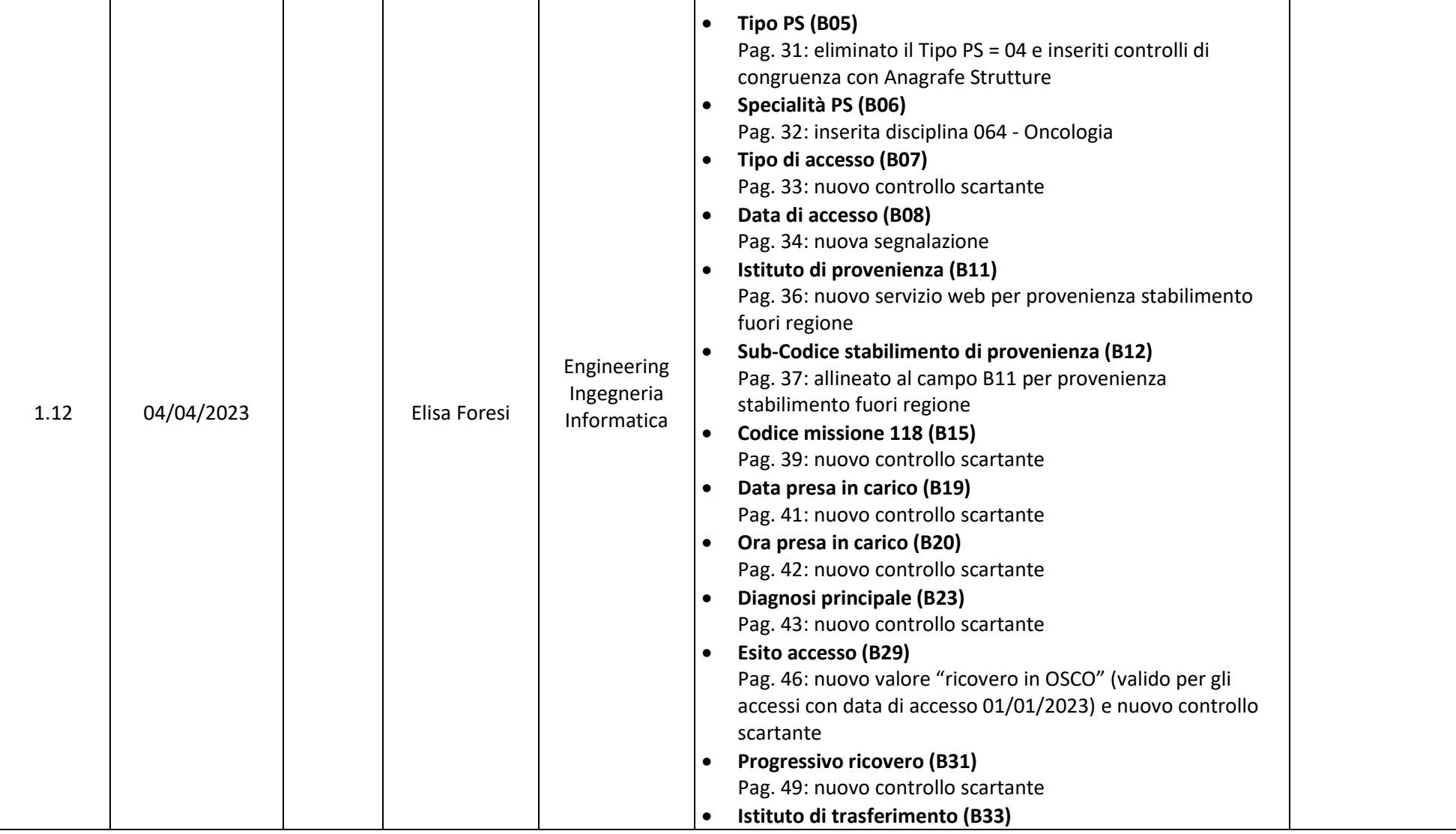

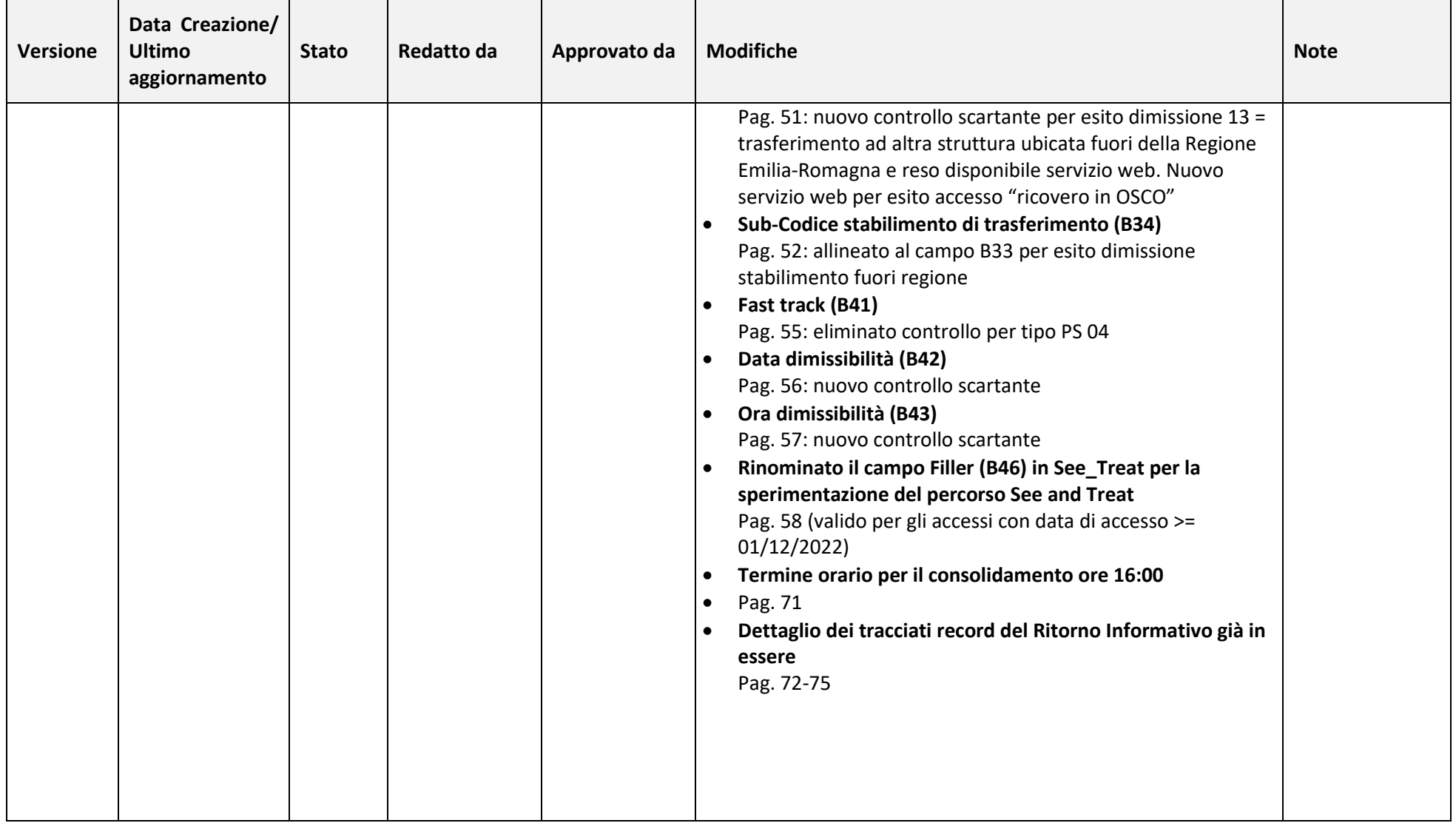

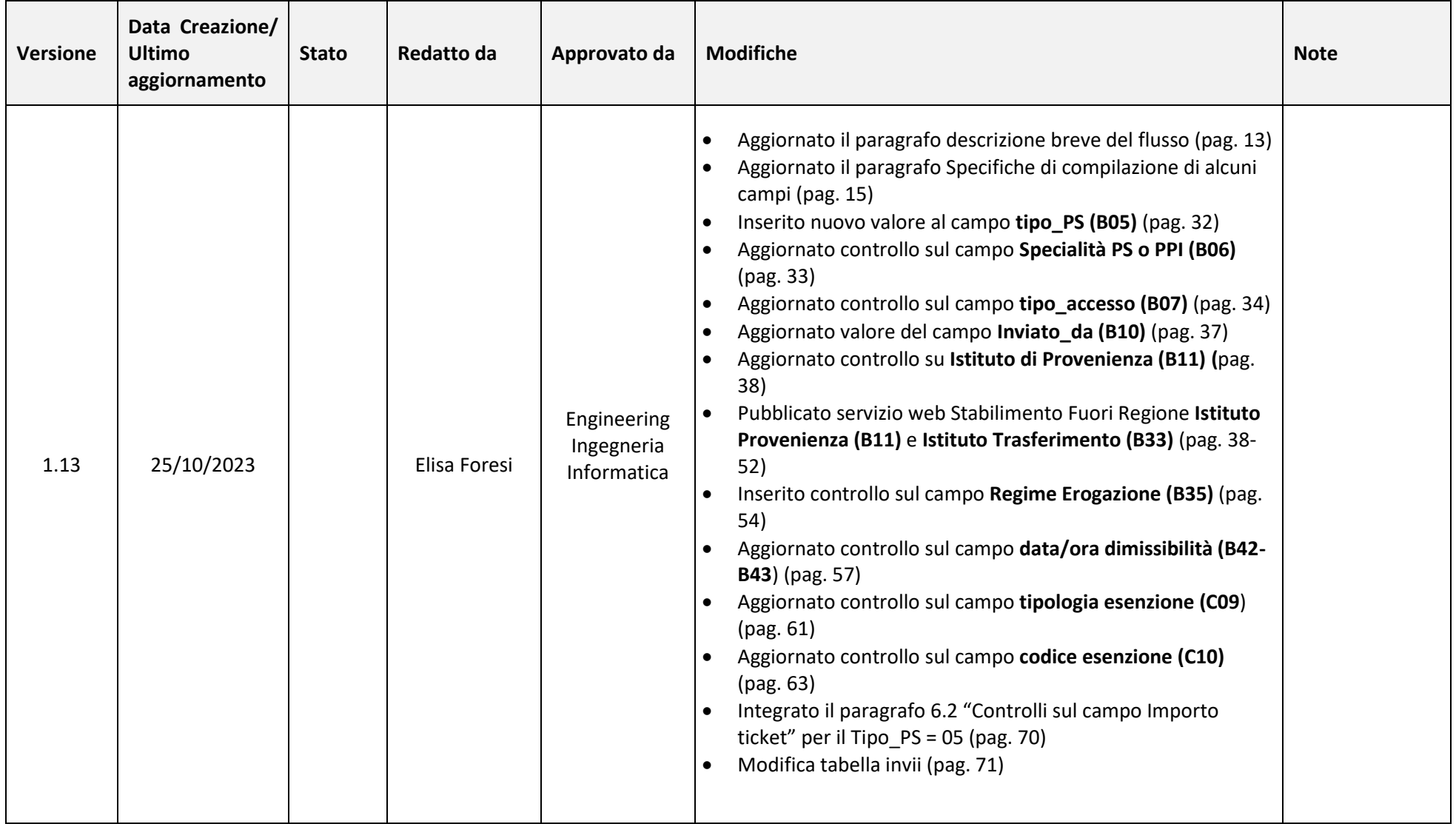

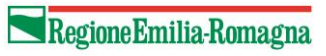

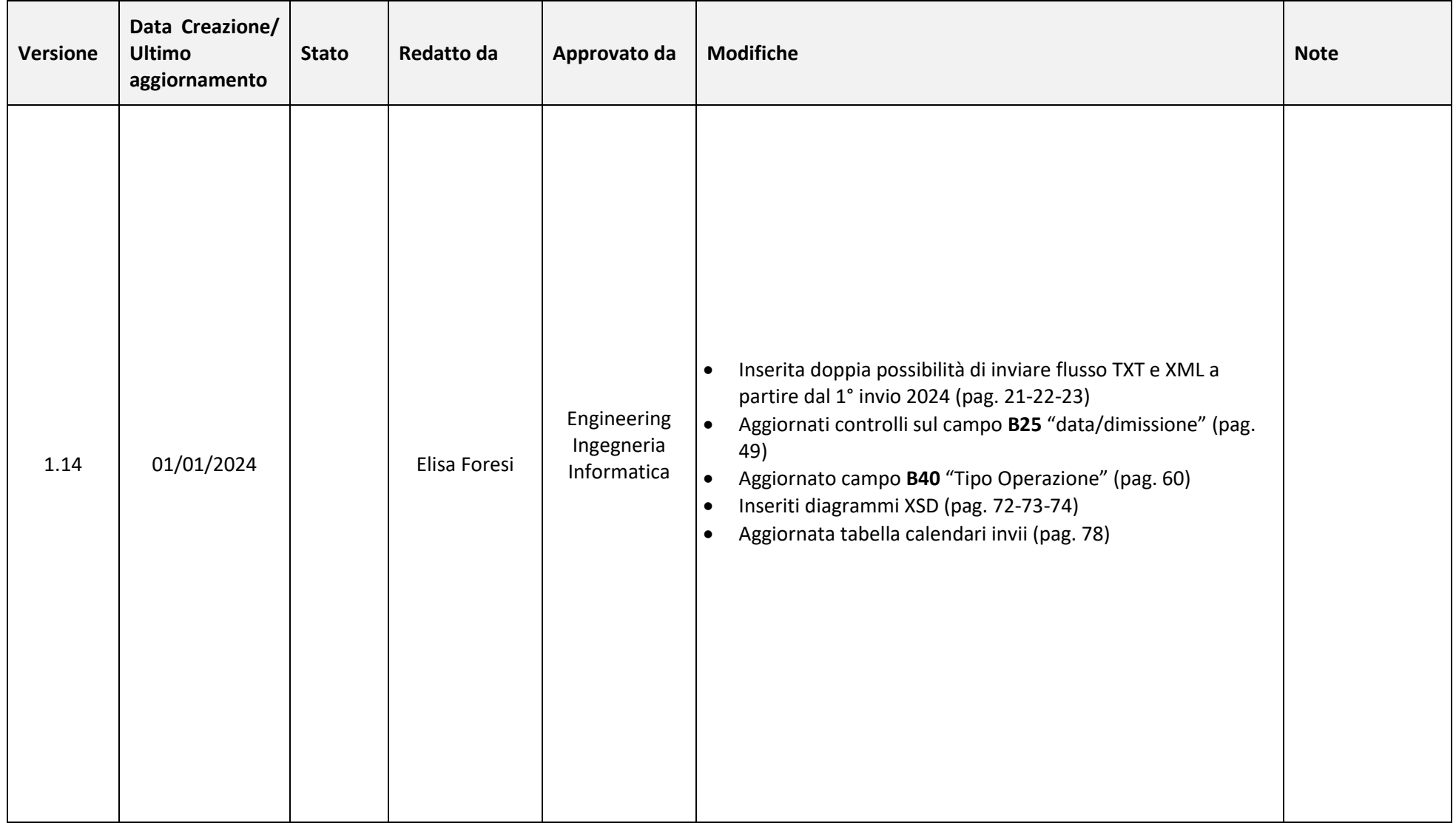

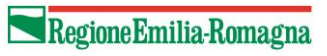

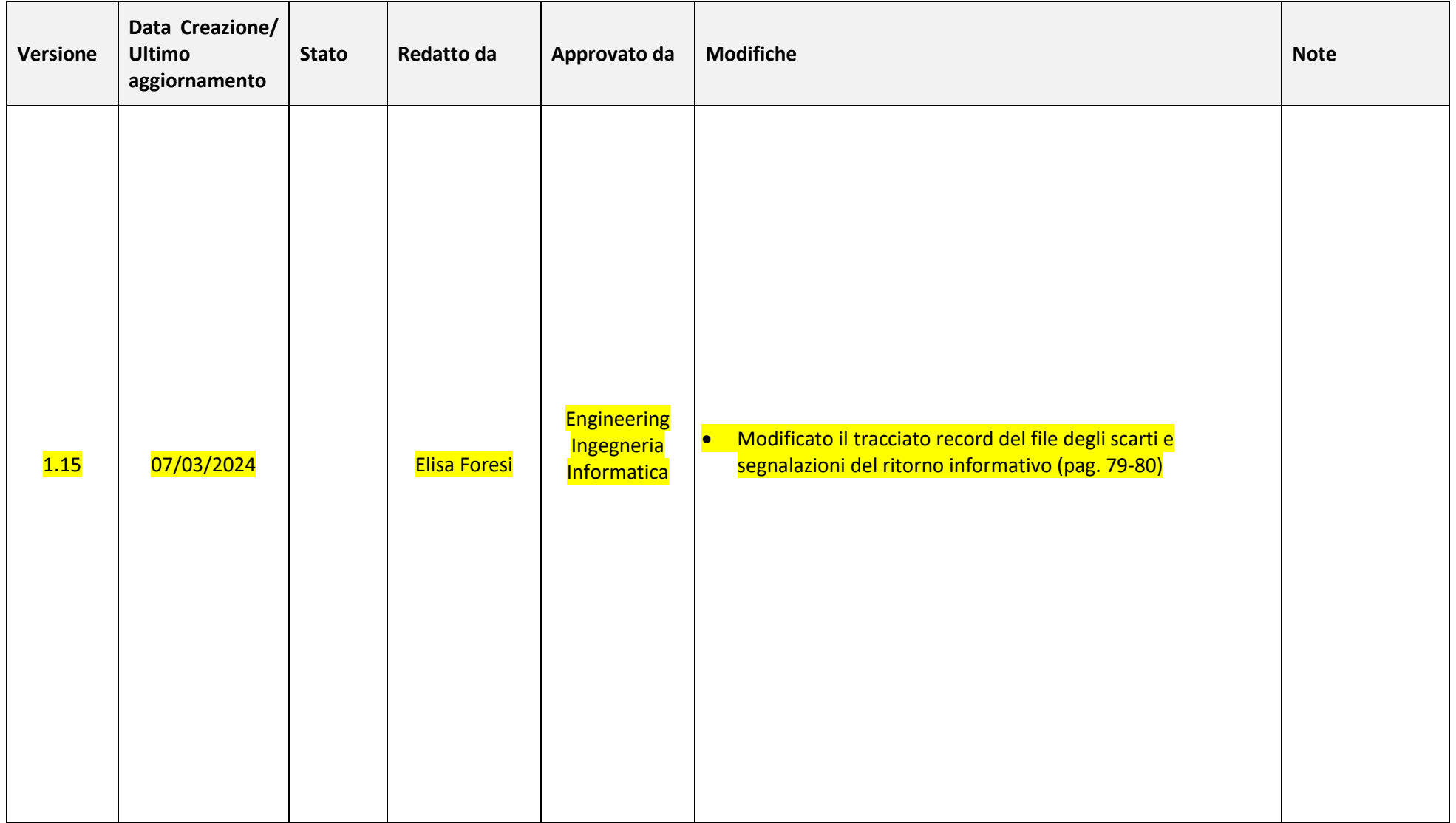

**• Regione Emilia-Romagna** 

**Direzione Generale Cura della persona, salute e welfare** 

**Settore risorse umane e strumentali, infrastrutture**

/

# <span id="page-15-0"></span>**2. INTRODUZIONE**

Il presente disciplinare tecnico recepisce quanto previsto dal Decreto Ministeriale 17 dicembre 2008 "Istituzione del sistema informativo per il monitoraggio delle prestazioni erogate nell'ambito della assistenza sanitaria in emergenza-urgenza" (G.U. Serie Generale n. 9 del 13 gennaio 2009) e successive specifiche tecniche.

# <span id="page-15-1"></span>*2.1 Descrizione breve del flusso*

Il Flusso informativo EMUR – Pronto Soccorso è stato istituito a livello regionale con la circolare n. 1/2012, che ha recepito le indicazioni del DM del 17 dicembre 2008 sopra citato.

Da allora il Flusso ha subito modifiche e integrazioni e, a partire dal 2018, si ritiene necessario aggiornare ulteriormente il tracciato record per permettere il monitoraggio del tempo di attesa dei pazienti dichiarati ricoverabili.

Con il presente documento si sottolinea, inoltre, la necessità di uniformare il più possibile le informazioni raccolte dai Sistemi Informativi aziendali: tale variabilità di rilevazione tra le diverse strutture non permette di fare una valutazione omogenea dell'attività dei diversi PS della Regione.

In fase transitoria, a partire dall'11° invio, verrà rilevata all'interno di questo flusso l'attività erogata dai nuovi Centri di Assistenza e Urgenza (CAU) attraverso la creazione di una nuova tipologia di PS (05=CAU).

# <span id="page-16-0"></span>**3. OBIETTIVO DEL DOCUMENTO**

Il presente documento si pone l'obiettivo di fornire informazioni e indicazioni utili alla compilazione del flusso informativo del Pronto soccorso secondo le modalità descritte nei paragrafi successivi.

# <span id="page-16-1"></span>*3.1 Specifiche di compilazione di alcuni campi*

### *3.1.1* **Accessi PS generale e PS specialistico**

Si ribadisce l'esigenza di definire al meglio l'oggetto della rilevazione, ovvero l'accesso di un paziente presso una struttura ospedaliera o territoriale che richiede una prestazione urgente.

Nella circolare n. 2/2015 è stato esplicitato, secondo le indicazioni del Gruppo Regionale CREU, cosa si intende per accesso di Pronto Soccorso. Si ritiene necessario ribadire l'importanza di una corretta compilazione dei campi che lo definiscono per garantire una maggior omogeneità nella valutazione della performance.

**1) Accesso al pronto soccorso generale***:* prevede la presa in carico in Triage, la gestione del caso (con eventuali accertamenti diagnostici e consulenze) e la chiusura della cartella da parte del medico di PS. Si tratta del tradizionale accesso di PS. *Codificare:* **"Tipo di PS" = 01 (generale) + "Specialità del PS" = 106 (generale)**

*Se trattasi di PPI codificare:* **"Tipo di PS" = 03 (PPI) + "Specialità del PS" = 106 (generale)**

**2) Accesso diretto al PS specialistico:** normalmente svolge attività nelle 12/24 ore gestendo casi in maniera completamente autonoma (es. PS ortopedico oppure ginecologico). Prevede la presa in carico in Triage del PS specialistico e la chiusura del caso da parte del personale medico dello stesso PS specialistico. Di fatto sono pazienti che non transitano e non impegnano risorse del PS generale. *Codificare:*

**"Tipo di PS" = 02 (specialistico) + "Specialità del PS" ≠ 106 (generale) + "Tipo di accesso" = 01 (diretto)**

**3) Accesso indiretto al PS o ad ambulatorio specialistico:** si tratta di pazienti che sono stati presi in carico dal Triage del PS generale e inviati dal medico del PS verso altri ambulatori/UO che generalmente non sono dotati di Triage autonomo (requisito fondamentale per poter essere un pronto soccorso). La presa in carico di questi pazienti e la relativa chiusura del percorso avviene da parte dello specialista dell'ambulatorio/UO medesima che effettuerà la chiusura del referto, evitando così che il paziente ritorni al PS generale. Per questa tipologia di accessi la dimissione non avviene dal Pronto Soccorso Generale.

*Codificare:*

**"Tipo di PS" = 01 (generale) + "Specialità del PS" ≠ 106 (generale) + "Tipo di accesso" = 02 (indiretto)**

**4) Accesso di Fast Track: "percorso veloce"**: è un sottogruppo dell'accesso "indiretto". Si tratta di pazienti a gestione infermieristica che sono stati presi in carico dal Triage del PS generale e inviati dall'infermiere del triage allo specialista senza la valutazione del medico di PS. Il percorso viene gestito attraverso protocolli e procedure sottoscritte dal medico responsabile dell'UO specialistiche interessate e dal coordinatore infermieristico. Anche per questa tipologia di accessi la dimissione non avviene dal Pronto Soccorso Generale, ma da parte dello specialista dell'ambulatorio/UO che ha in carico il paziente.

*Codificare:*

### **"Tipo di PS= 01 (generale) + "Specialità del PS" ≠ 106 (generale) + "Tipo di accesso" = 02 (indiretto) + "Fast track" = 01 (si)**

**5) Accesso di OBI - osservazione breve intensiva:** l'attivazione dell'OBI espletata nei PS per i pazienti che necessitano di approfondimenti diagnostico terapeutici e di tempo per valutare le reali necessità di ricovero o di dimissione sicura, rientra nell'ambito della rilevazione delle prestazioni di PS. Il trasferimento di un paziente in OBI può riguardare sia gli accessi di PS generale che quelli diretti a PS specialistici.

*Codificare:*

## **"Tipo di PS" = … + "Specialità del PS" = … + "data e ora di trasferimento in OBI" ≠ missing entrambe valorizzate + "Prestazione" = 89.09 (Osservazione Breve Intensiva (OBI))**

### **6) Per il TIPO\_PS=05 CAU si prevedono le seguenti inizializzazioni:**

- a. Triage in entrata -- Default Bianco
- b. Codice di gravità in uscita-- Default N Paziente non urgente
- c. Codice problema principale Default GEN14
- d. Data/ora dimissibilità = alla data/ora dimissione

### *3.1.2* **Campo "INVIATO DA"**

Il campo "inviato da" indica quale è il responsabile dell'invio del paziente al PS. Nel caso in cui il paziente sia trasportato da un'altra struttura sanitaria con un mezzo del 118, indicare come responsabile dell'invio la struttura dalla quale proviene.

Specifiche utilizzo delle codifiche:

- 07: medico di guardia medica  $\rightarrow$  non utilizzare in quanto la "guardia medica" è stata sostituita dal medico di continuità assistenziale. In questi casi usare quindi il codice *02 - medico di continuità assistenziale;*
- 10: struttura residenziale  $\rightarrow$  da utilizzare nel caso in cui il paziente provenga da CRA, hospice, strutture residenziali psichiatriche, case protette, ecc…
- 11: OSCO → da utilizzare per identificare i pazienti provenienti dagli ospedali di comunità (con la possibilità anche di indicare il codice della struttura di provenienza);
- 04 14: trasferimento  $\rightarrow$  da utilizzare quando il trasferimento viene richiesto dall'ospedale di primo accesso e il paziente raggiunge il secondo ospedale NON in modo autonomo (ovvero con mezzi dell'assistenza territoriale). Da utilizzare solo per trasferimenti tra strutture ospedaliere di PS (no PPI territoriali).
- 08: medico di altro PS o PPI  $\rightarrow$  da utilizzare quanto il paziente raggiunge il nuovo PS in modo autonomo o se l'invio ad un altro PS è stato fatto senza che ci sia stata la presa in carico da parte della struttura di primo accesso. Anche in questo caso è possibile indicare il codice della struttura di provenienza.
- 09: struttura penitenziaria → da utilizzare solo per gli accessi relativi ai soli detenuti in carcere. Non è da utilizzare per i detenuti agli arresti domiciliari.

### *3.1.3* **Campo "ESITO ACCESSO"**

Il campo "esito accesso" indica la modalità di chiusura dell'accesso di PS.

Specifiche utilizzo delle codifiche:

- 01: dimissione a domicilio  $\rightarrow$  da utilizzare per i pazienti che vengono dimessi senza nessuna altra indicazione (consulto con MMG o eventuale visita di controllo);
- 08: dimissione a strutture ambulatoriali → da utilizzare quanto, in seguito all'accesso di PS, viene programmata una eventuale visita di controllo;
- 10: presa in carico da MMG  $\rightarrow$  da utilizzare quando si rimanda il paziente al proprio MMG (o PLS) per visita di controllo o prosecuzione eventuale terapia stabilita al momento della dimissione dal PS;
- 11: dimissione a struttura residenziale  $\rightarrow$  da utilizzare quanto il paziente viene trasferito ad una struttura residenziale: CRA, hospice, ecc…
- 14: ricovero in OSCO → da utilizzare quanto il paziente viene trasferito ad un ospedale di comunità

### *3.1.4* **Pazienti sconosciuti**

Ci sono pazienti che accedono al PS in stato di incoscienza e senza documenti e non rientrano nella casistica per la quale è riconosciuto l'anonimato. Per questi pazienti non è possibile ottenere i dati anagrafici e quindi compilare i campi relativi al codice fiscale, età e residenza.

È possibile inviare questa casistica inserendo nel campo "COMUNE DI RESIDENZA" il valore 999999). I campi dei dati anagrafici sono da compilare nel seguente modo:

- GENERE: deve essere compilato correttamente;
- DATA DI NASCITA: vuoto;
- FASCIA DI ETA' PRESUNTA: deve essere compilata correttamente;
- COMUNE DI NASCITA: vuoto;
- CODICE FISCALE: vuoto;
- CITTADINANZA: deve essere compilato correttamente (se non è possibile avere l'informazione della cittadinanza non italiana, inserire 999).

Si richiede comunque di aggiornare i dati nel caso di recupero delle informazioni anagrafiche del paziente.

### *3.1.5* **Pazienti stranieri**

Indicazioni della compilazione dei campi in base alla tipologia del paziente straniero con accesso in PS:

### **a. STRANIERO EUROPEO IN POSSESSO DELLA TESSERA TEAM**

Per lo straniero residente in un paese della Comunità Europea in possesso della tessera TEAM si applicano le stesse regole che si applicano per i pazienti residenti in Italia.

- REGIME DI EROGAZIONE  $\rightarrow$  01 = SSN oppure 02 = SSN + ticket (in base al tipo di accesso)
- COMUNE DI RESIDENZA  $\rightarrow$  stato estero
- $\overline{\phantom{a}}$  CITTADINANZA  $\rightarrow$  qualsiasi
- $\overline{\phantom{a}}$  CODICE IDENTIFICATIVO PAZIENTE  $\overline{\phantom{a}}$  non compilato
- IMPORTO TICKET  $\rightarrow$  valorizzato in base alle regole stabilite per i residenti in Italia (ticket per i codici bianchi, esenzioni da delibera, ecc)
- TIPOLOGIA DI ESENZIONE → da valorizzare in base alle caratteristiche dell'accesso

### **b. STRANIERO STP**

Lo straniero non residente in possesso di codice identificativo STP e con dichiarazione di indigenza è esente secondo le indicazioni da delibera 1035/2009 e successive modifiche

- REGIME DI EROGAZIONE  $\rightarrow$  03 = Ministero degli interni
- COMUNE DI RESIDENZA  $\rightarrow$  stato estero
- $\overline{\phantom{a}}$  CITTADINANZA  $\rightarrow$  qualsiasi
- CODICE IDENTIFICATIVO PAZIENTE → STPXXXXXXXXXXXXX
- $-$  IMPORTO TICKET  $\rightarrow$  nullo
- TIPOLOGIA DI ESENZIONE  $\rightarrow$  10 = esente ai senti della DGR n. 1035/2009 e successive modifiche

### **c. STRANIERO ENI**

Per i cittadini stranieri appartenenti alla Comunità Europea ma che risiedono in Romania e Bulgaria e che sono privi di copertura sanitaria nel loro paese di origine si applicano le regole valide per gli STP, con la sola differenza che l'accesso è a carico del SSN.

- $-$  REGIME DI EROGAZIONE  $\rightarrow$  01 = SSN
- COMUNE DI RESIDENZA  $\rightarrow$  stato estero
- $-$  CITTADINANZA  $\rightarrow$  qualsiasi
- CODICE IDENTIFICATIVO PAZIENTE → ENIXXXXXXXXXXXXX
- IMPORTO TICKET  $\rightarrow$  nullo
- TIPOLOGIA DI ESENZIONE  $\rightarrow$  da definire in base alla tipologia di accesso (esempio: se l'accesso riguarda un minore indicare 11 = esente per età e reddito, se riguarda una donna in gravidanza, indicare 31 = esente per gravidanza. Per tutti i casi non specifici, indicare 14 = straniero esente ai sensi della normativa vigente o accordi internazionali).

### **d. Straniero PSU, AS**

Per i cittadini stranieri presenti in Italia come richiedenti Asilo Politico o con Permesso di Soggiorno per Motivi Umanitari l'accesso è a carico del Servizio Sanitario Nazionale.

- REGIME DI EROGAZIONE  $\rightarrow$  01 = SSN
- COMUNE DI RESIDENZA  $\rightarrow$  stato estero
- $CITADINANZA$   $\rightarrow$  qualsiasi
- CODICE IDENTIFICATIVO PAZIENTE → PSUXXXXXXXXXXXXX oppure ASXXXXXXXXXXXXXX
- $-$  IMPORTO TICKET  $\rightarrow$  nullo
- TIPOLOGIA DI ESENZIONE  $\rightarrow$  da definire in base alla tipologia di accesso (esempio: se l'accesso riguarda un minore, indicare 11 = esente per età e reddito, se riguarda una donna in gravidanza, indicare 31 = esente per gravidanza. Per tutti i casi non specifici, indicare 14 = straniero esente ai sensi della normativa vigente o accordi internazionali).

### **e. STRANIERI SOLVENTI**

Per gli stranieri non residenti in Italia, non iscritti al servizio sanitario nazionale e non rientranti nelle categorie riconosciute, se non esistono particolari motivi che esentano il paziente, devono pagare per intero le prestazioni che sono state erogate a loro favore anche se l'accesso in PS rientra nella casistica che prevede l'esenzione secondo la delibera.

- REGIME DI EROGAZIONE  $\rightarrow$  98 solvente
- $\overline{\phantom{a}}$  COMUNE DI RESIDENZA  $\rightarrow$  stato estero
- $-$  CITTADINANZA  $\rightarrow$  qualsiasi
- CODICE FISCALE  $\rightarrow$  non compilato
- IMPORTO TICKET  $\rightarrow$  deve essere uguale o minore alla somma delle tariffe delle singole prestazioni erogate
- TIPOLOGIA DI ESENZIONE  $\rightarrow$  04 non esente

In generale, per gli stranieri non residenti che non rientrano nelle categorie sopra definite (STP, ENI, AS, PSU), è necessario valutare ogni singolo caso, prendendo in considerazione la normativa vigente e gli eventuali accordi che possono intercorrere tra il paese di origine del paziente e l'Italia.

## <span id="page-21-0"></span>*3.2 Descrizione dei tracciati*

La nuova struttura del flusso è costituita da 4 sezioni:

- Tabella A DATI ANAGRAFICI DELL'ASSISTITO
- Tabella B DATI DELL'ACCESSO DI PS
- Tabella C DATI DELLA PRESTAZIONE DI PS
- Tabella D: DATI DELLE RIVALUTAZIONI

## <span id="page-21-1"></span>*3.3 Schema relazionale dei tracciati*

TXT

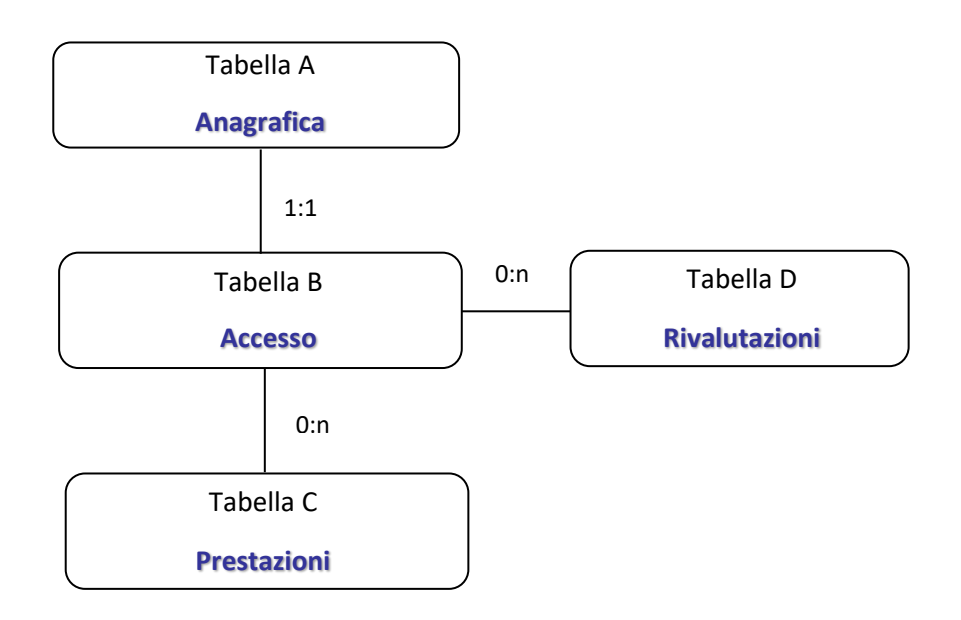

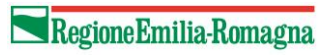

**Direzione Generale Cura della persona, salute e welfare Settore risorse umane e strumentali, infrastrutture**

XML

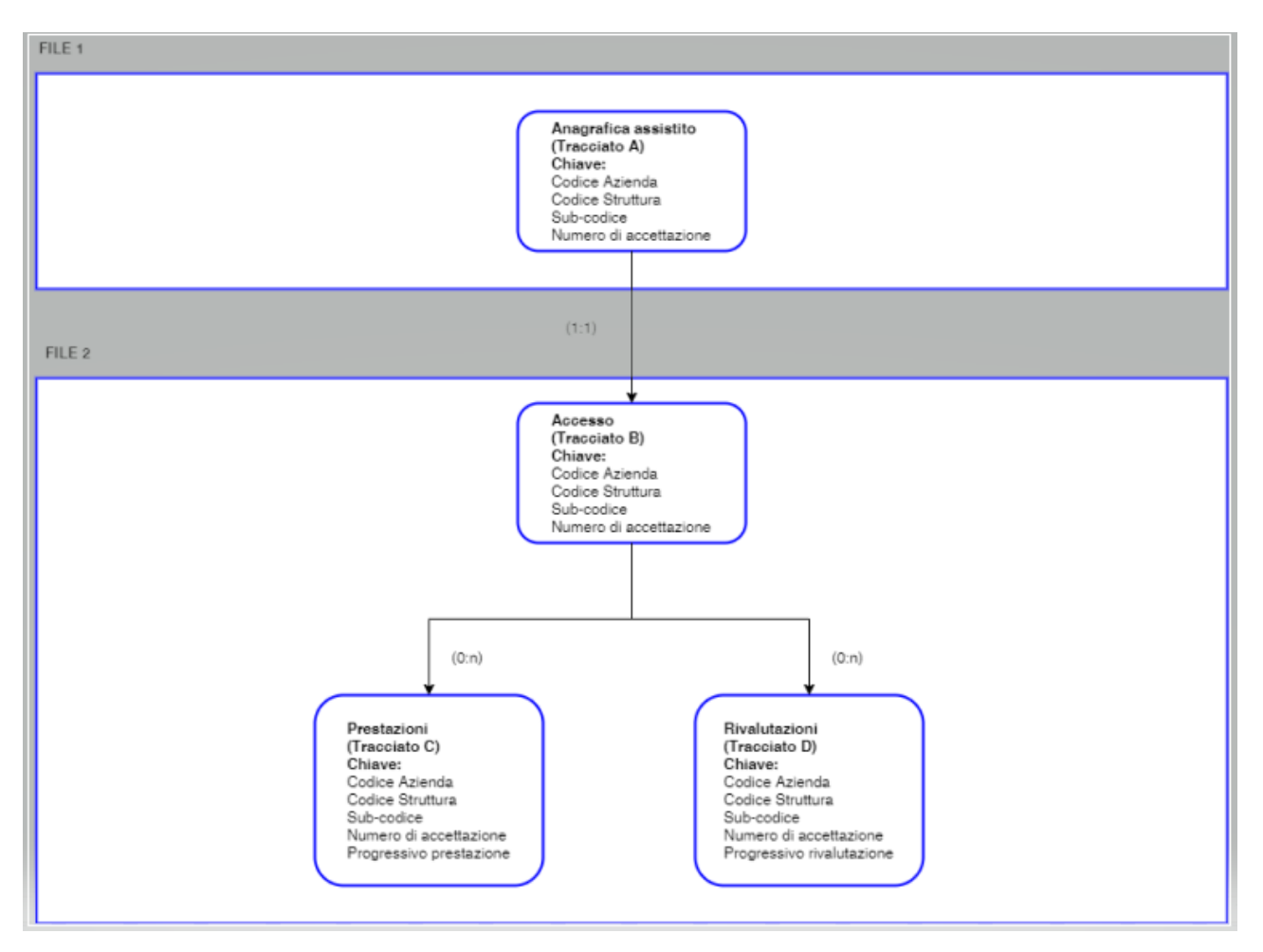

# <span id="page-23-0"></span>**4. DEFINIZIONI E FORMATI**

## <span id="page-23-1"></span>*4.1 Formato dei file*

L'invio dei dati è previsto in più file con tracciati in formato testo, che devono avere estensione .TXT ed essere compressi in un file con estensione .ZIP o XML (1° invio 2024).

Per le definizioni e i controlli che riguardano i singoli tracciati occorre fare riferimento ai capitoli che seguono.

## <span id="page-23-2"></span>*4.2 Definizione e standard dei campi*

Nei paragrafi che seguono sono elencati i campi dei diversi tracciati previsti dal flusso PS con le seguenti informazioni:

- Progressivo campo
- Nome del campo
- Descrizione
- Posizione
- Tipologia
- Lunghezza
- Informazioni e controlli sul formato, il dominio e la congruenza dei dati stessi.

Le tipologie di campo previste sono le seguenti:

**AN** = Campo Alfanumerico (gli zeri a sinistra sono significativi)

**N** = Campo Numerico

Per la tipologia di file con estensione TXT:

**DT** = Campo Data

I campi DATA devono avere il seguente formato: **GGMMAAAA** (ad es.22092016 corrisponde a 22 settembre 2016), dove:

- $\checkmark$  GG rappresenta il giorno (se inferiore a 10, deve essere aggiunto lo zero non significativo).
- $\checkmark$  MM rappresenta il mese (se inferiore a 10, deve essere aggiunto lo zero non significativo).
- ✓ AAAA rappresenta l'anno compreso di secolo.

### **ORA** = Campo ora

I campi ORA devono avere il seguente formato: **OOMM** (ad esempio 0254 corrisponde alle 02:54), dove:

- $\checkmark$  00 rappresenta l'ora e occorre indicare sempre 2 cifre.
- $\checkmark$  MM rappresenta i minuti e occorre indicare sempre 2 cifre.

Per la tipologia di file con estensione XML:

**DT** = Campo Data

I campi DATA devono avere il seguente formato: **AAAA-MM-GG** (ad es. 2015-02-26

corrisponde a 26 febbraio 2015) dove quindi:

- $\checkmark$  GG rappresenta il giorno (se inferiore a 10, deve essere aggiunto lo zero non significativo).
- $\checkmark$  MM rappresenta il mese (se inferiore a 10, deve essere aggiunto lo zero non significativo).
- ✓ AAAA rappresenta l'anno compreso di secolo.

### **ORA** = Campo ora

I campi ORA devono avere il seguente formato: **OO:MM**

- $\checkmark$  OO rappresenta l'ora e occorre indicare sempre 2 cifre.
- $\checkmark$  MM rappresenta i minuti e occorre indicare sempre 2 cifre.

Per i controlli viene specificato se si genera scarto (E) oppure una segnalazione non bloccante (W).

Nel caso si verifichi anche un solo errore bloccante su un record, l'intero accesso verrà scartato.

I tracciati sono abbinati attraverso la chiave, il record che non trova la corrispondenza verrà scartato.

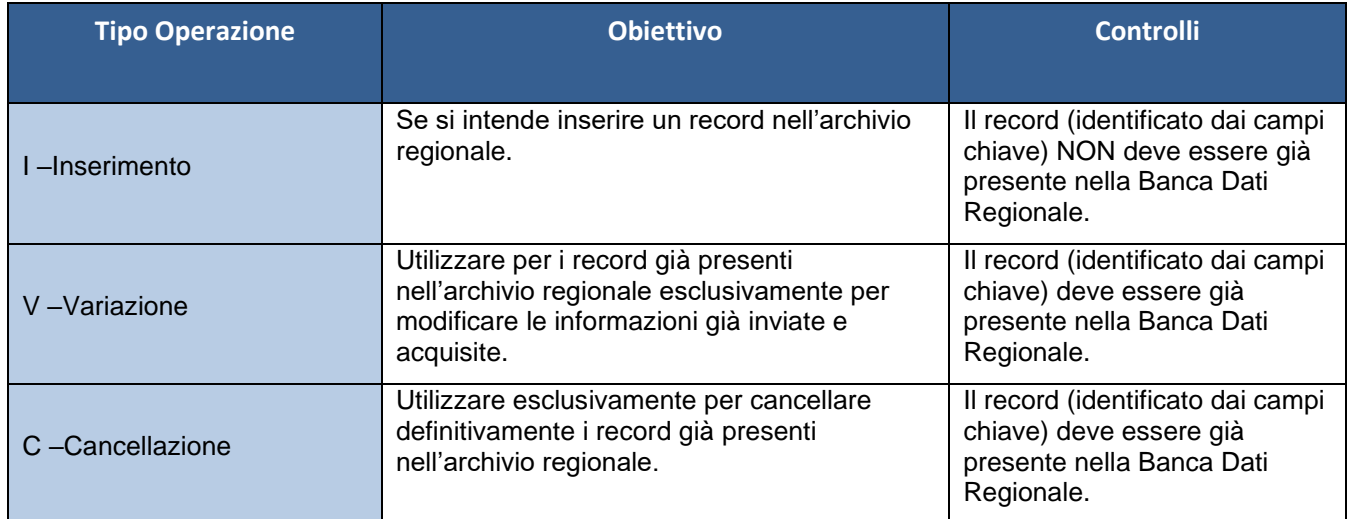

Nell'invio dei dati occorre rispettare la tempistica descritta nel paragraf[o 8.2.](#page-77-2)

Se si intende variare i campi della chiave occorre operare con una cancellazione del vecchio accesso e l'inserimento del nuovo.

Tutti i controlli di dominio verranno effettuati in maniera storica: ogni codice dovrà quindi essere valido nella banca dati regionali alla **data di riferimento** calcolata per ogni record. In generale la data di riferimento corrisponde alla data di dimissione, se valida, altrimenti viene utilizzato il 01/01 dell'anno di riferimento.

Tale data potrà essere utilizzata per accedere in maniera storica ai servizi web utilizzabili per consultare i valori di dominio dei singoli campi del tracciato record.

Esempio di accesso con data di riferimento:

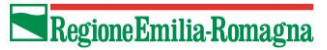

[https://siseps.regione.emilia-](https://siseps.regione.emilia-romagna.it/AnagrafeServiziSanitaWs/services/decodifiche/aziende?dt_riferimento=01-01-2017)

[romagna.it/AnagrafeServiziSanitaWs/services/decodifiche/aziende?dt\\_riferimento=01-01-2017](https://siseps.regione.emilia-romagna.it/AnagrafeServiziSanitaWs/services/decodifiche/aziende?dt_riferimento=01-01-2017)

Esempio di consultazione della situazione corrente:

<https://siseps.regione.emilia-romagna.it/AnagrafeServiziSanitaWs/services/decodifiche/aziende>

**Settore risorse umane e strumentali, infrastrutture**

# **5. TRACCIATO RECORD**

# *5.1 Tabella A – Dati anagrafici*

<span id="page-26-1"></span><span id="page-26-0"></span>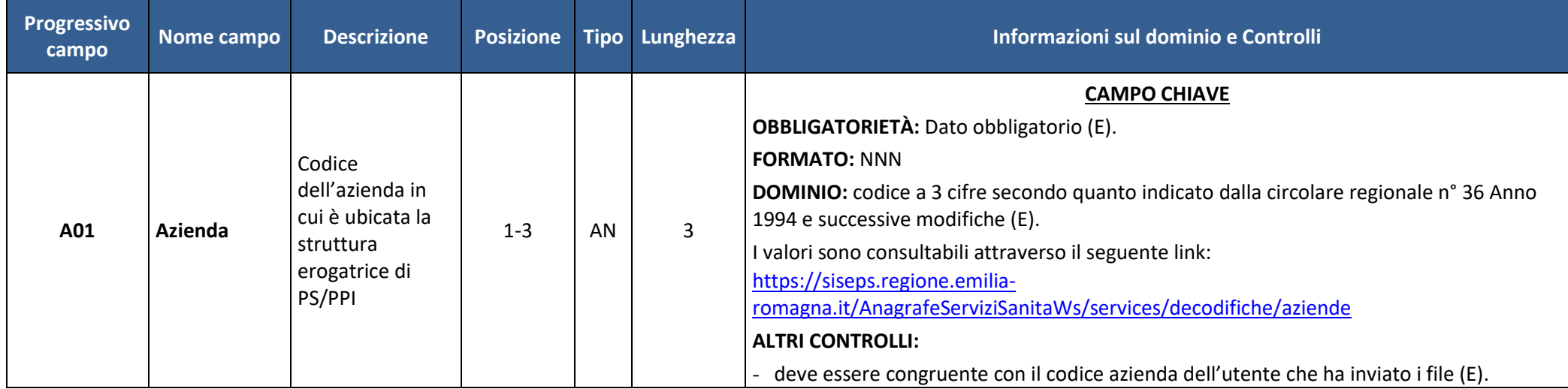

#### **Settore risorse umane e strumentali, infrastrutture**

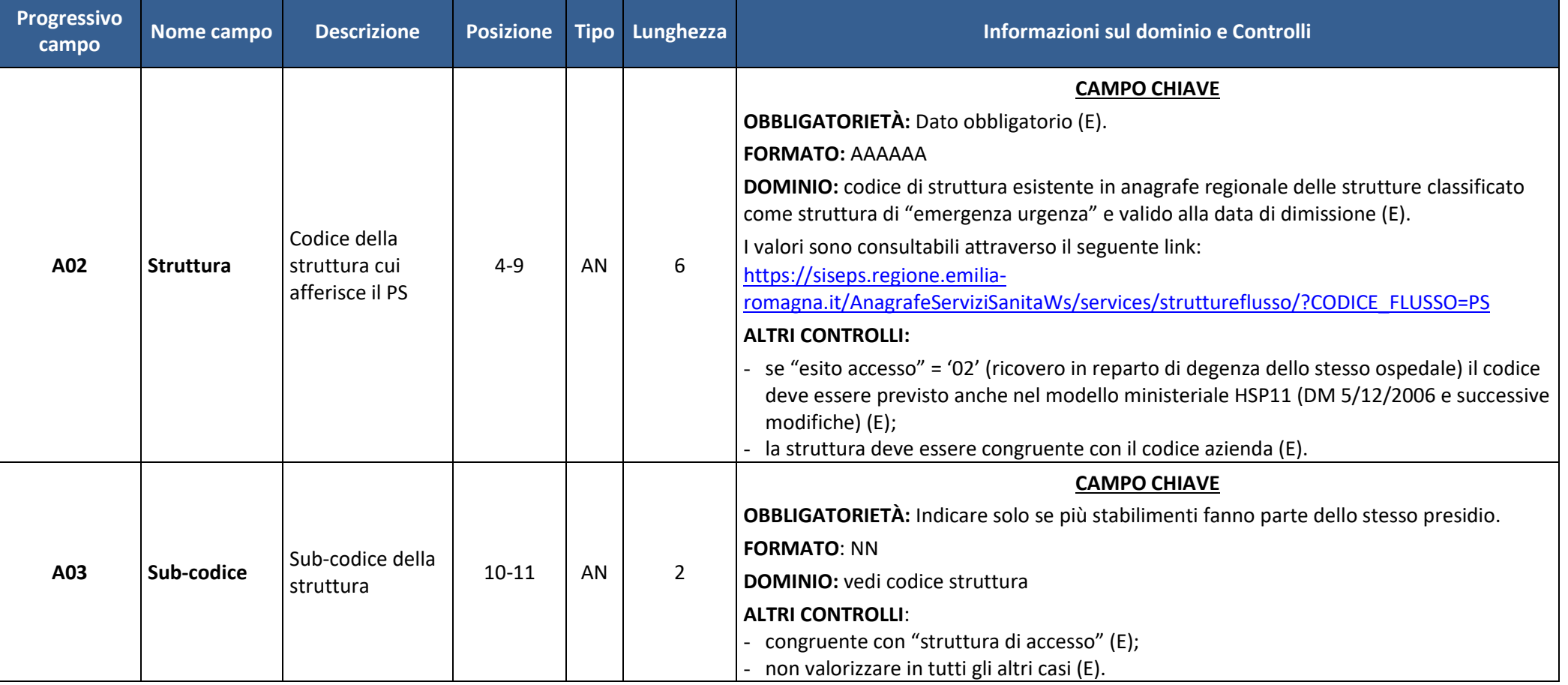

#### **Settore risorse umane e strumentali, infrastrutture**

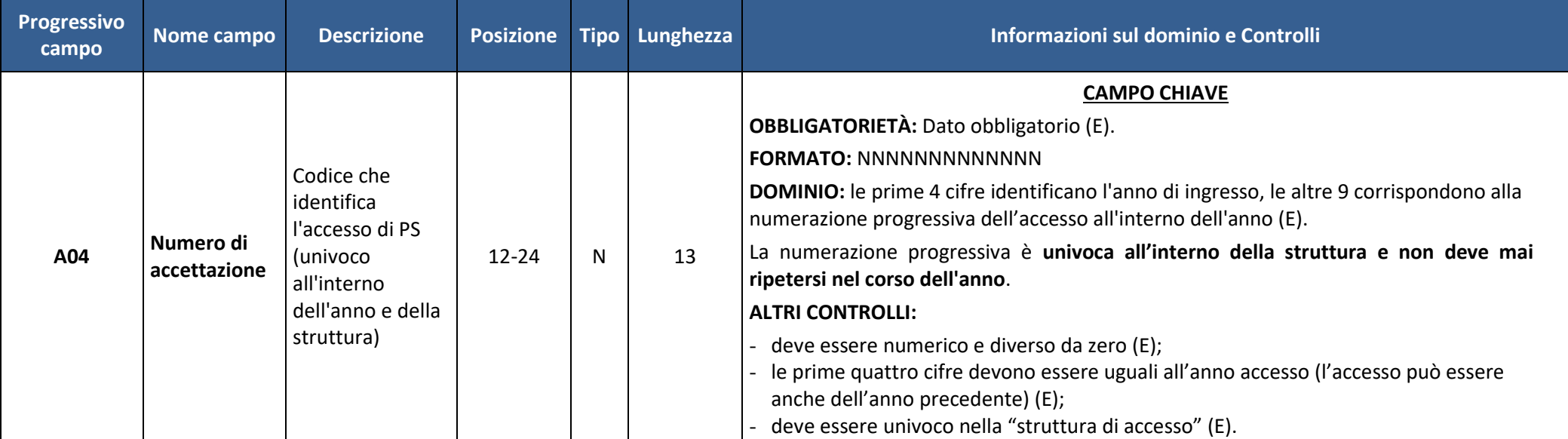

### **Settore risorse umane e strumentali, infrastrutture**

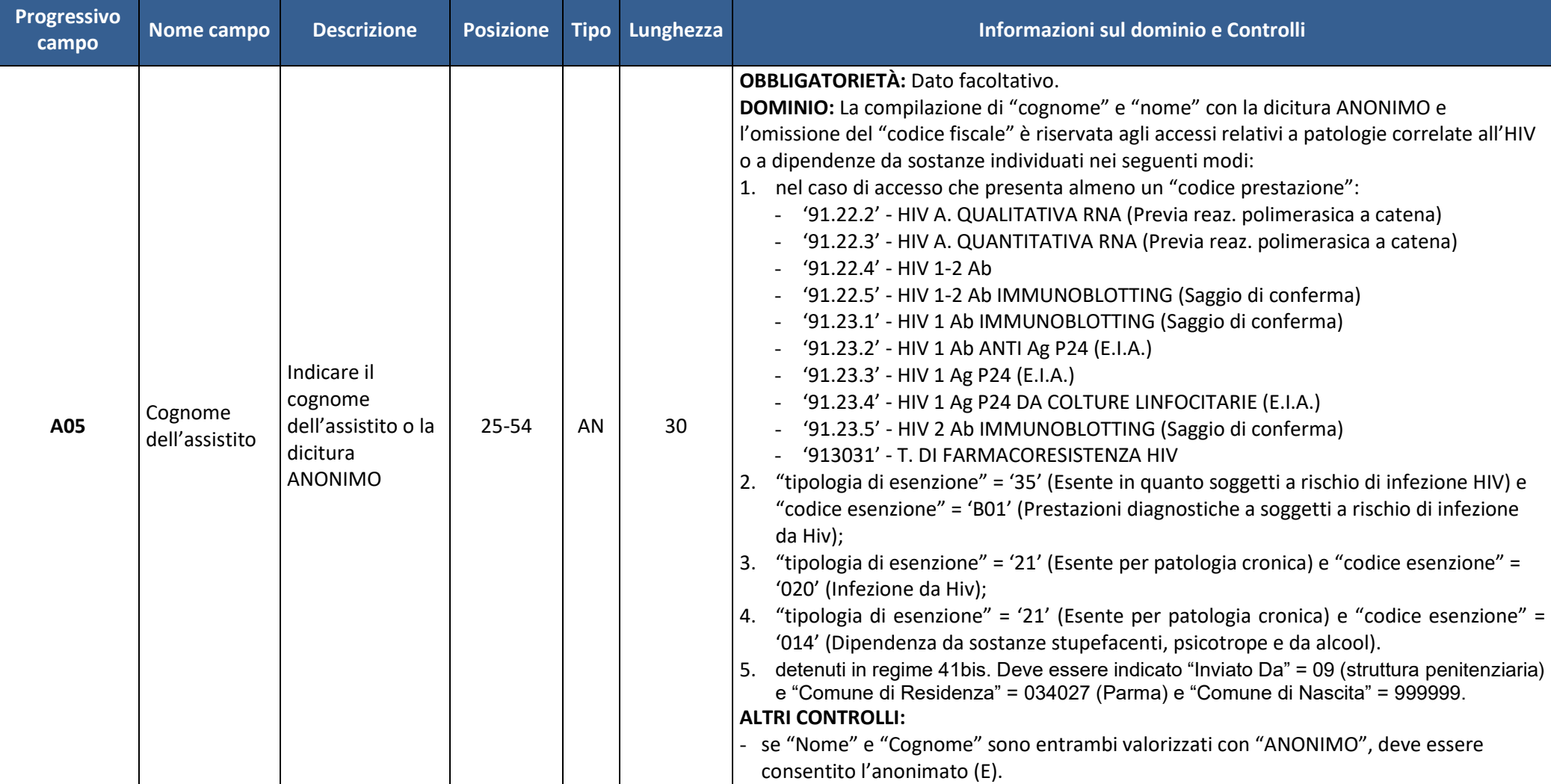

**Settore risorse umane e strumentali, infrastrutture**

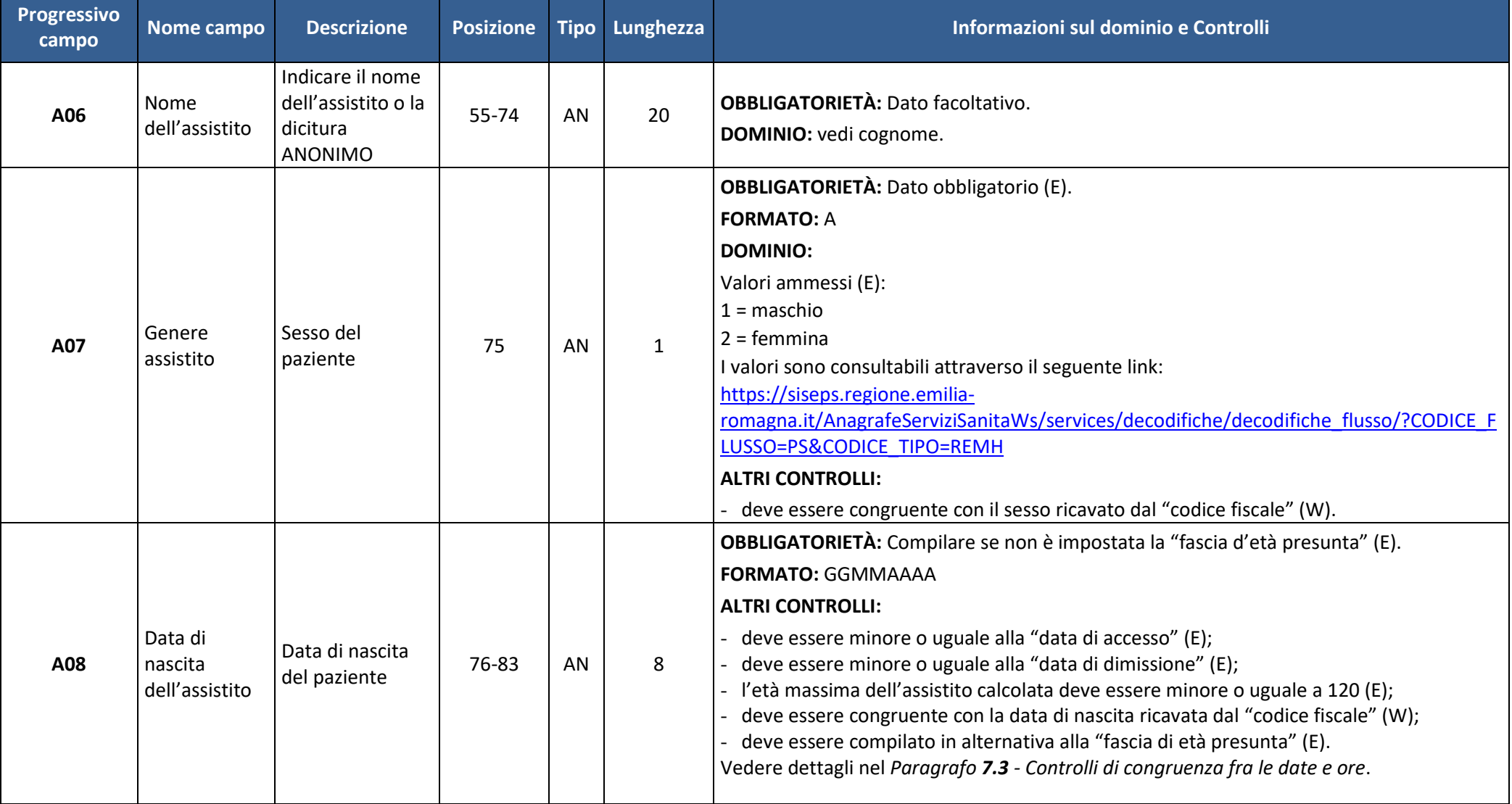

# **• Regione Emilia-Romagna**

### **Direzione Generale Cura della persona, salute e welfare**

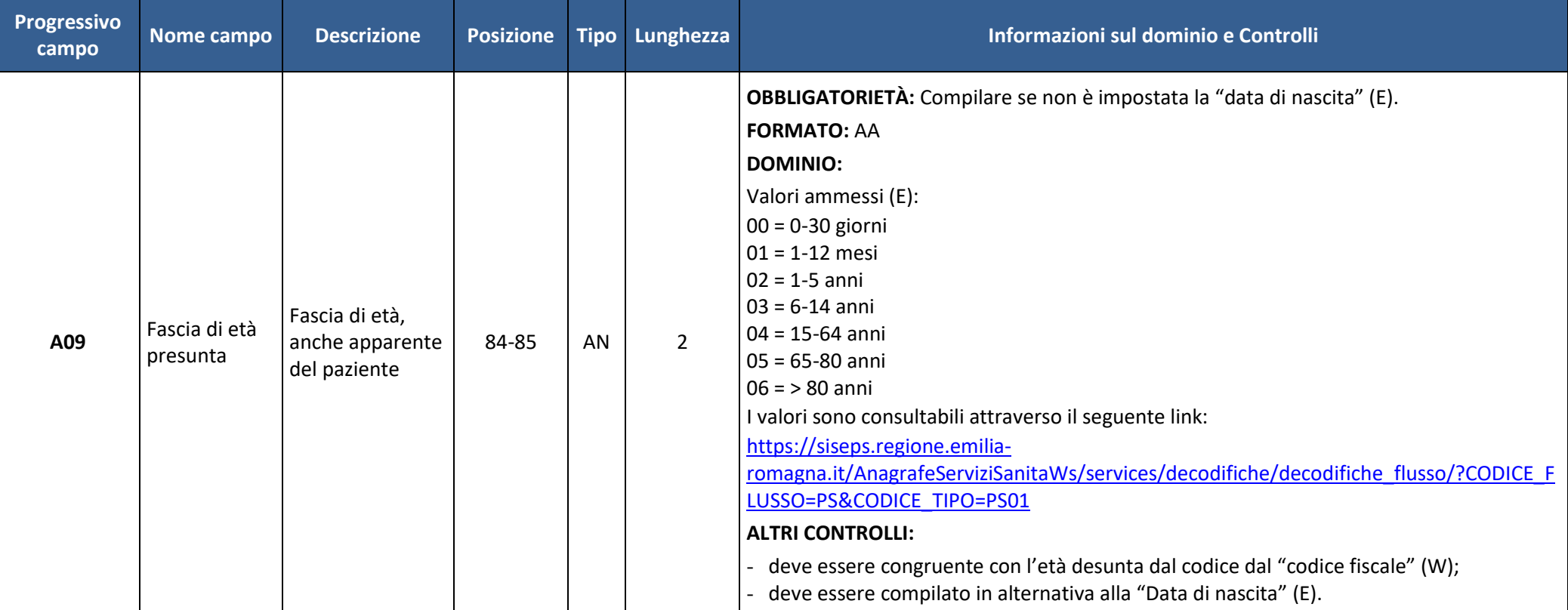

# **• Regione Emilia-Romagna**

### **Direzione Generale Cura della persona, salute e welfare**

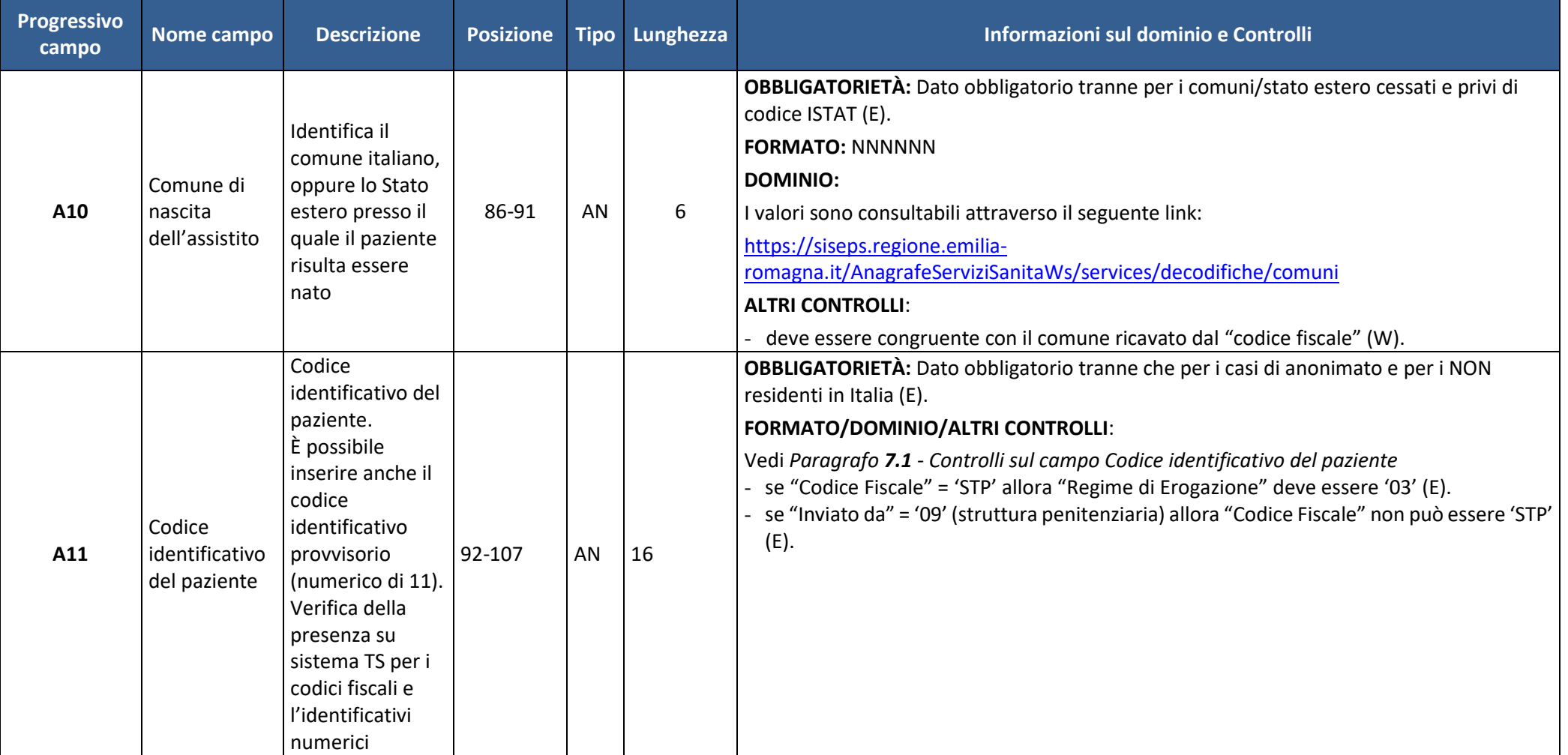

#### **Settore risorse umane e strumentali, infrastrutture**

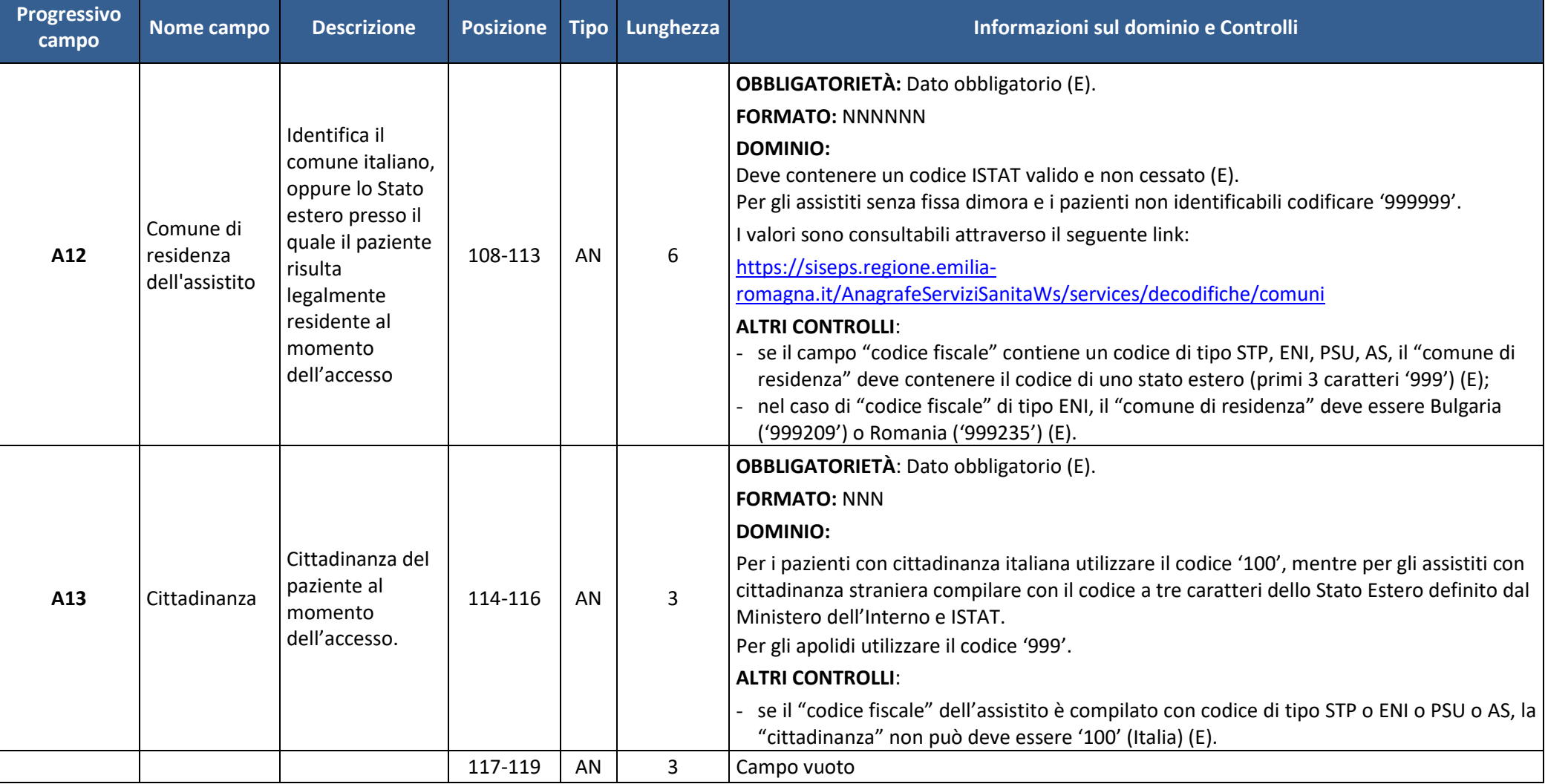

# **• Regione Emilia-Romagna**

### **Direzione Generale Cura della persona, salute e welfare**

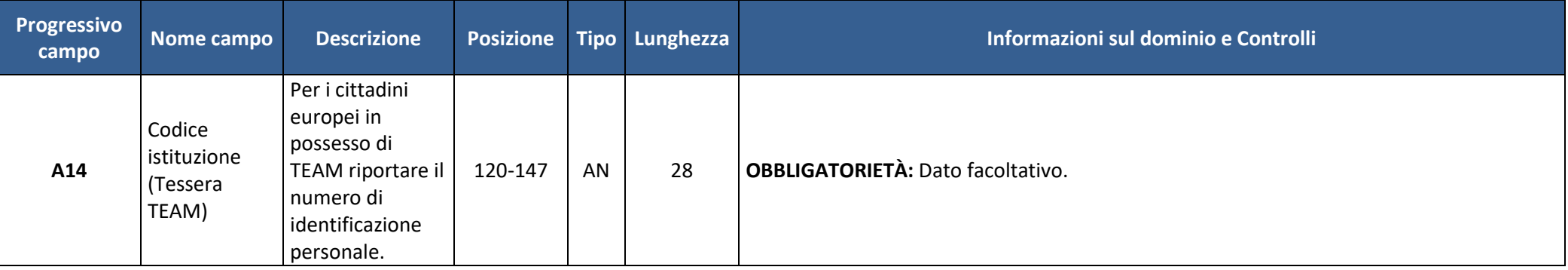

**Settore risorse umane e strumentali, infrastrutture**

# *5.2 Tabella B – Accesso in PS*

<span id="page-35-0"></span>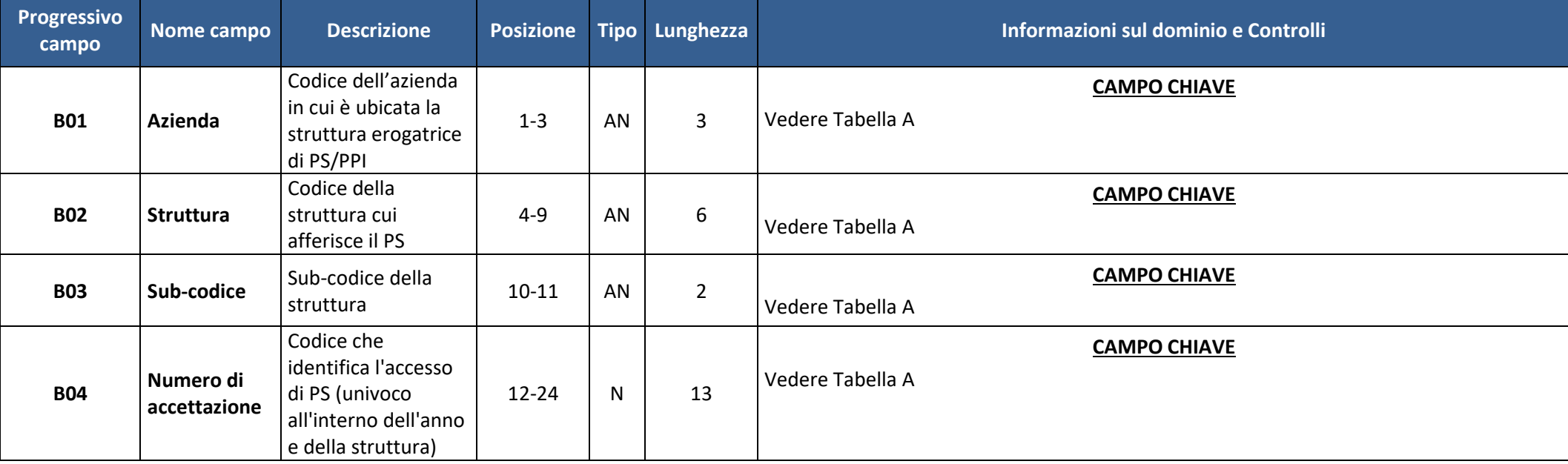
#### **Settore risorse umane e strumentali, infrastrutture**

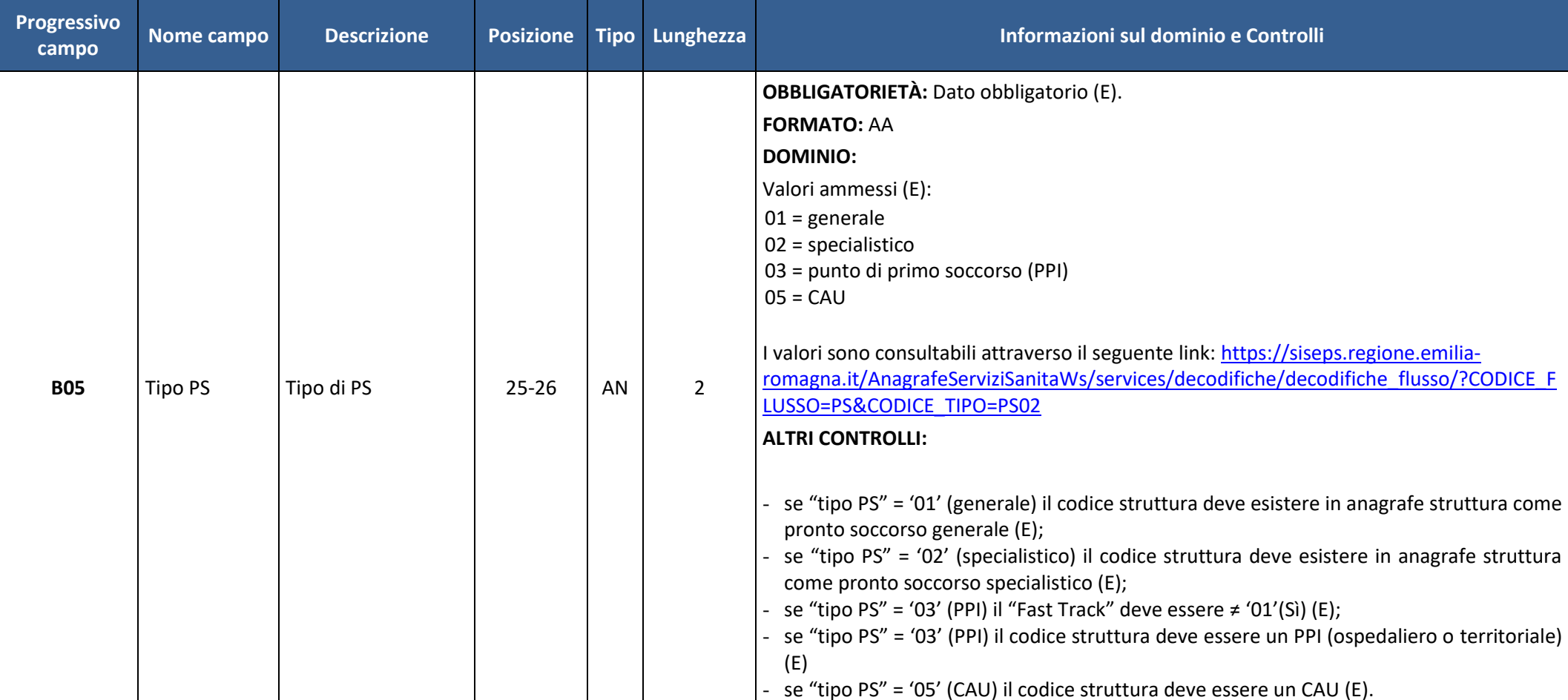

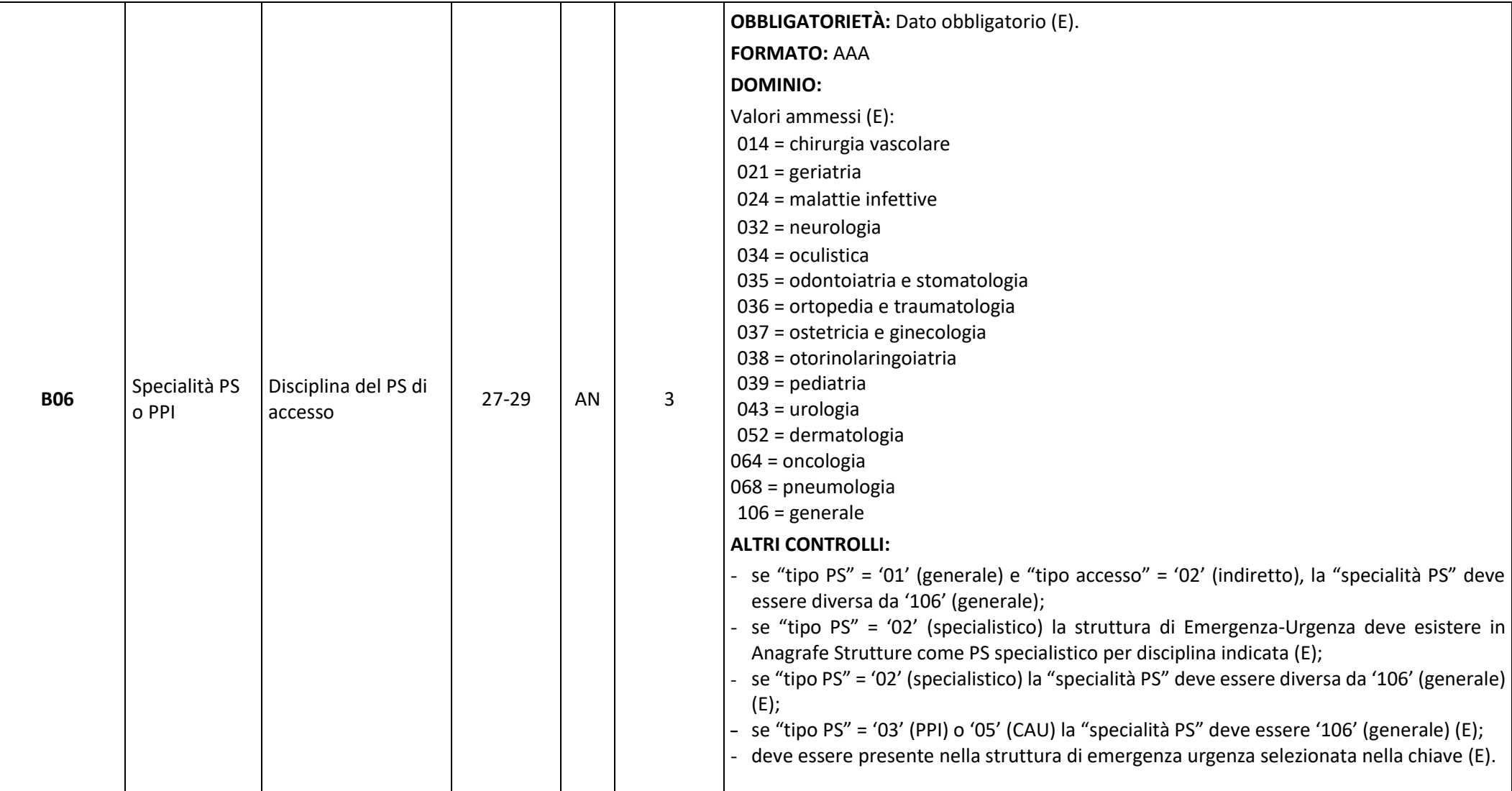

#### **Settore risorse umane e strumentali, infrastrutture**

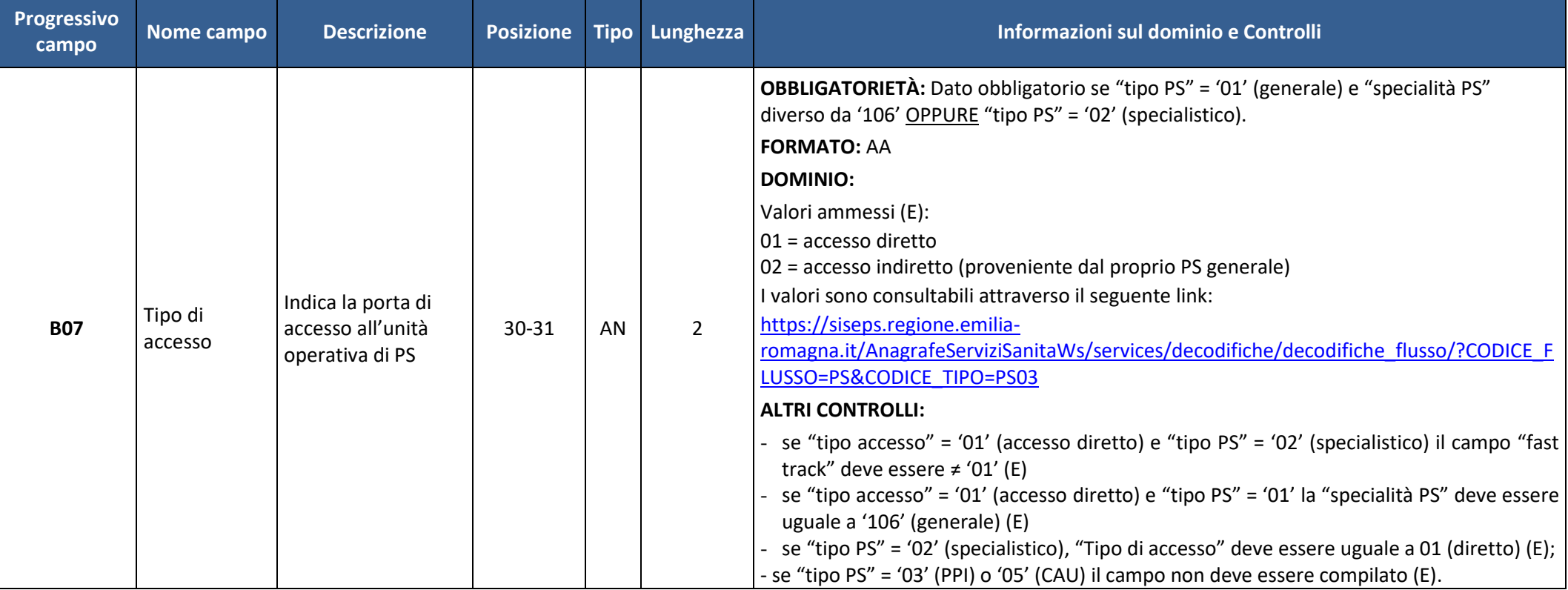

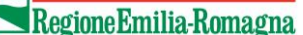

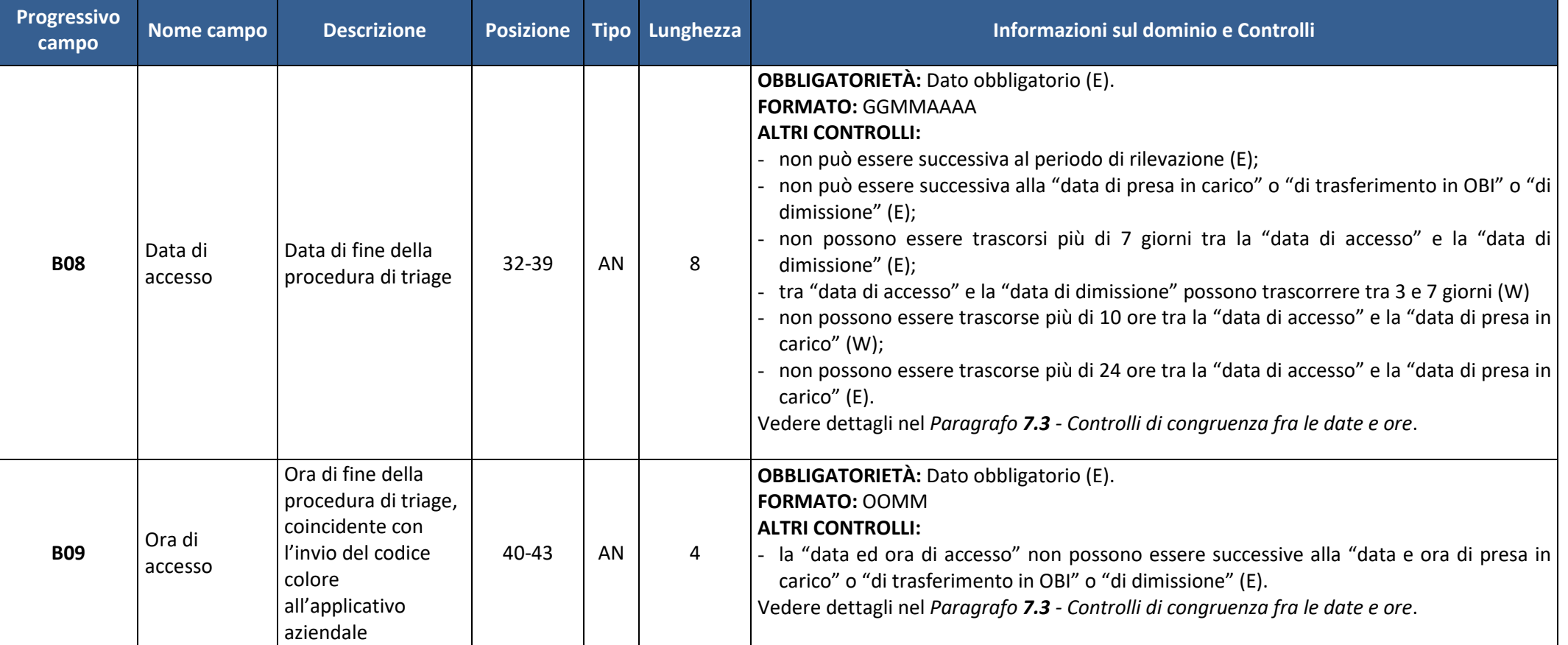

#### **Settore risorse umane e strumentali, infrastrutture**

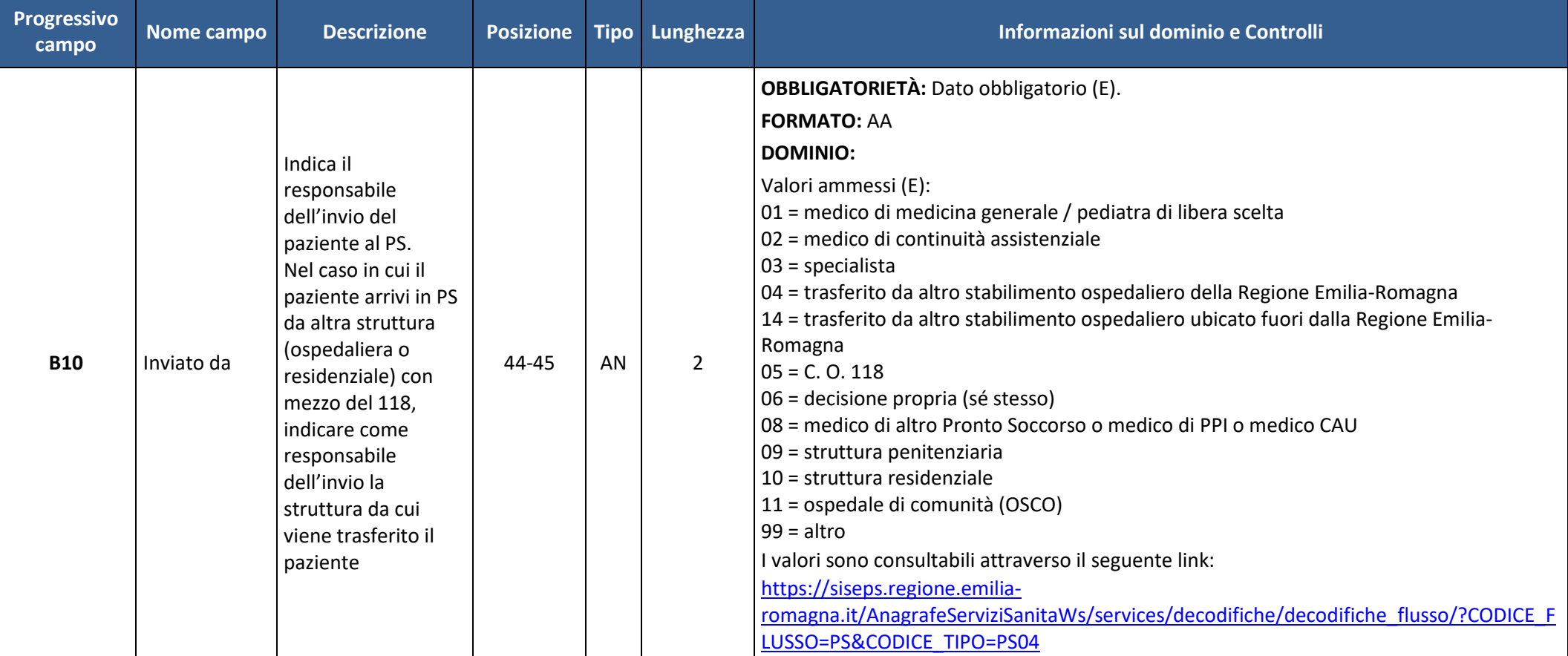

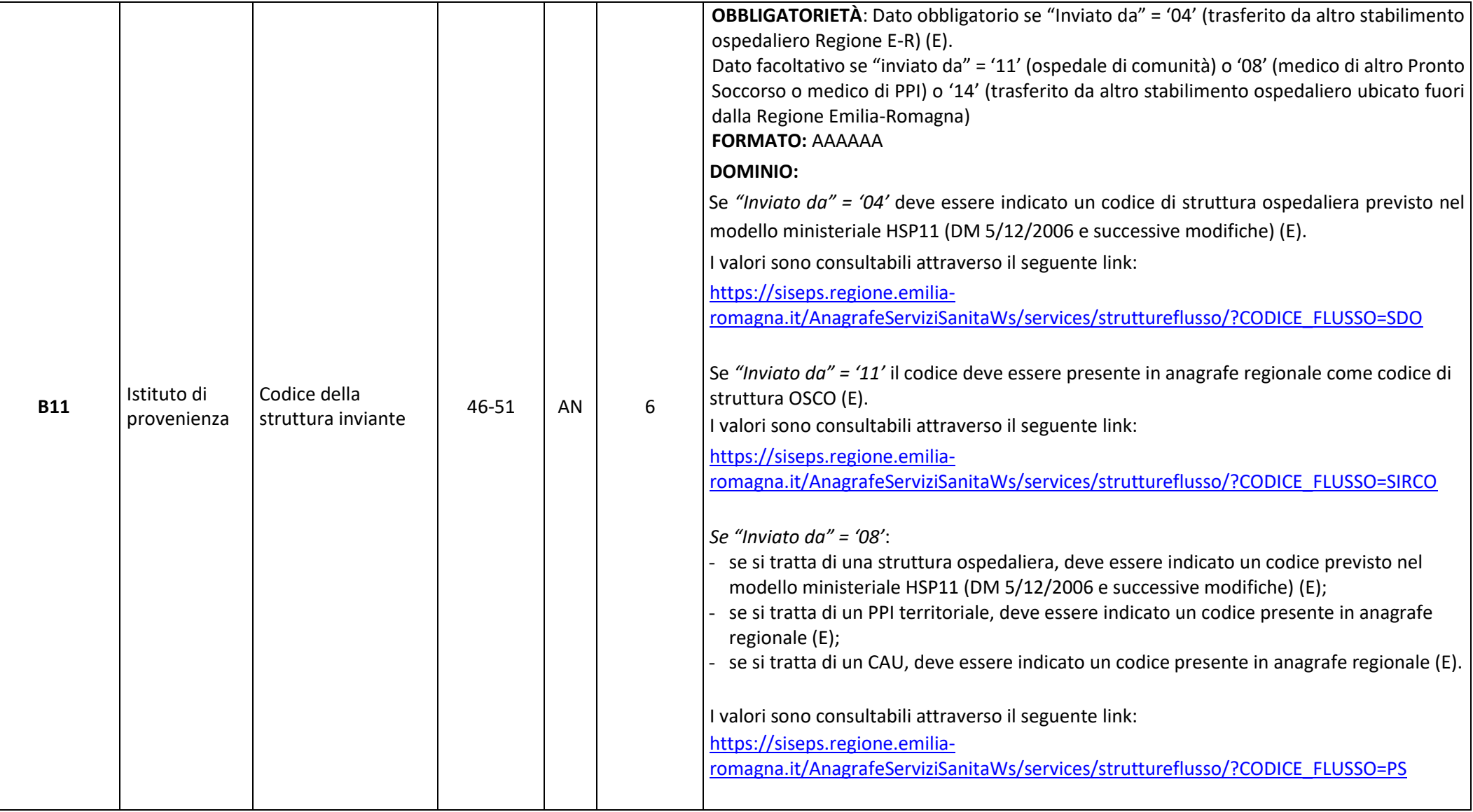

#### **Settore risorse umane e strumentali, infrastrutture**

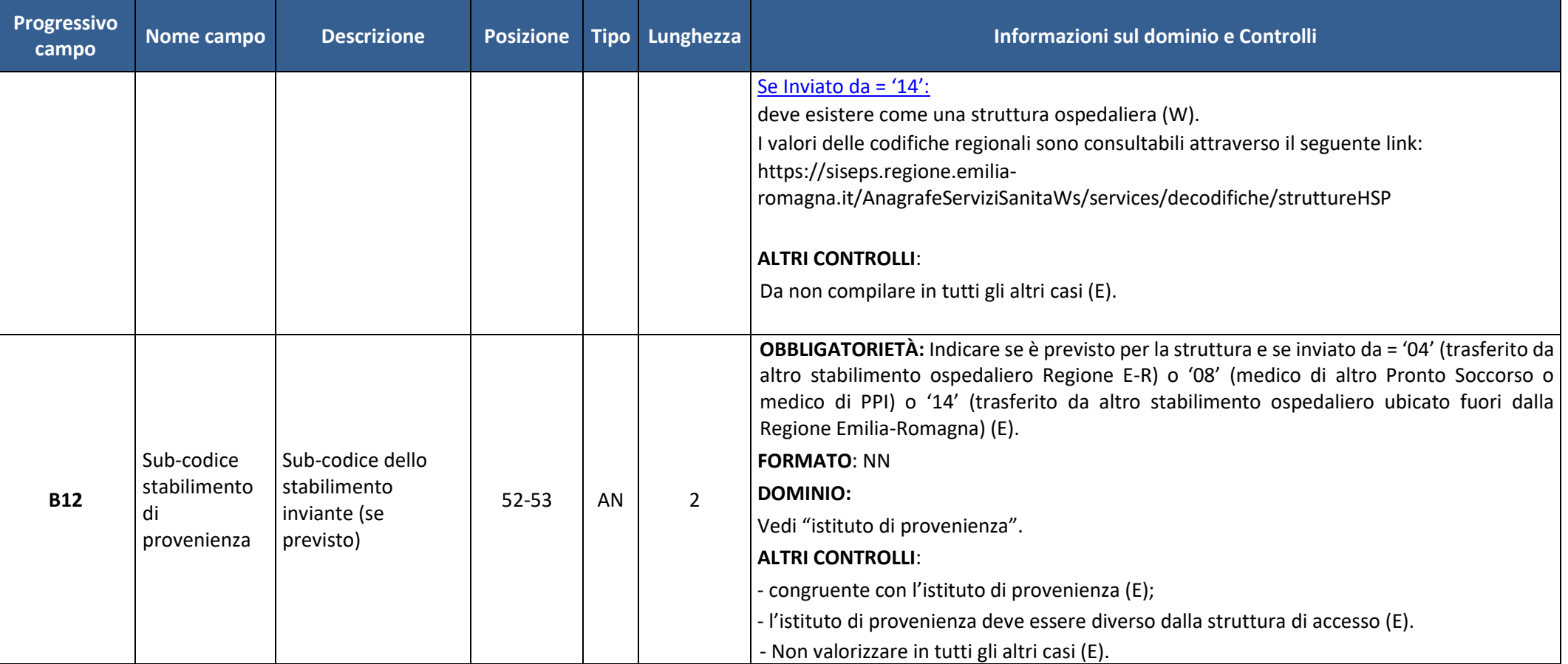

#### **Settore risorse umane e strumentali, infrastrutture**

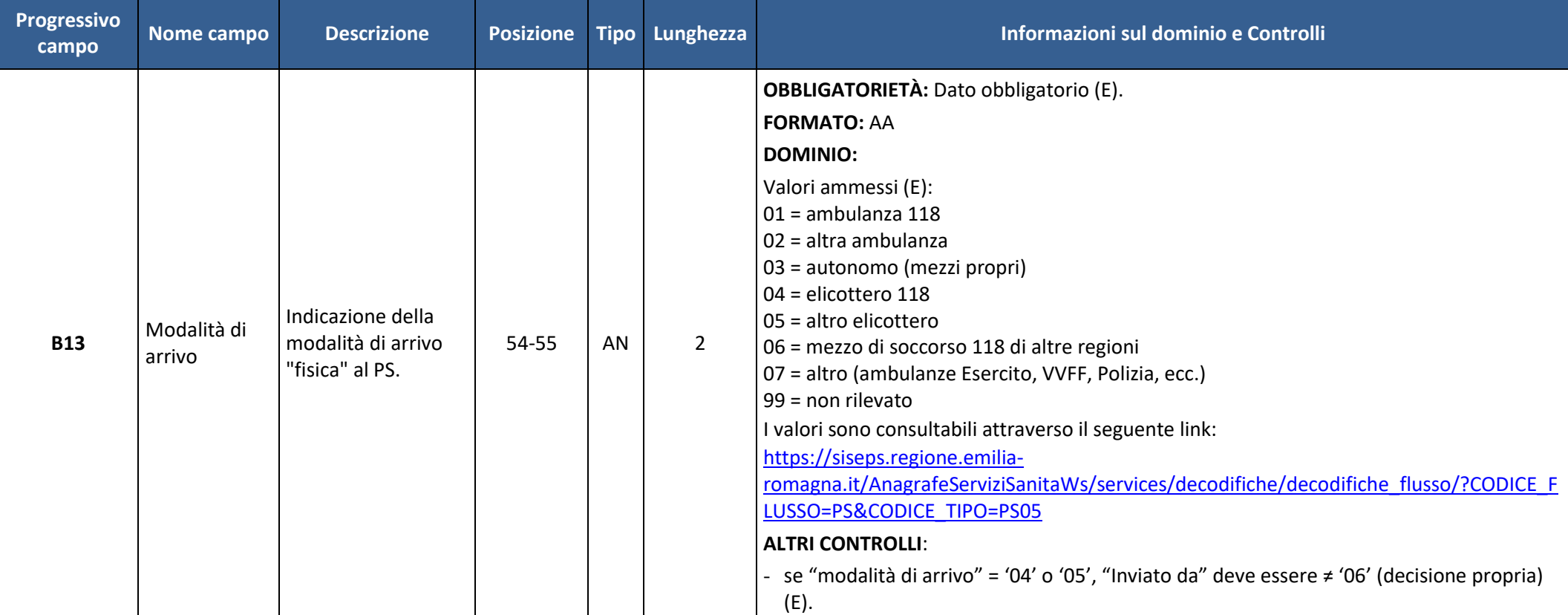

#### **Settore risorse umane e strumentali, infrastrutture**

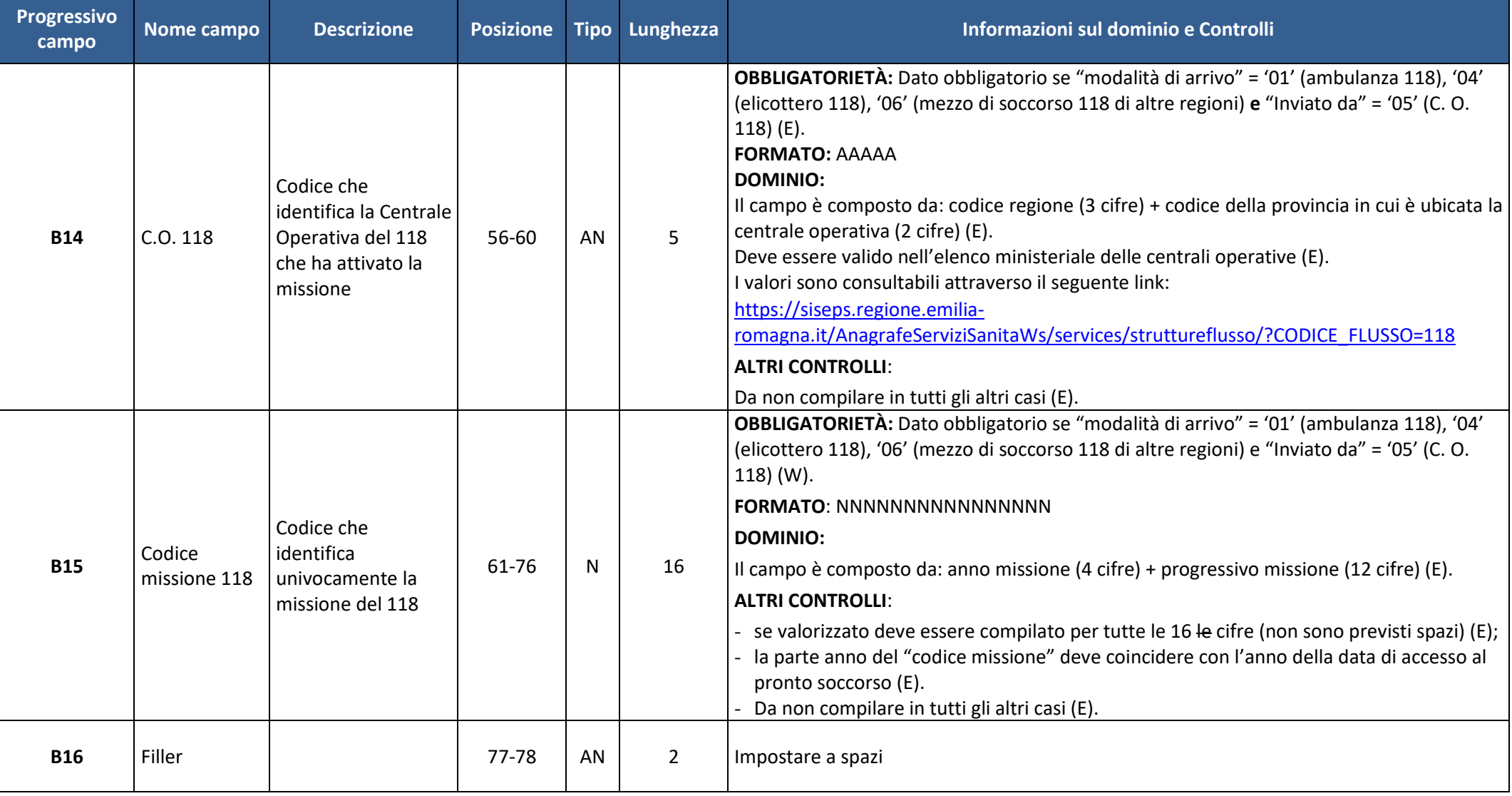

#### **Settore risorse umane e strumentali, infrastrutture**

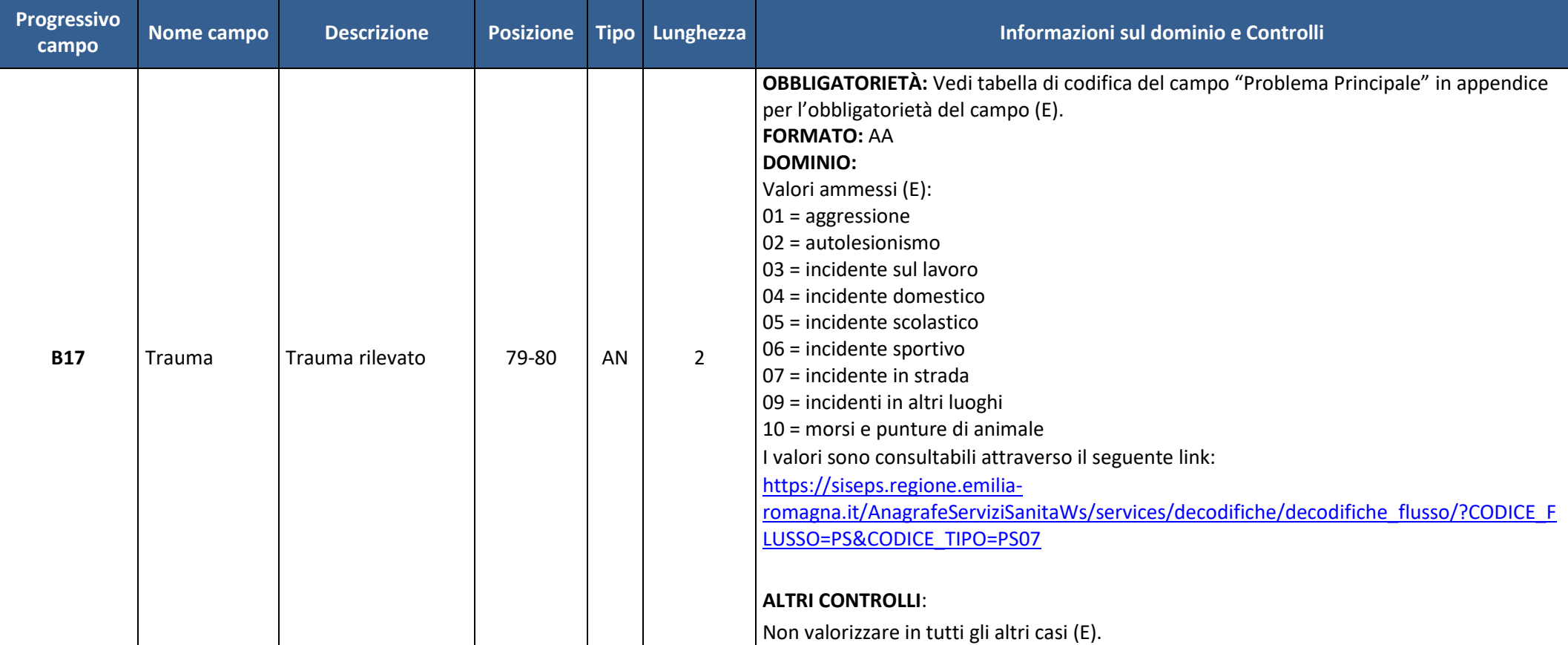

#### **Settore risorse umane e strumentali, infrastrutture**

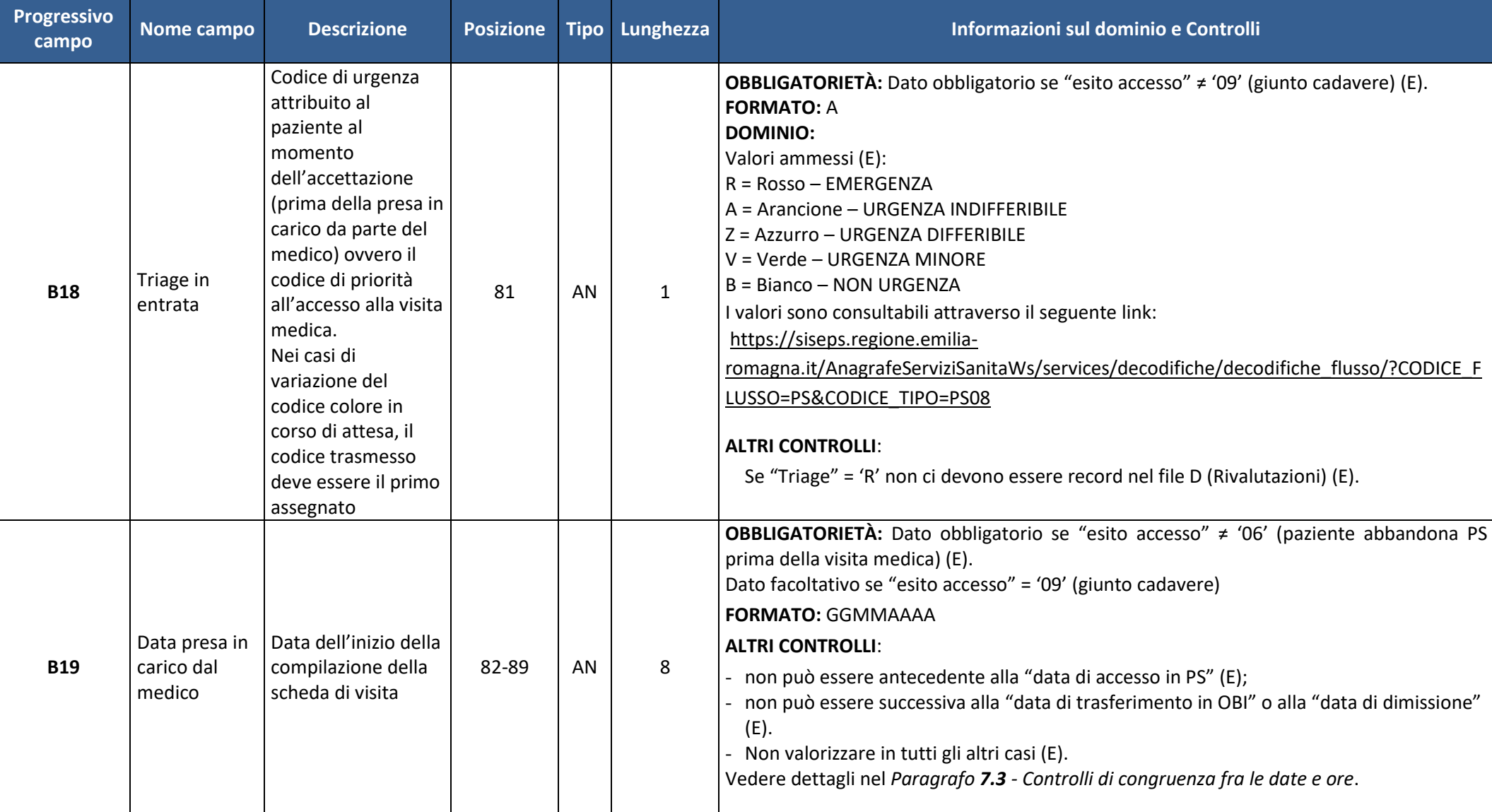

PS\_Specifiche funzionali\_V1.15.docx 
Pag. 47 di 87

#### **Settore risorse umane e strumentali, infrastrutture**

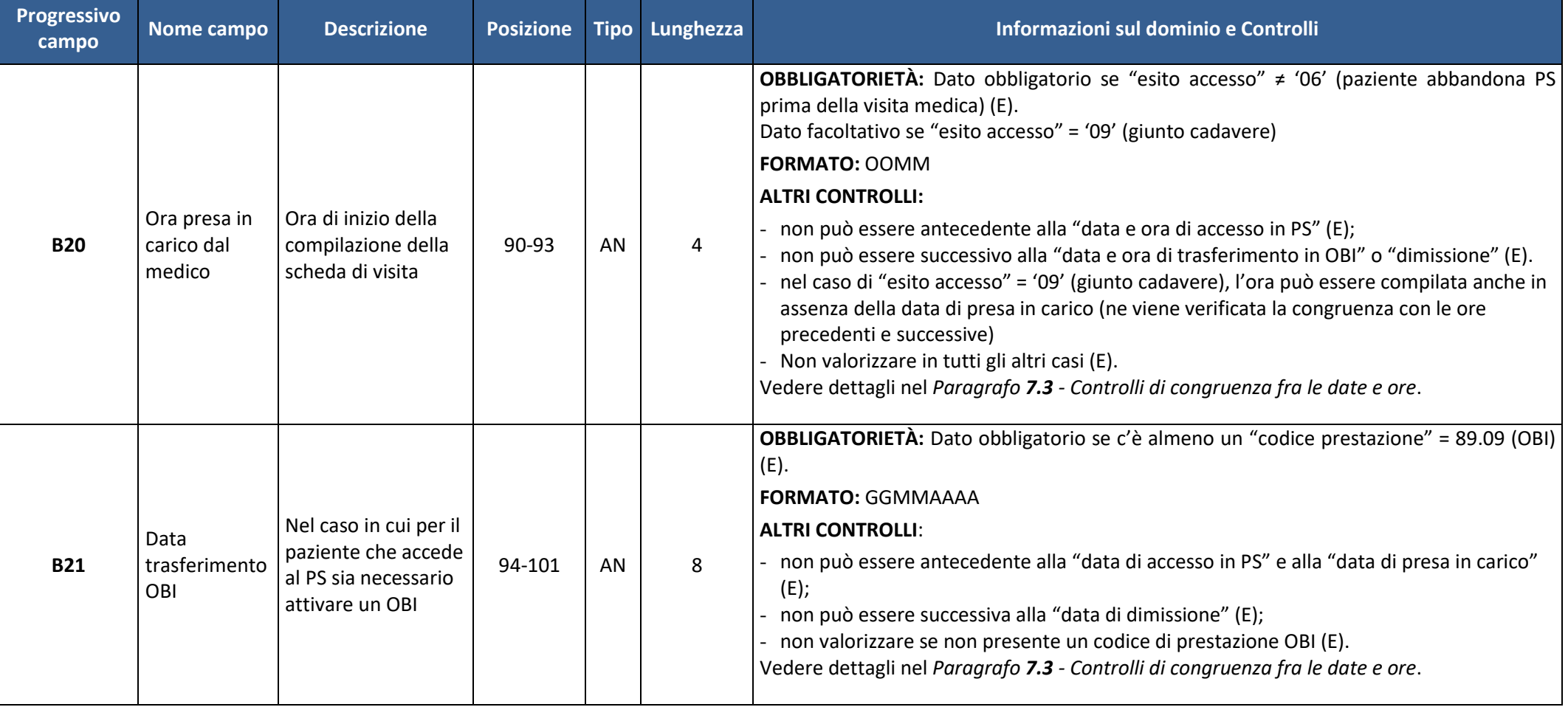

#### **Settore risorse umane e strumentali, infrastrutture**

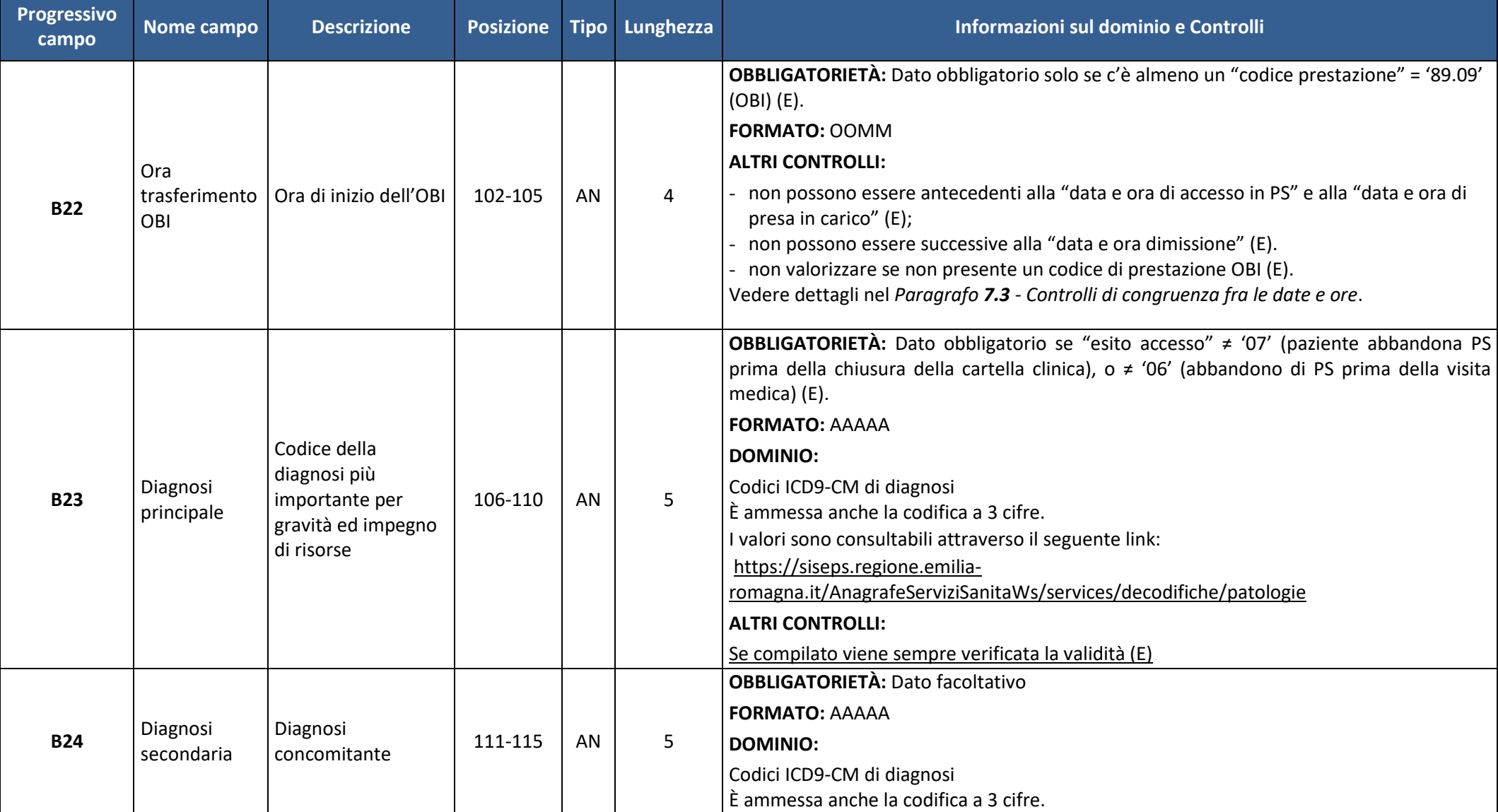

PS\_Specifiche funzionali\_V1.15.docx 
Pag. 49 di 87

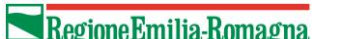

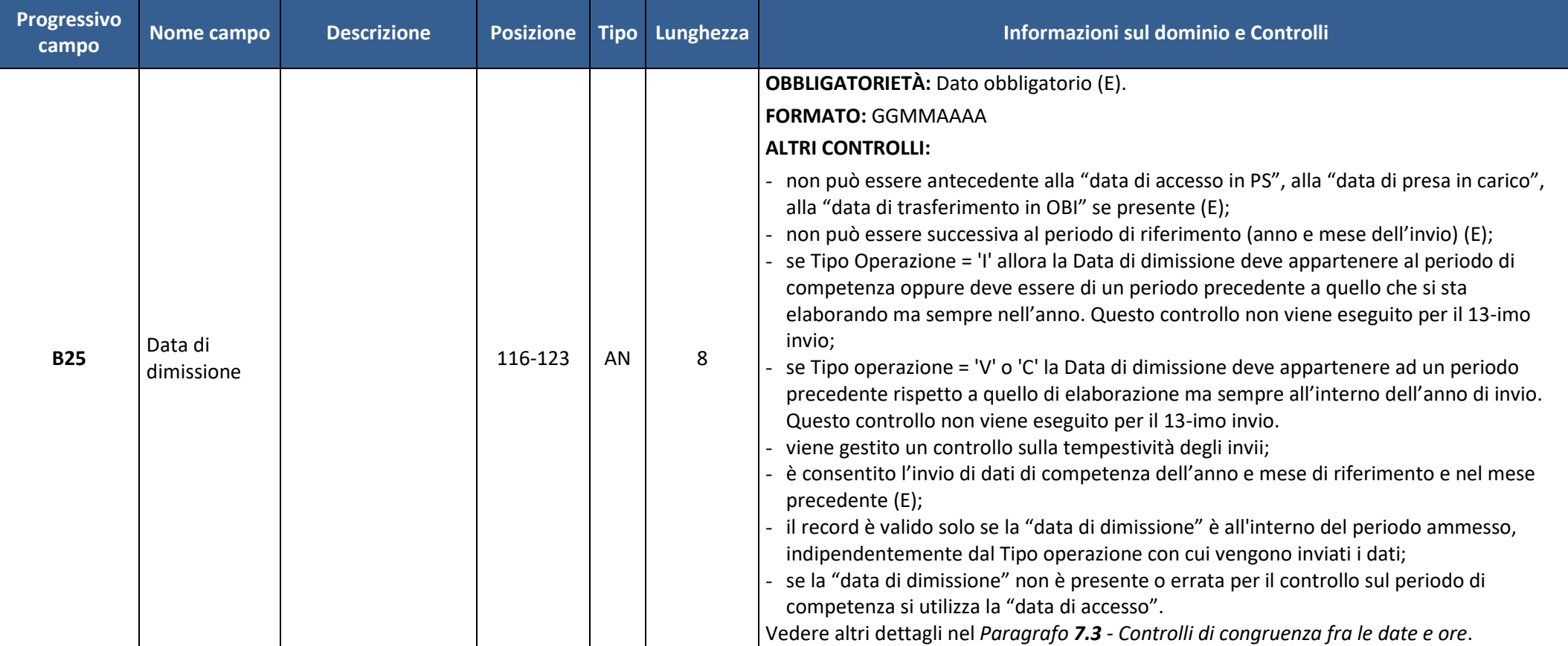

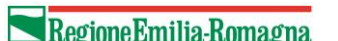

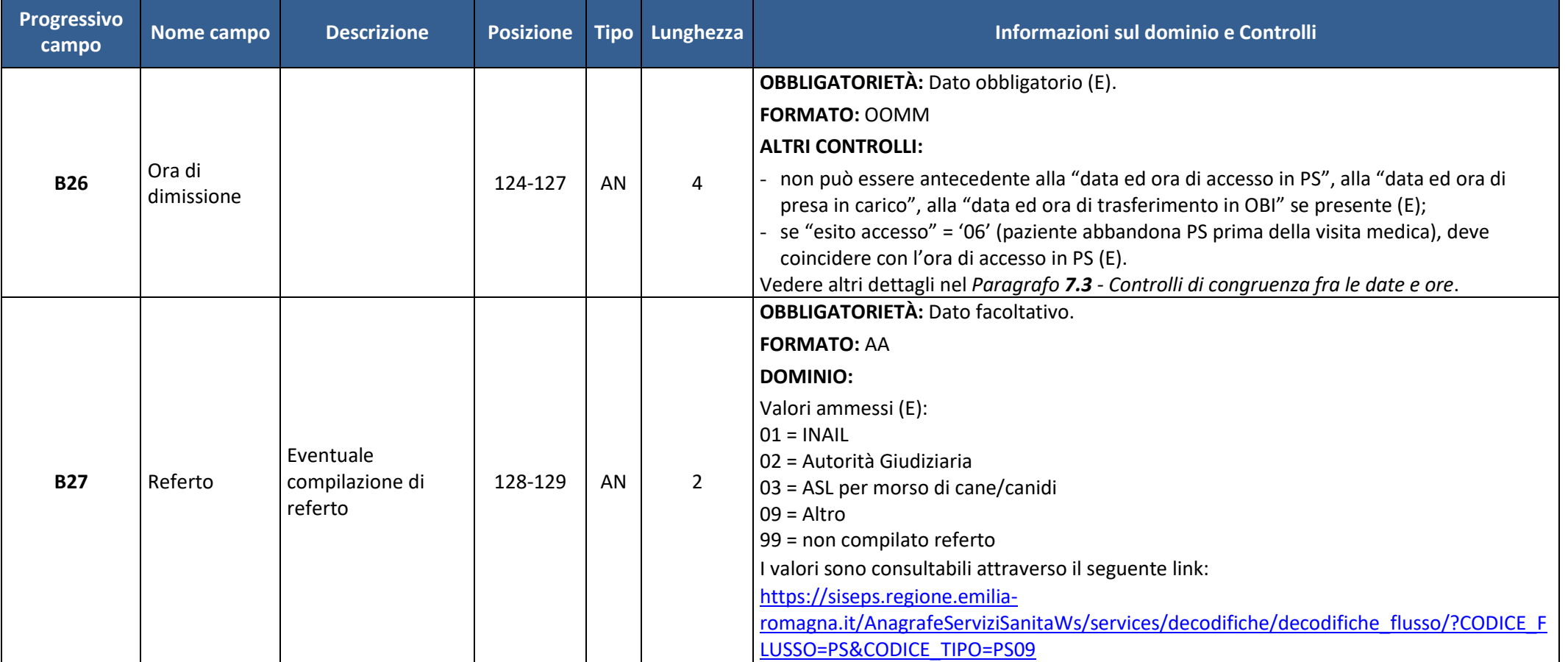

#### **Settore risorse umane e strumentali, infrastrutture**

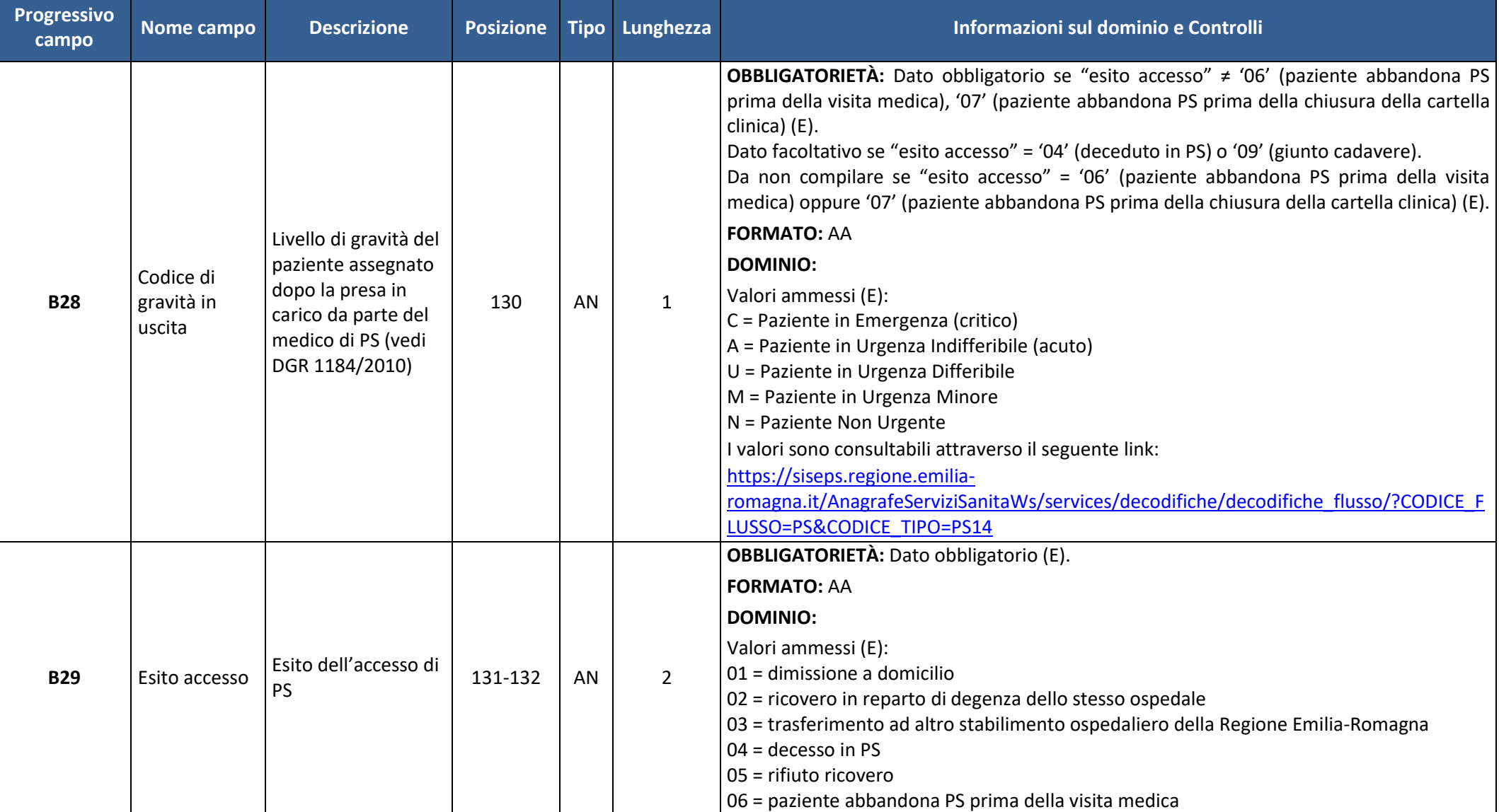

PS\_Specifiche funzionali\_V1.15.docx 
Pag. 52 di 87

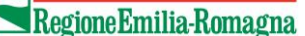

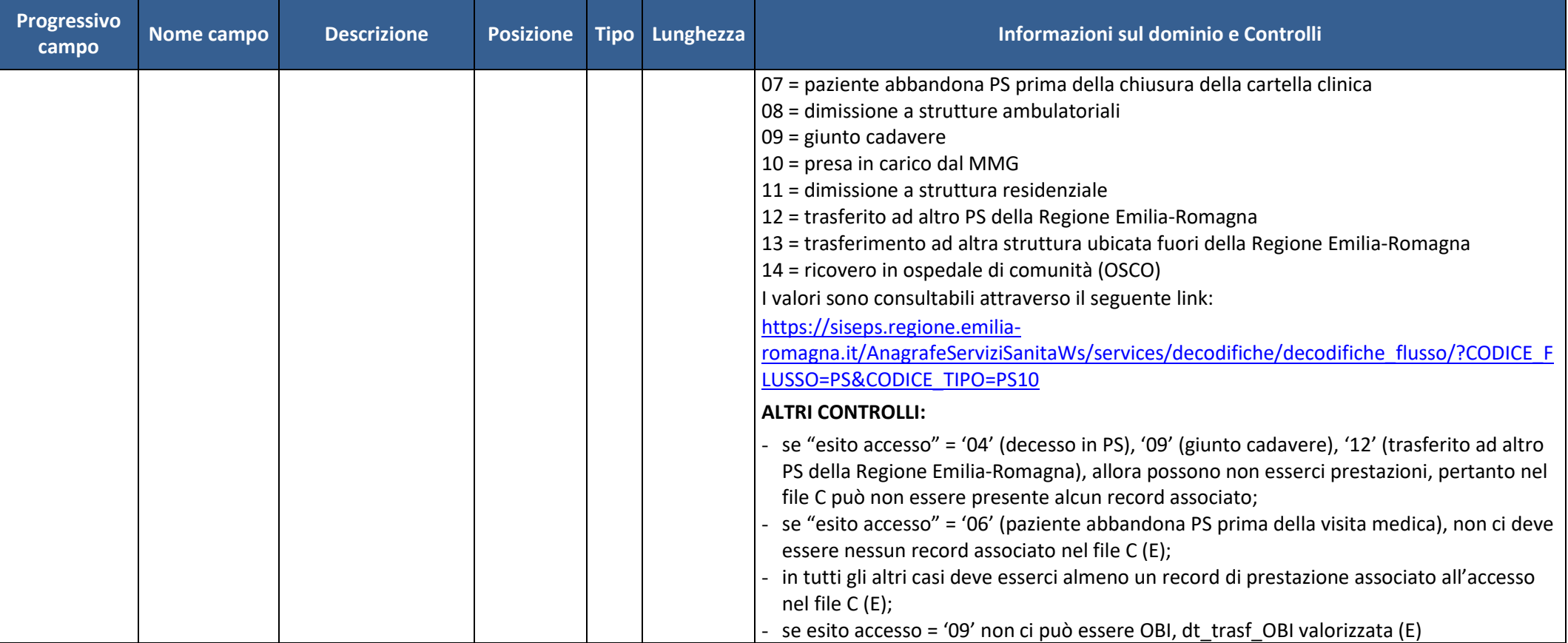

#### **Settore risorse umane e strumentali, infrastrutture**

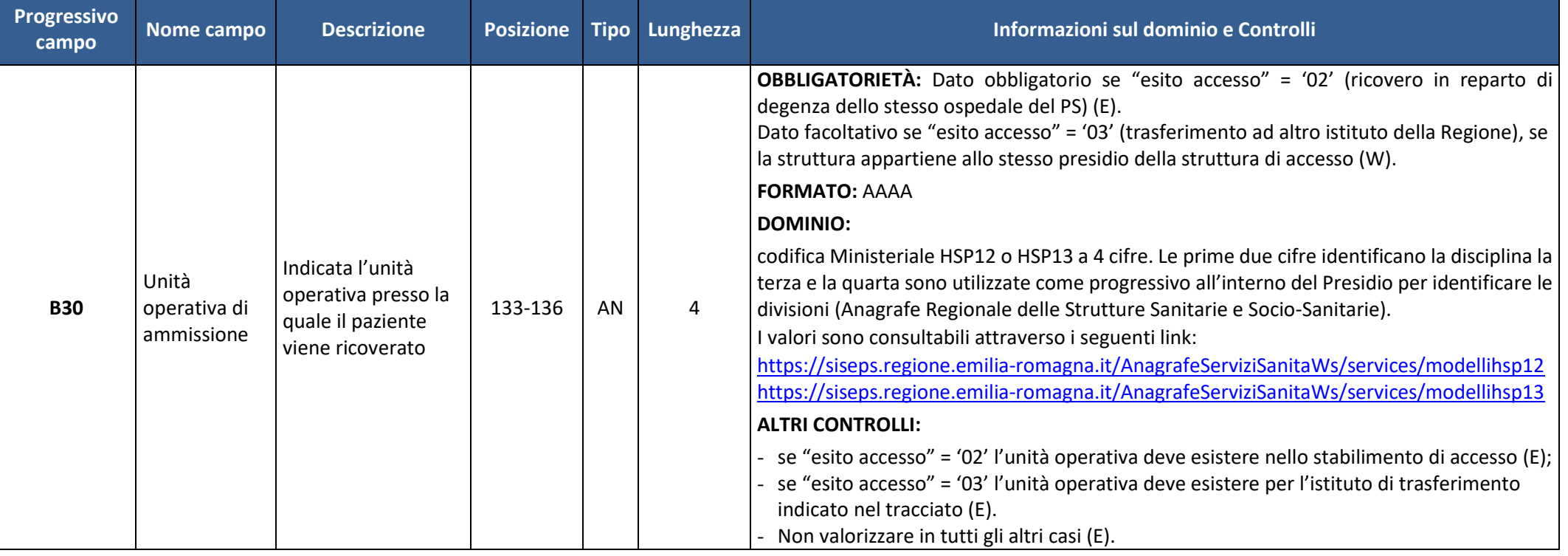

#### **Settore risorse umane e strumentali, infrastrutture**

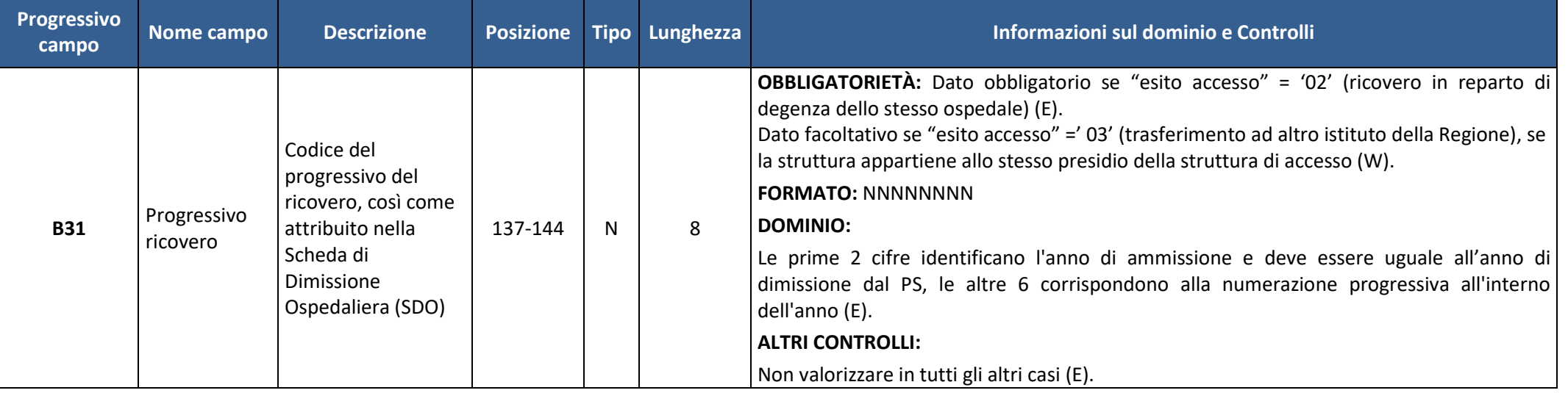

#### **Settore risorse umane e strumentali, infrastrutture**

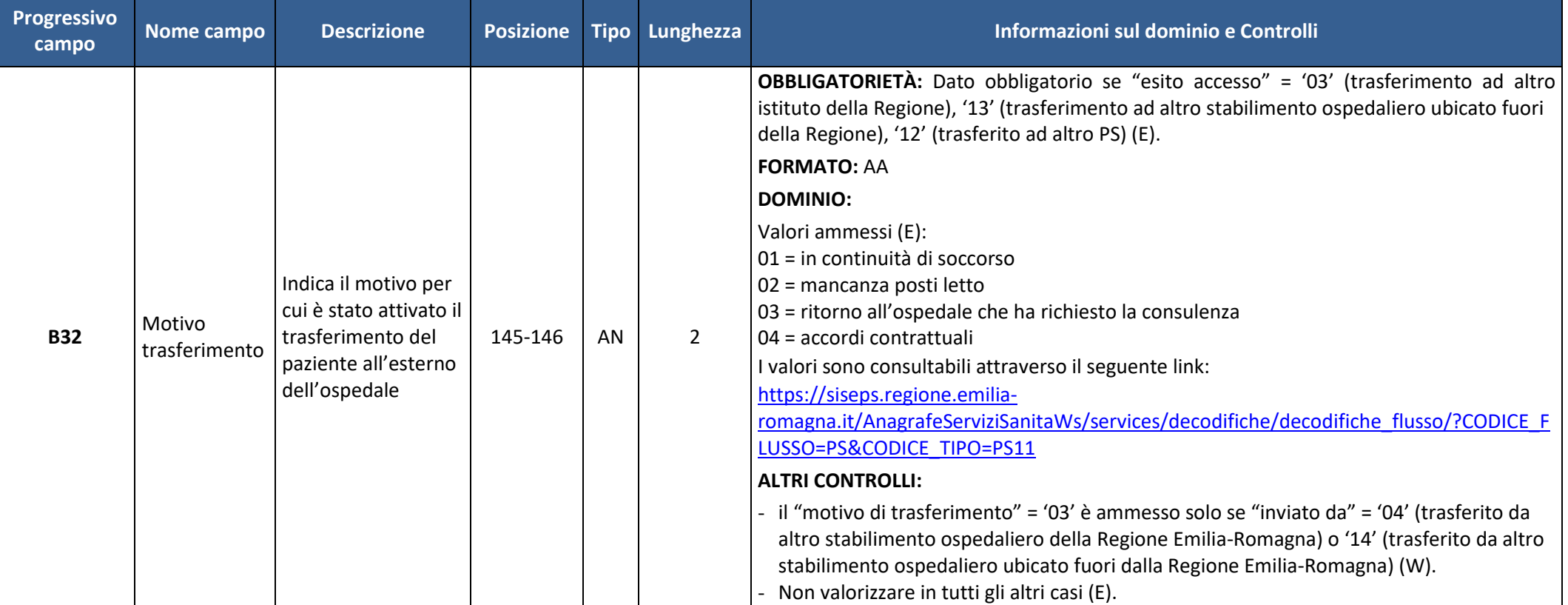

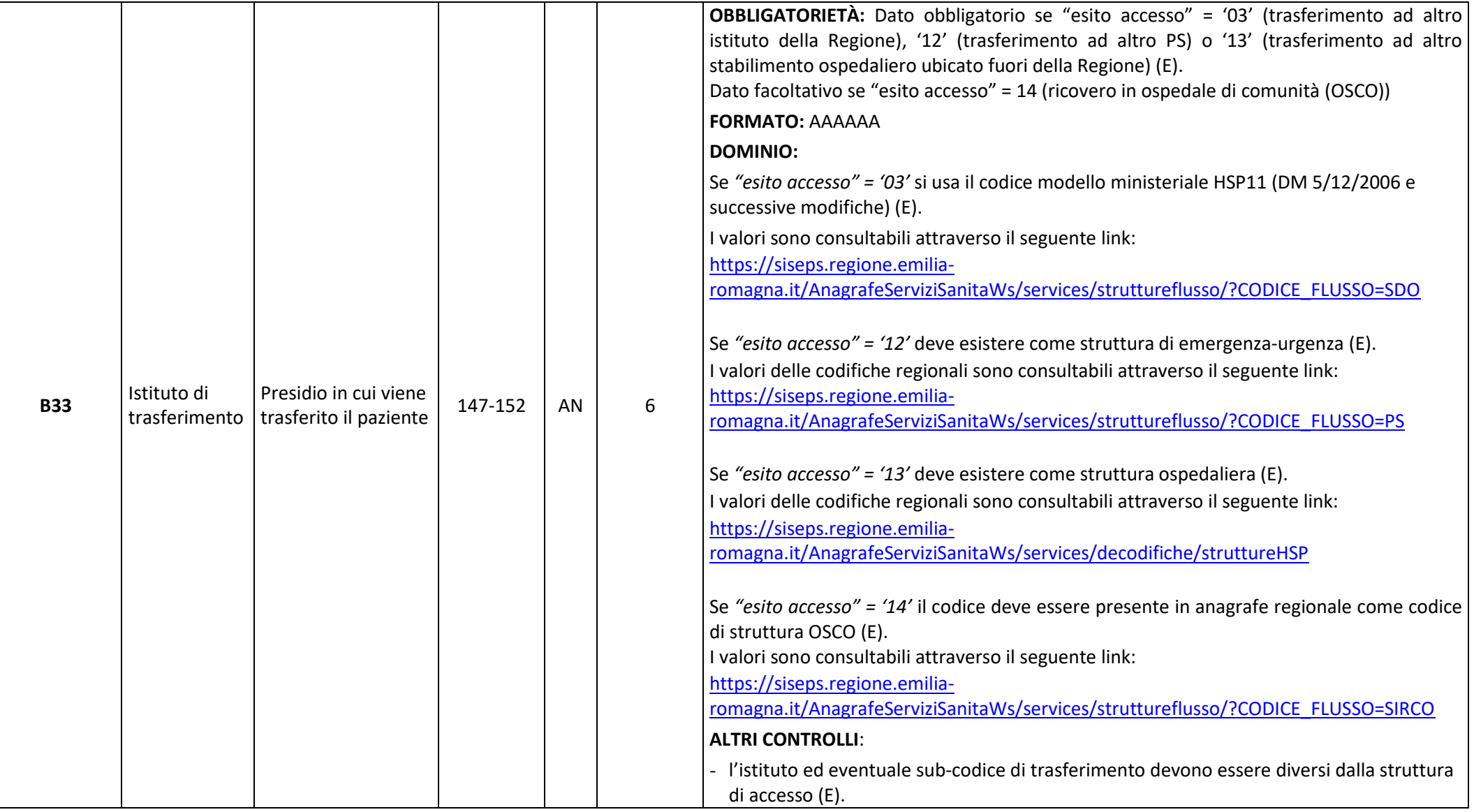

#### **Settore risorse umane e strumentali, infrastrutture**

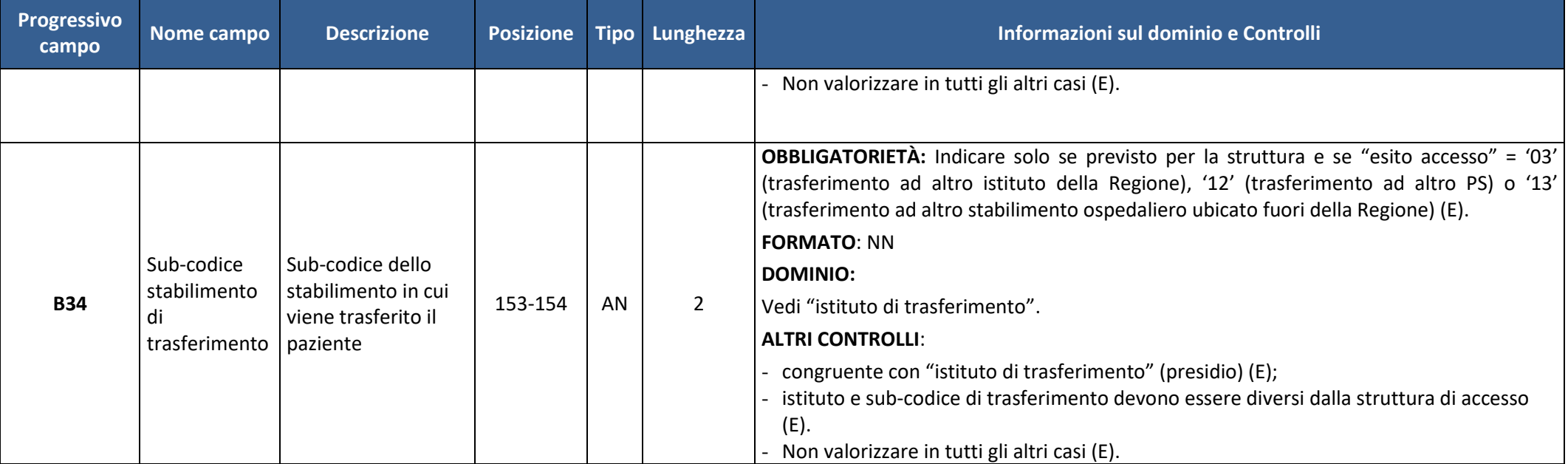

#### **Settore risorse umane e strumentali, infrastrutture**

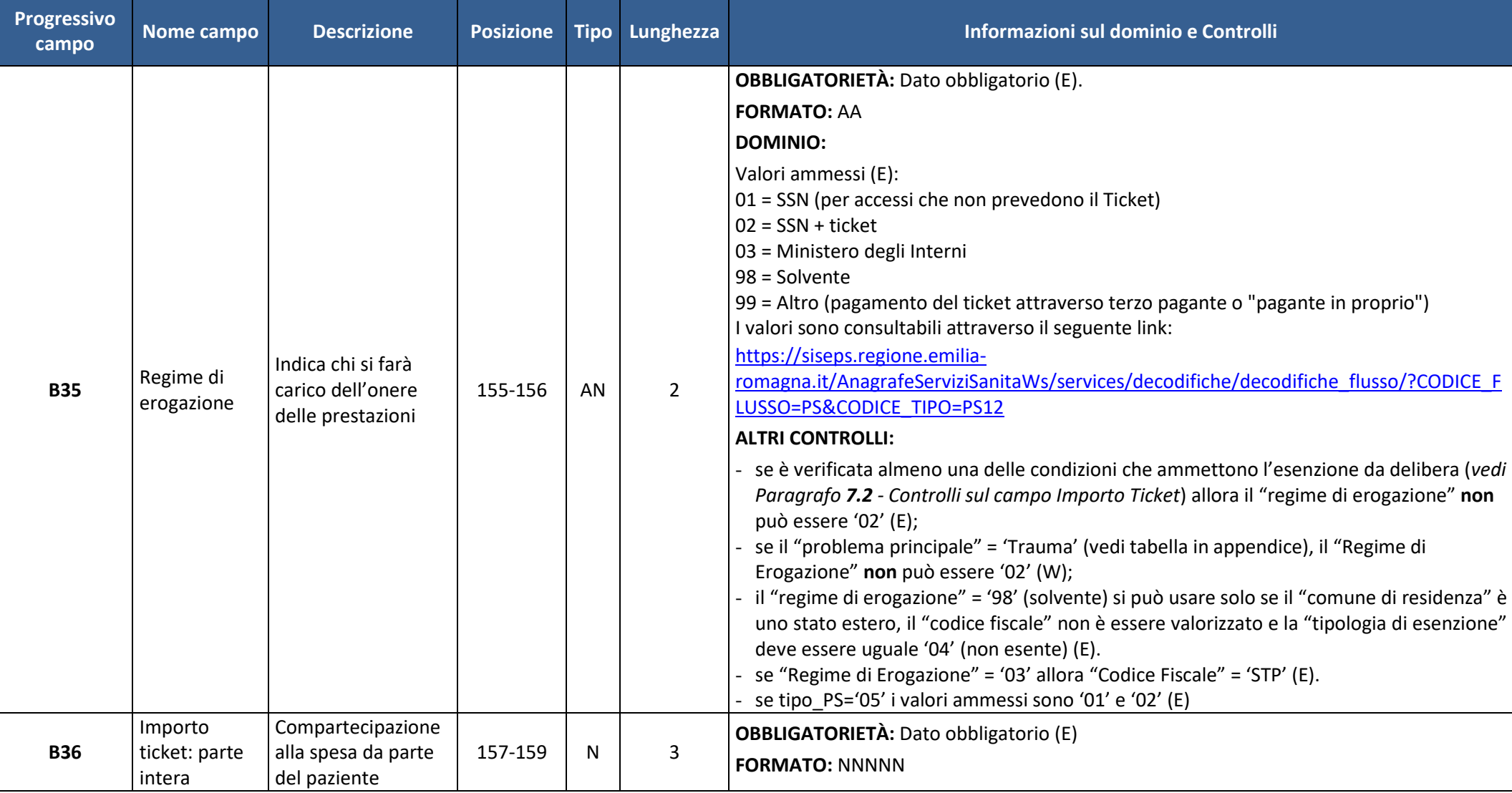

#### **Settore risorse umane e strumentali, infrastrutture**

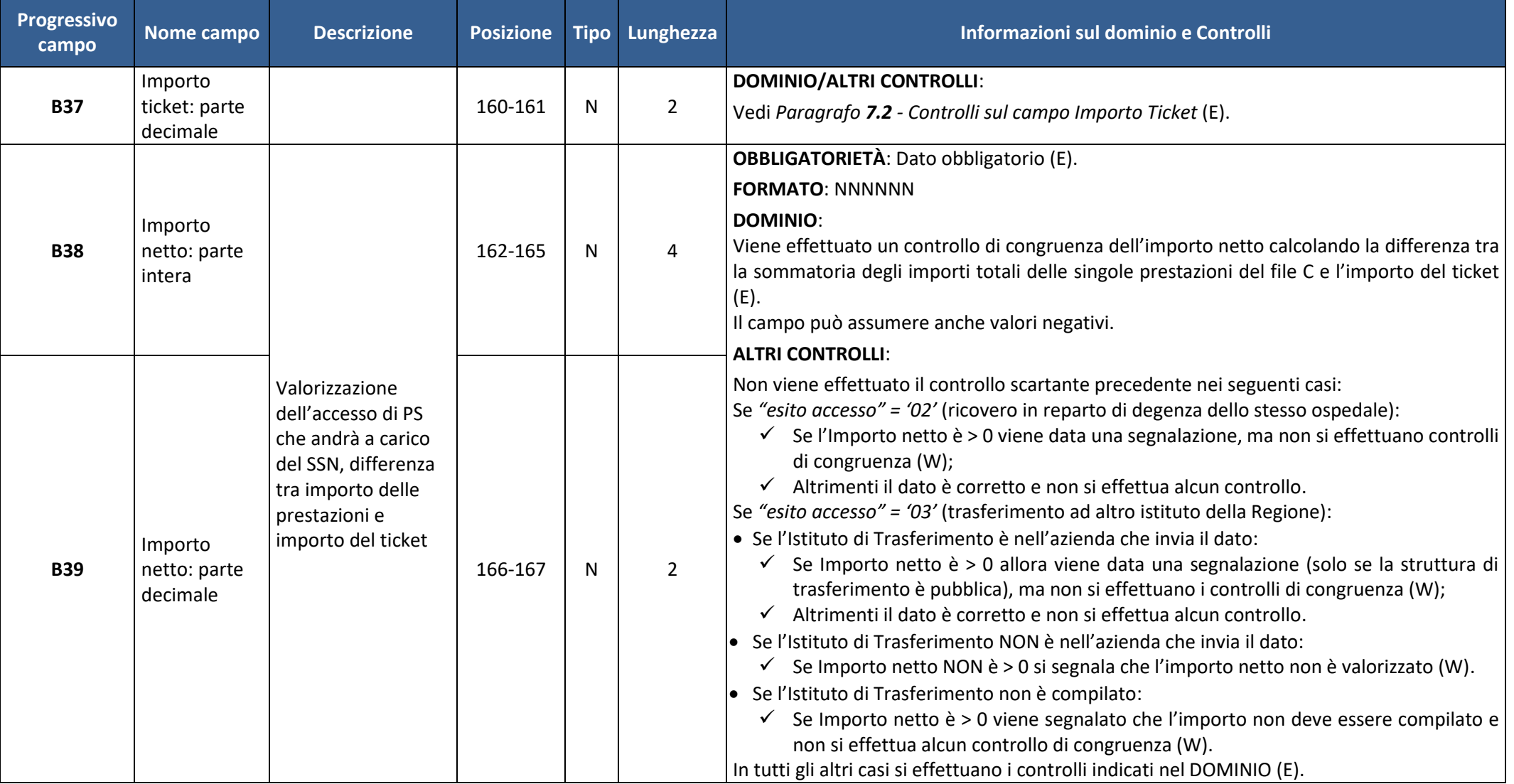

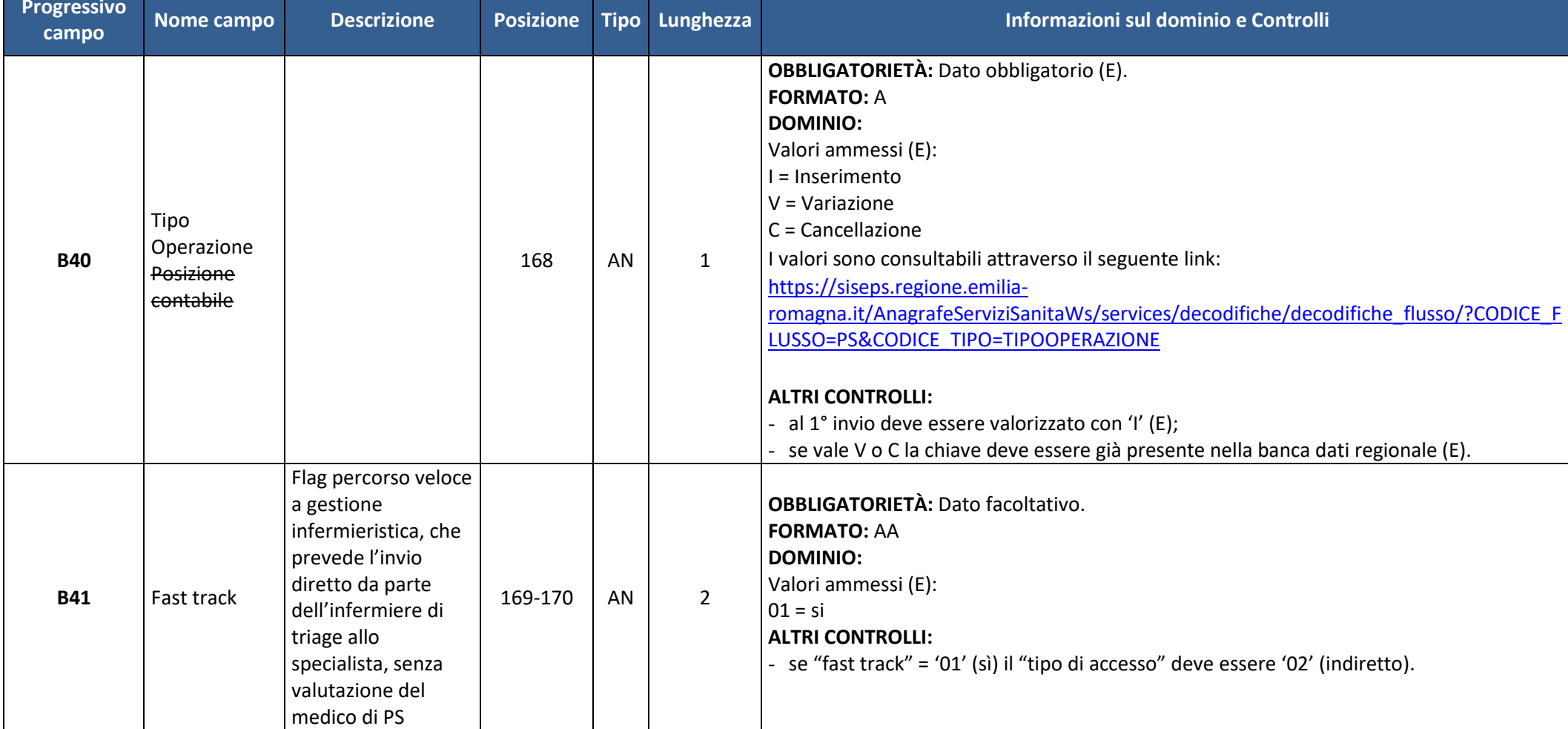

#### **Settore risorse umane e strumentali, infrastrutture**

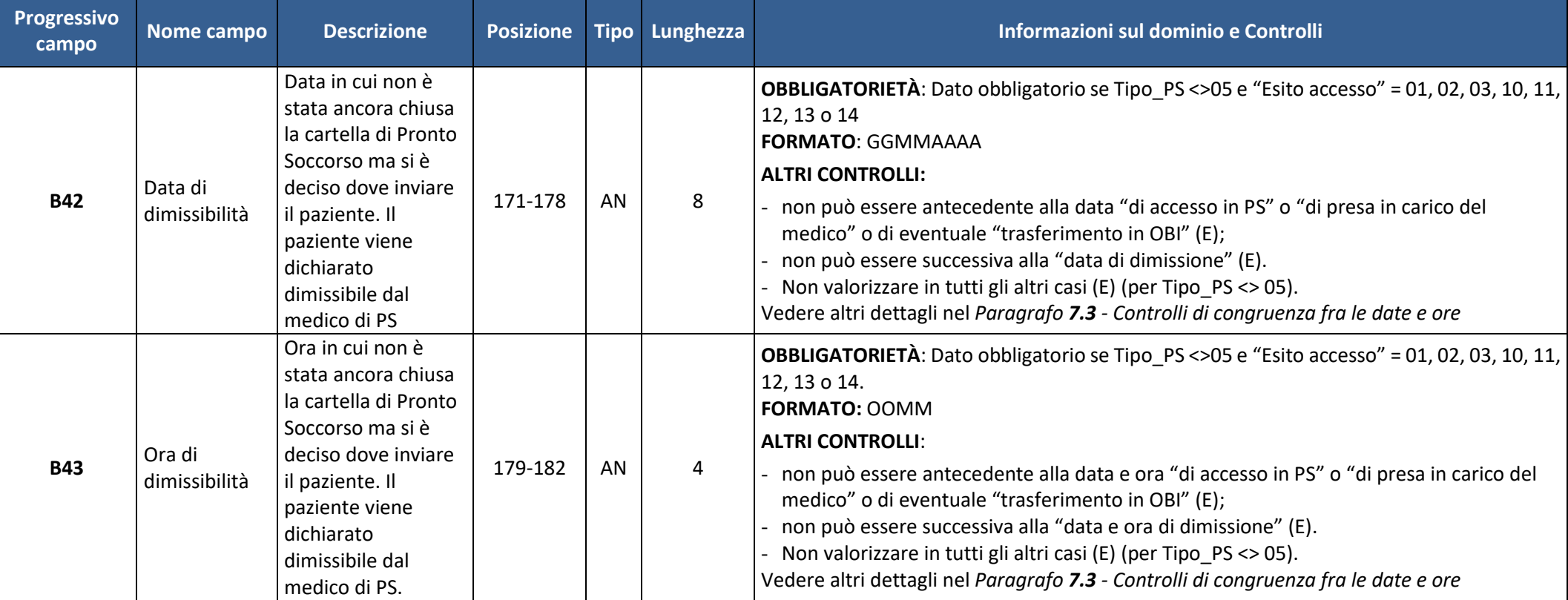

#### **Settore risorse umane e strumentali, infrastrutture**

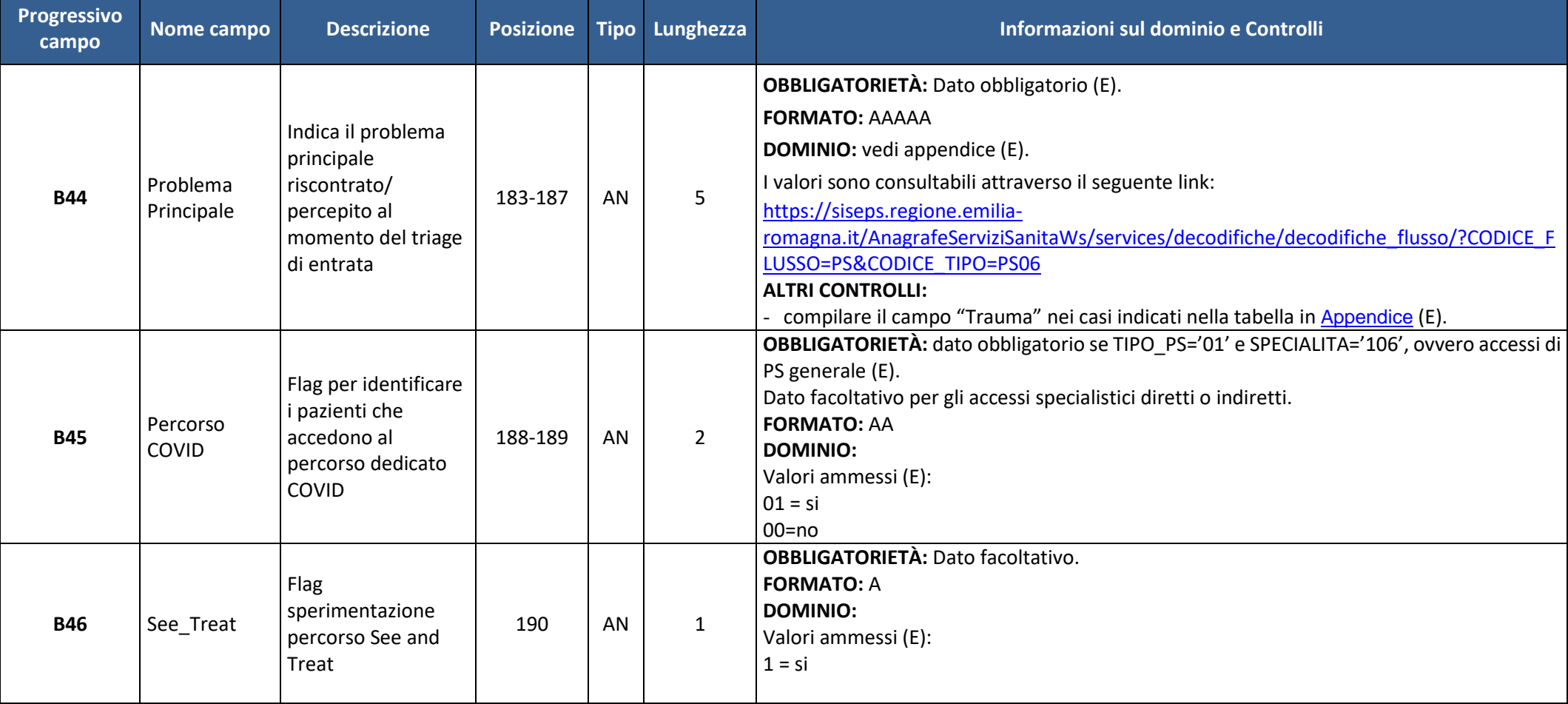

**Settore risorse umane e strumentali, infrastrutture**

## *5.3 Tabella C – Prestazioni*

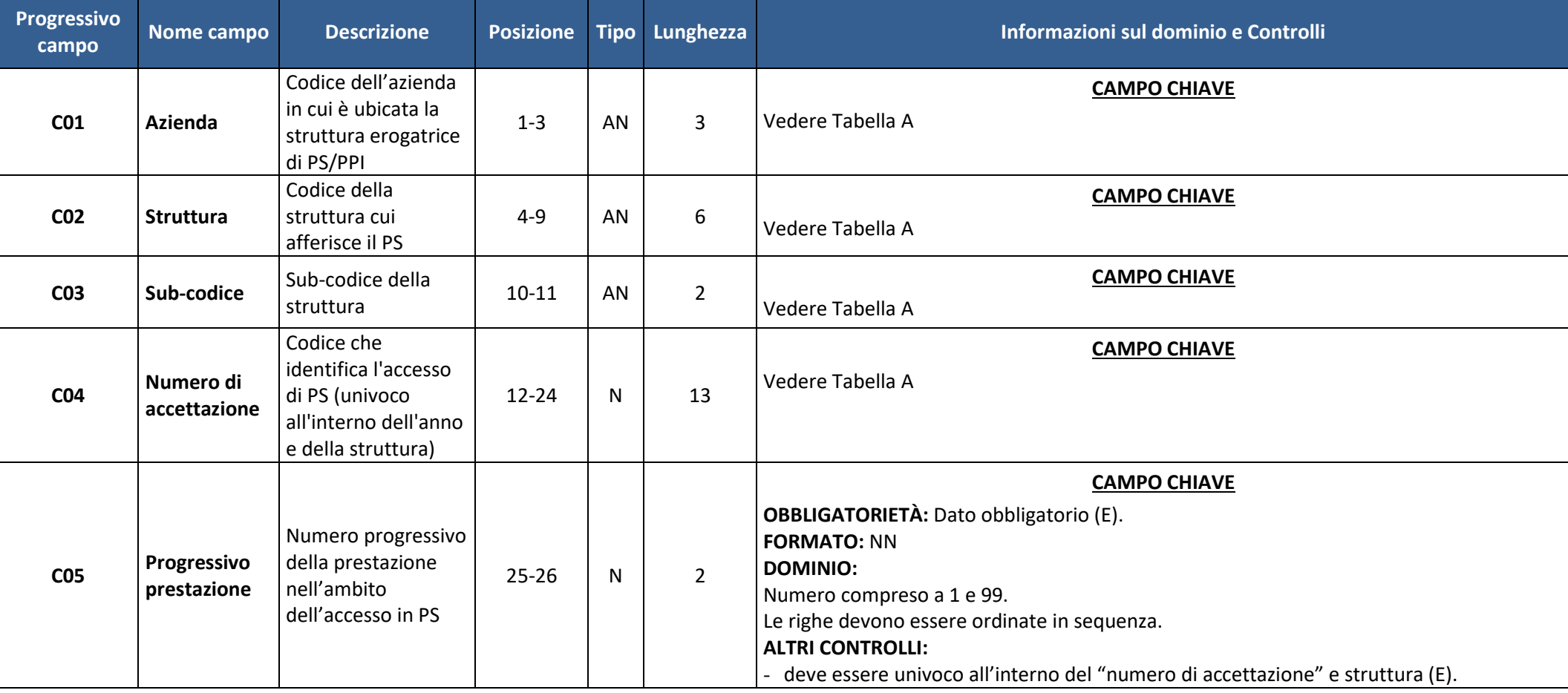

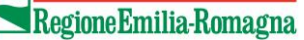

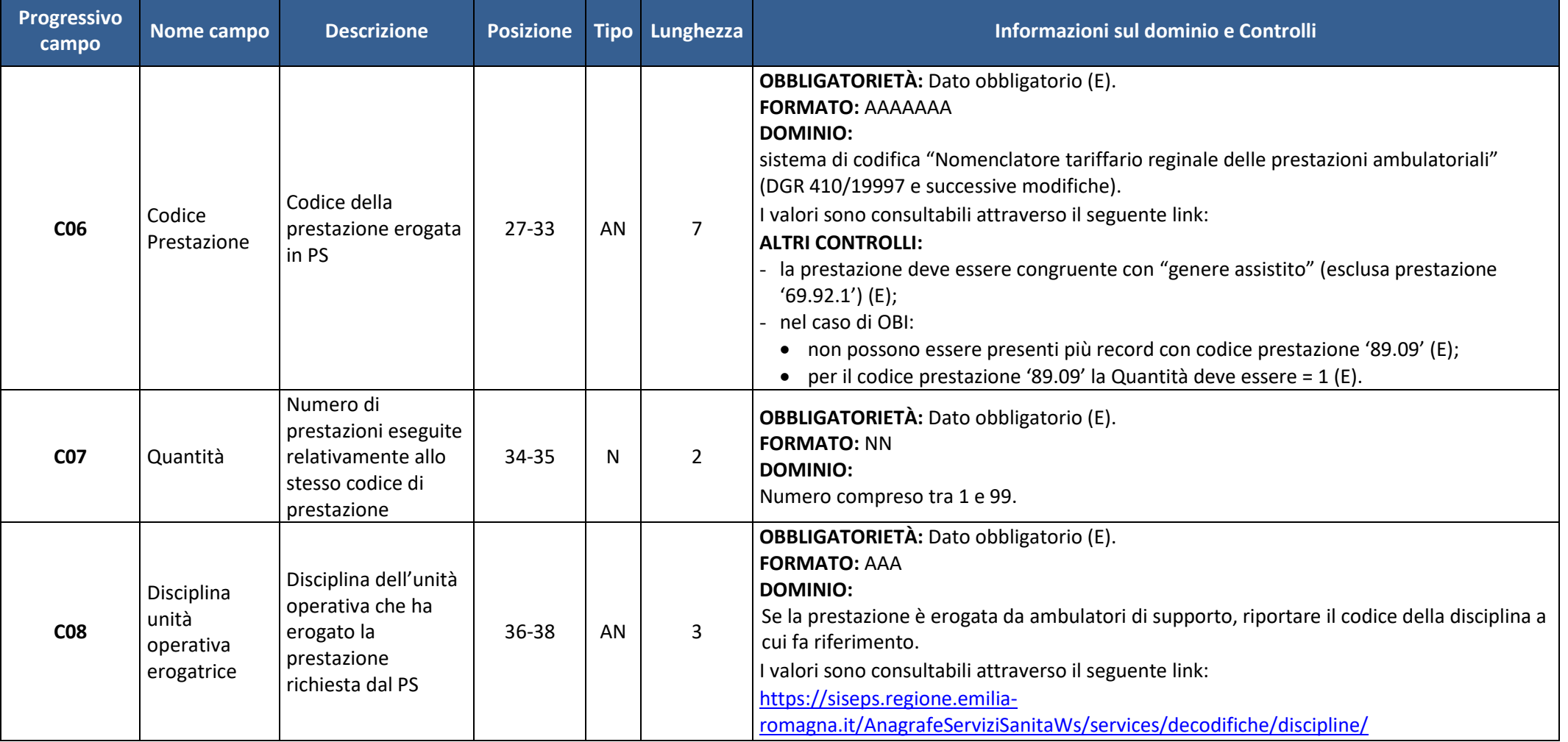

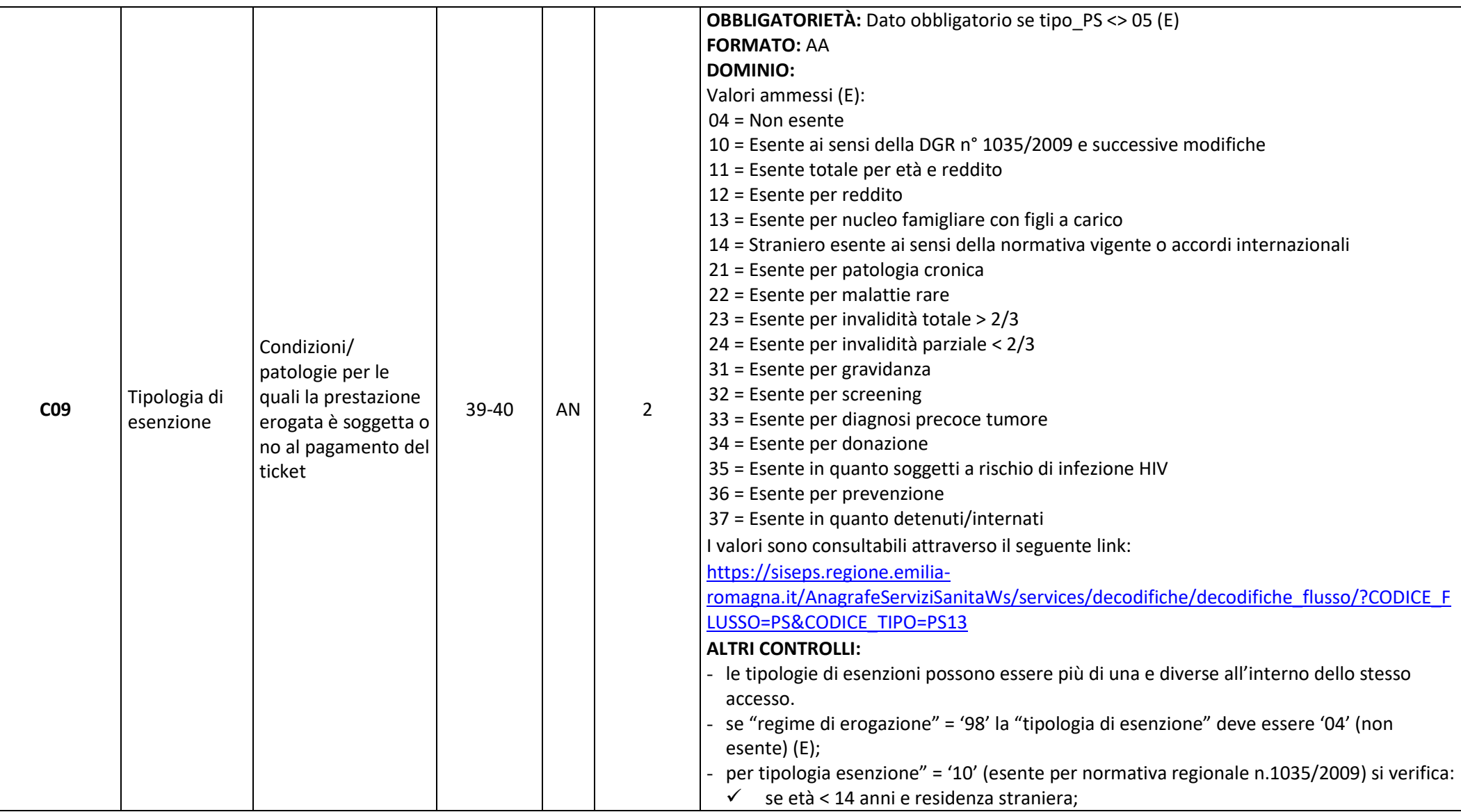

#### **Settore risorse umane e strumentali, infrastrutture**

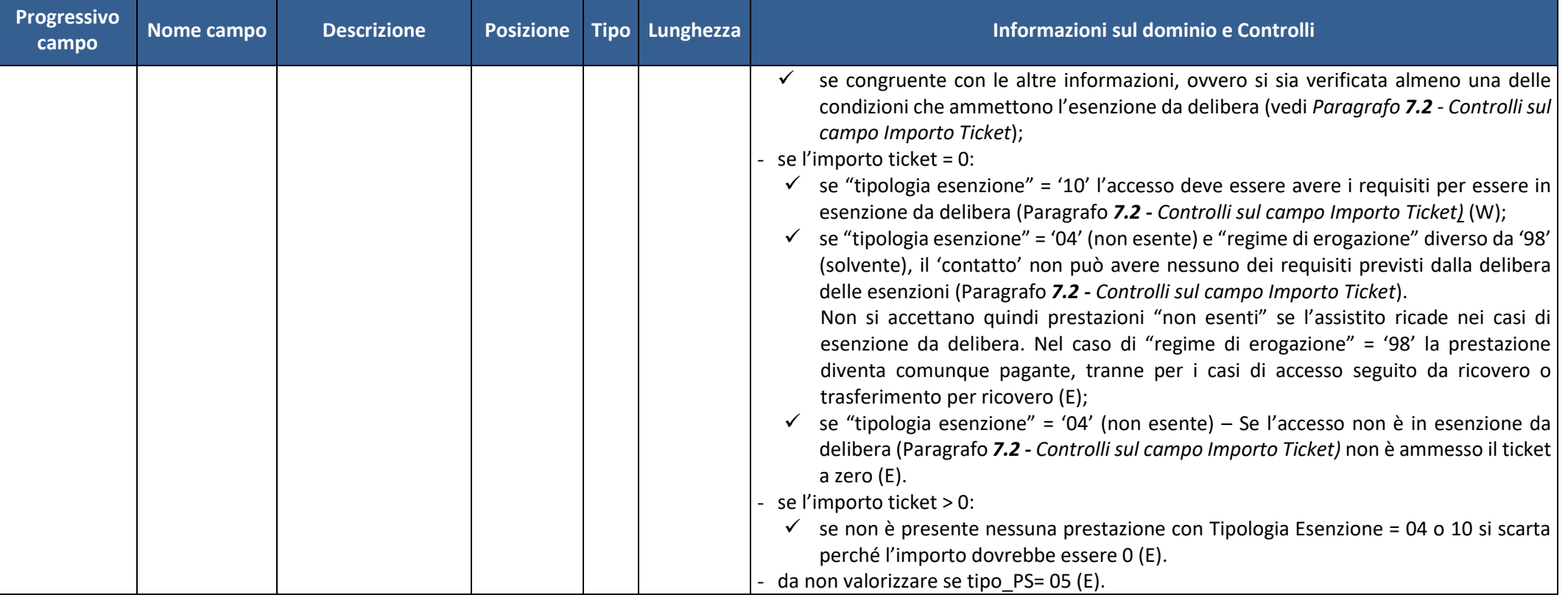

#### **Settore risorse umane e strumentali, infrastrutture**

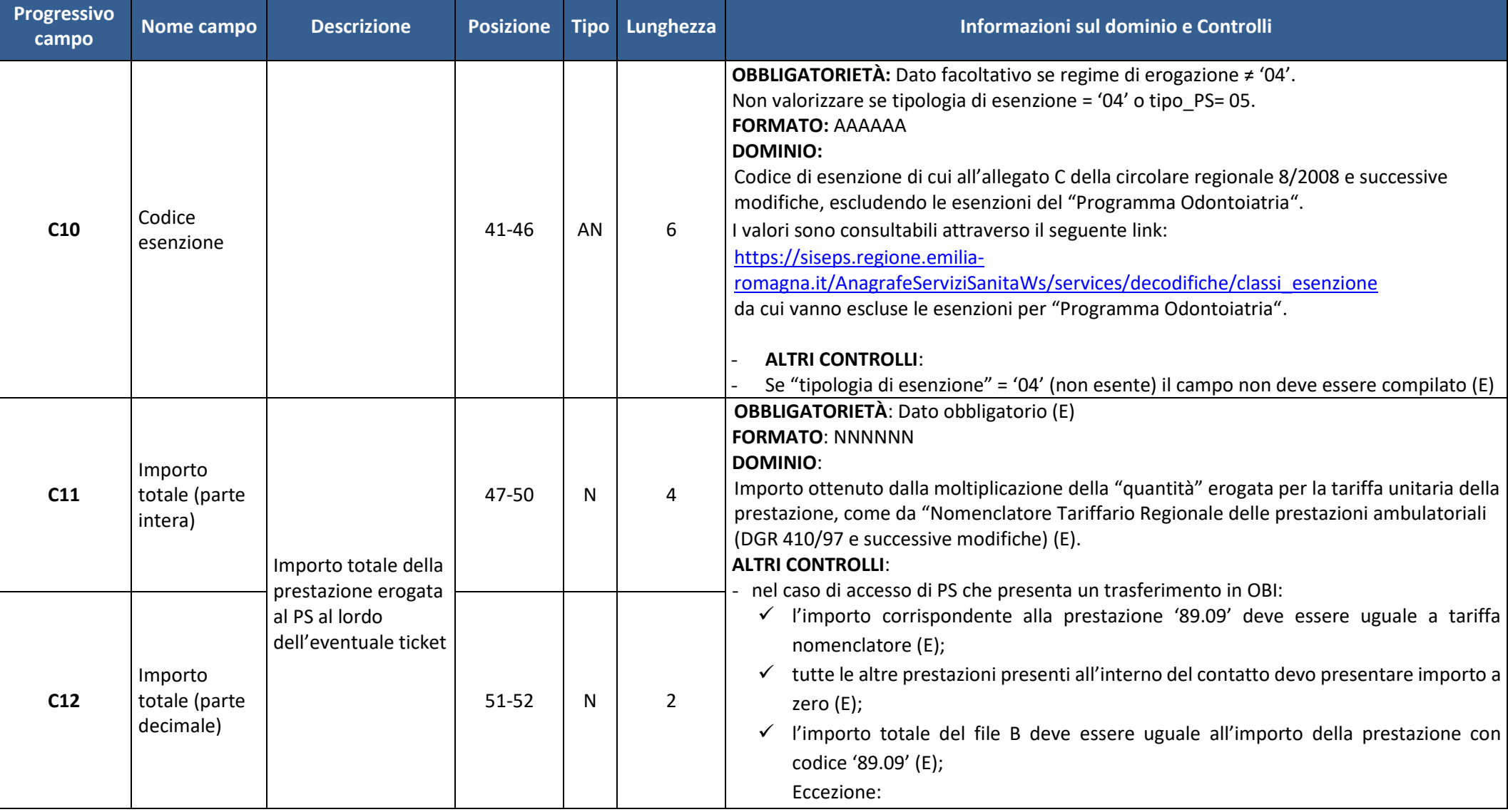

## **• RegioneEmilia-Romagna**

#### **Direzione Generale Cura della persona, salute e welfare**

**Settore risorse umane e strumentali, infrastrutture**

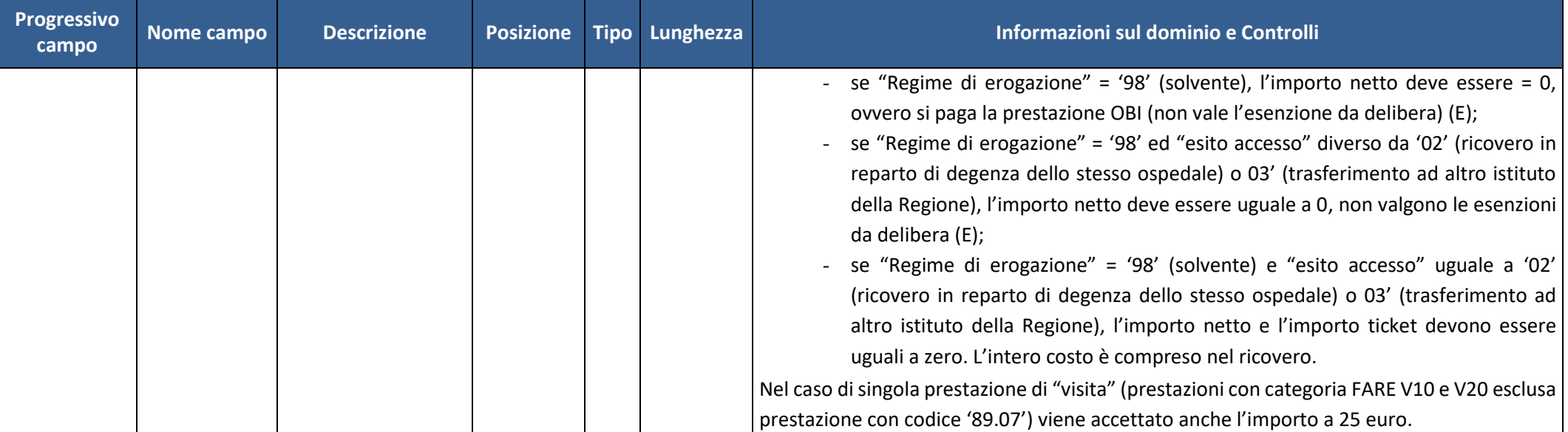

## *5.4 Tabella D – Rivalutazioni*

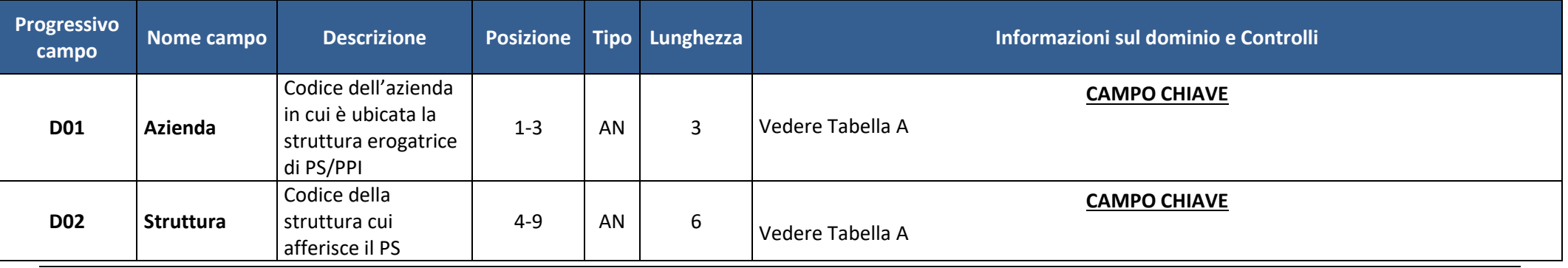

PS\_Specifiche funzionali\_V1.15.docx Pag. 69 di 87

# **• Regione Emilia-Romagna**

#### **Direzione Generale Cura della persona, salute e welfare**

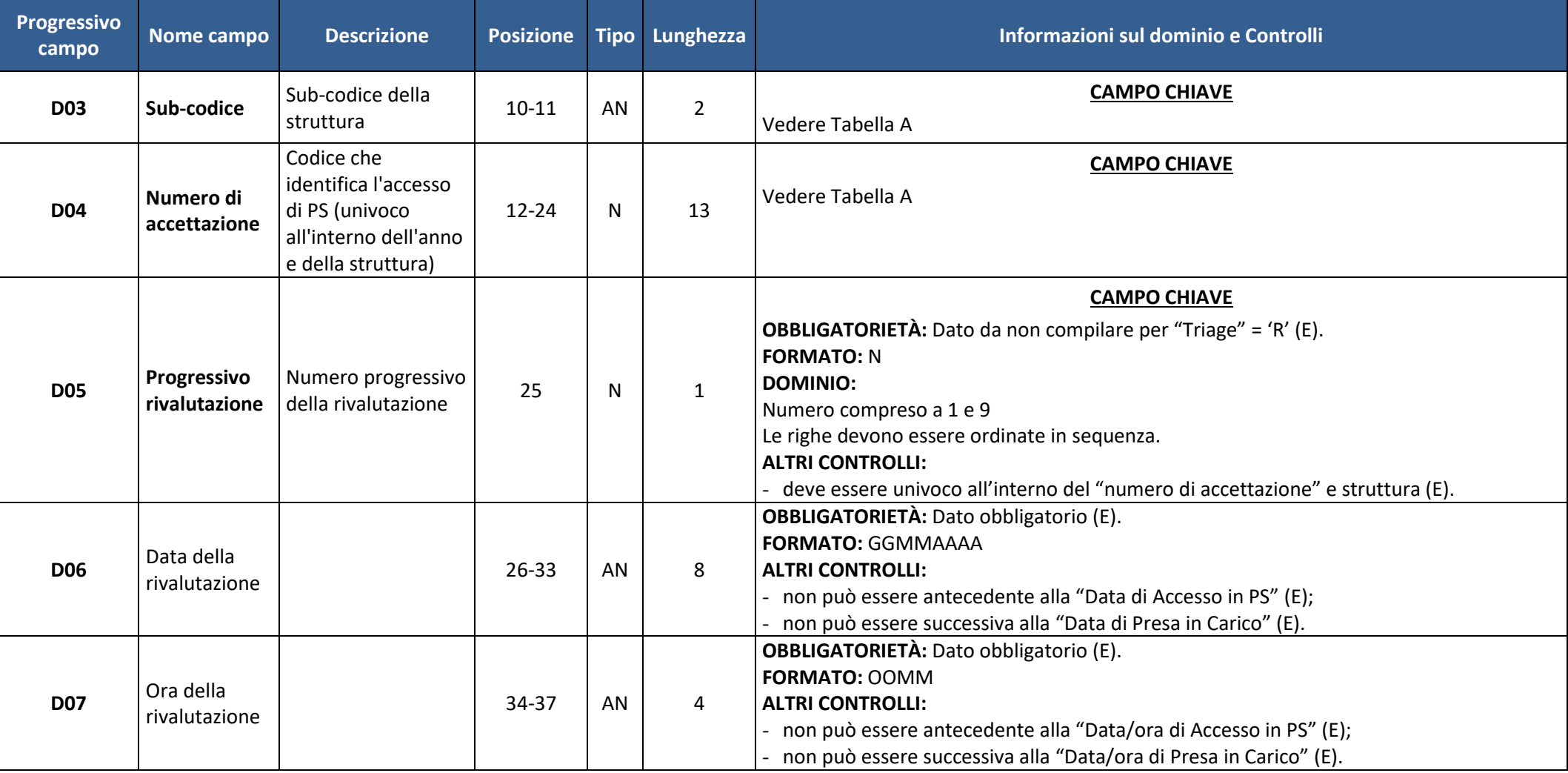

#### **Settore risorse umane e strumentali, infrastrutture**

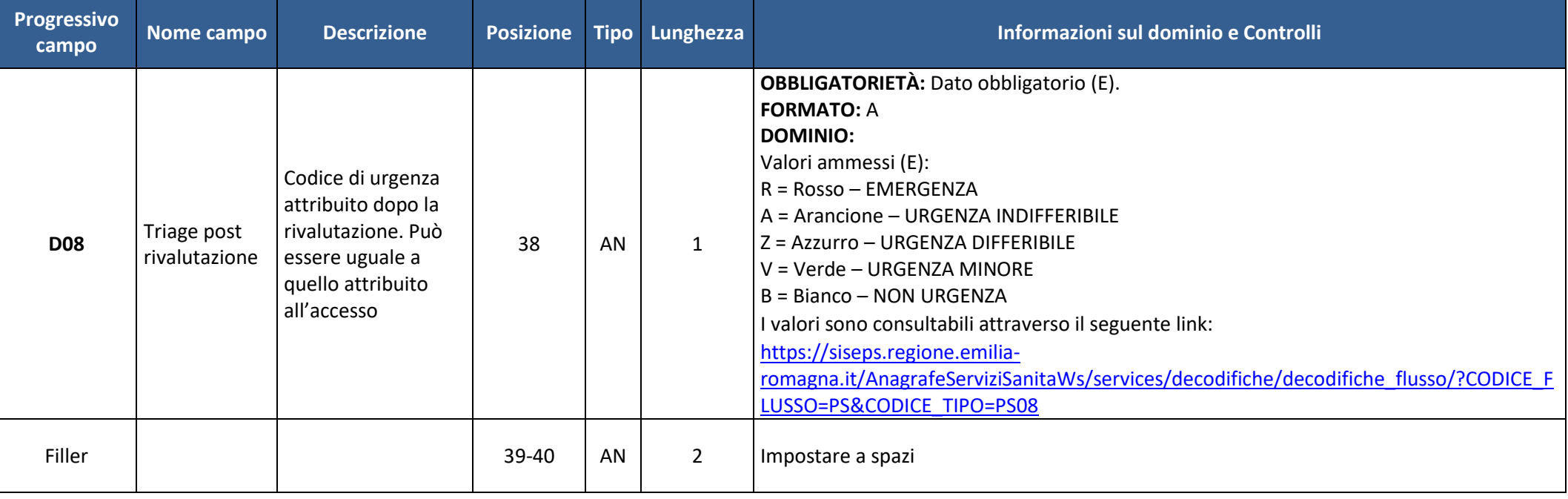

## **6. DIAGRAMMI XSD**

## *6.1 File 1 - Dati anagrafici*

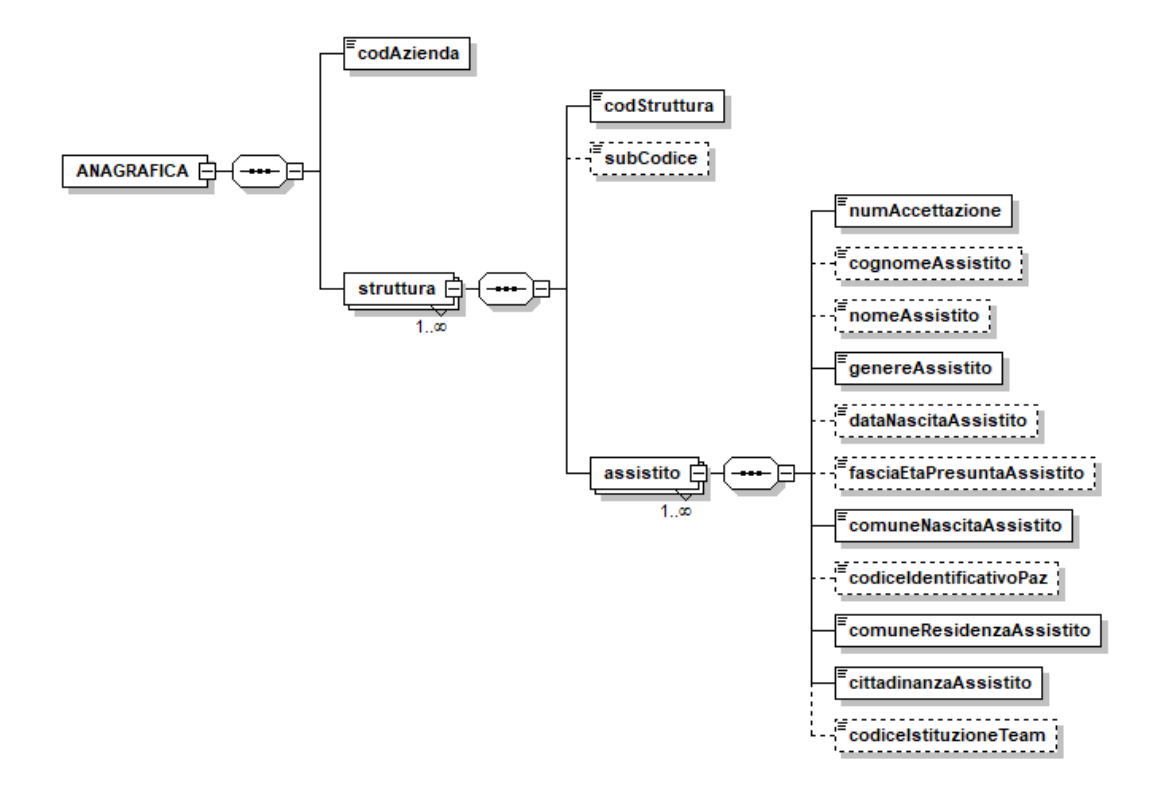

### *6.2 File 2 - Dati sanitari*

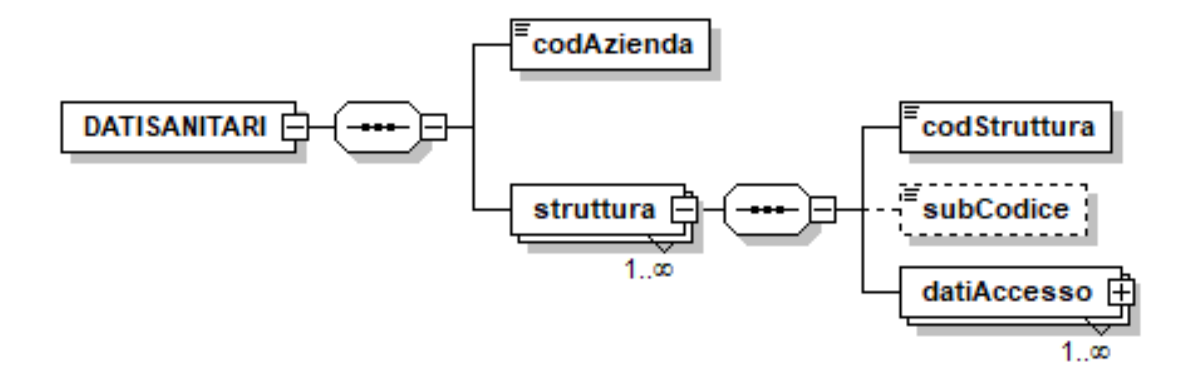
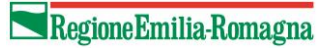

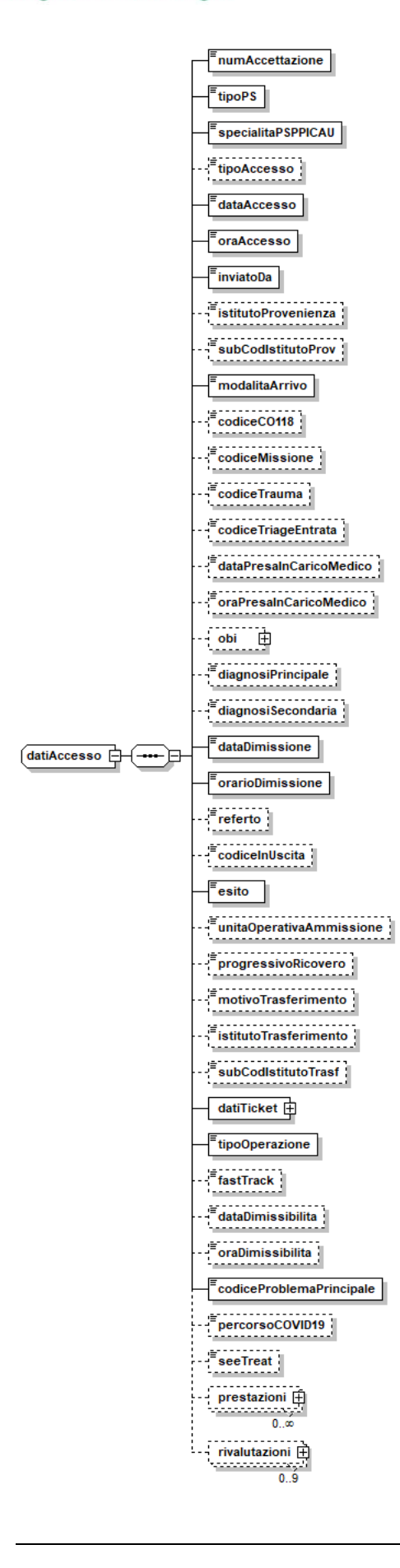

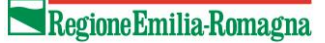

**Settore Risorse umane e strumentali, infrastrutture**

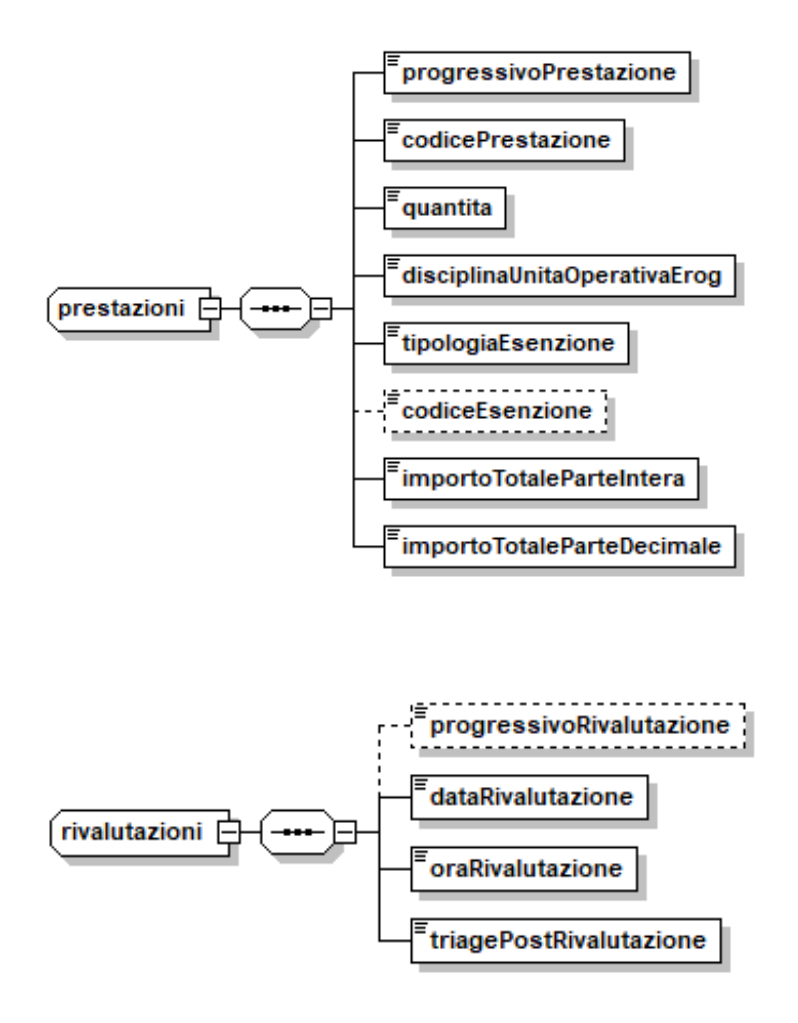

# **7. CONTROLLI SPECIFICI**

## *7.1 Controlli sul campo Codice Identificativo Paziente*

Il campo Codice Identificativo Paziente prevede la compilazione delle seguenti tipologie di codifica:

- Codici fiscali ufficiali attribuito dal Ministero Economia e Finanze;
- Codici fiscali provvisori numerici attribuiti dal Ministero Economia e Finanze;
- STP (Straniero Temporaneamente Presente);
- ENI (Europei non iscritti);
- PSU (Permesso di Soggiorno per motivi Umanitari);
- AS (richieste di Asilo per popoli del nord Africa).

#### **Il codice fiscale non deve essere mai calcolato mediante l'utilizzo di programmi informatici.**

Il campo Codice Identificativo Paziente deve essere compilato come segue:

- per i residenti in Italia (italiani e stranieri) con il **Codice Fiscale ufficiale** attribuito dal Ministero Economia e Finanze (DLgs 326/2003 art.50), cioè quello riportato nella tessera sanitaria.
- per i residenti in Italia (italiani e stranieri) con il Codice Fiscale numerico provvisorio attribuito dal Ministero Economia e Finanze.

*Con l'implementazione del nuovo flusso "Codici Identificativi" il controllo sul Codice Fiscale ufficiale e Codice Fiscale numerico verificherà l'esistenza del codice nella tabella di riferimento ed eventualmente su SOGEI. I possibili errori scartanti sono:*

- *Il CF non è corretto sintatticamente*
- *Il CF non esiste nella Banca Dati di SOGEI*
- *Il CF di tipo numerico non esiste nella Banca Dati di SOGEI*
- *Il CF non è valido perché è "base di omocodia" oppure è "in attesa di risoluzione omocodia*
- *Il CF non è valido per SOGEI (errore generico)*
- *Validare preliminarmente il codice tramite il Flusso CI*
- *Attendere il risultato dell'elaborazione notturna*

Per tutte le altre tipologie di codici identificativi i controlli rimarranno invariati, ovvero:

- per gli stranieri temporaneamente presenti con il codice **STP (Straniero Temporaneamente Presente)** a 16 caratteri, ai sensi del D.P.R. 31/8/1999 n. 394 e della circolare del Ministero della Sanità 24/4/2000, n. 5;
- per i cittadini neo-comunitari residenti in Bulgaria e Romania privi di copertura sanitaria nel paese di provenienza con il codice **ENI (Europei non iscritti)**. Questo codice è di 16 caratteri, analogo a quello assegnato agli STP, sostituendo le lettere STP con ENI – vedi note Direzione Sanità Generale e Politiche Sociali P.G./2009/96745 del 27.04.2009 – e PG/2008/50529 del 20/02/2008;
- per gli immigrati destinati al soggiorno temporaneo nel territorio regionale (D.G.R. 11 704/2011 n. 487) e in particolare per i rifugiati provenienti dai paesi del Nord Africa con il codice **PSU (Permesso di Soggiorno per motivi Umanitari)**. Anche questo codice è composto da 16 caratteri, analogo a quello assegnato agli STP, sostituendo le lettere STP con le lettere PSU vedi nota Direzione Sanità Generale e Politiche Sociali P.G./2011/96394 del 15.04.2011;
- per gli immigrati appartenenti ai popoli del Nord Africa che hanno richiesto il permesso di soggiorno per asilo con il codice regionale **AS (richieste di Asilo per popoli del nord Africa)** a 16 caratteri costruito come previsto nella nota regionale P.G./2011/215405 dell'08/09/2011.

Nei casi protetti dalla normativa vigente sull'anonimato (vedi nome e cognome: 'ANONIMO','ANONIMO'), non va compilato il campo codice fiscale assistito.

## *7.2 Controlli sul campo Importo ticket.*

L'importo ticket rappresenta la compartecipazione alla spesa da parte del paziente.

Come regola generale deve essere inferiore o al massimo uguale alla somma degli importi delle singole prestazioni presenti nel file C per il singolo accesso di PS e che presentano "tipologia di esenzione" = '04' (non esente). Non si possono verificare casi di importi negativi.

Sono presenti delle deroghe alla regola generale:

- ✓ *L'importo deve essere = 0 se si verifica uno dei seguenti casi:* 
	- "regime erogazione" = '01' (SSN)
	- se è verificato almeno uno dei casi di esenzione ammessi dalla normativa regionale n. 1035/2009 e successive modifiche:
		- trasferimento in OBI;
		- età assistito inferiore a 14 e residenza in Italia;
		- "esito accesso" = '02' (ricovero in reparto di degenza dello stesso ospedale), '03' (trasferimento ad altro istituto della Regione), '04' (deceduto in PS). '06' (abbandono di PS), '09' (giunto cadavere), 13 (trasferimento ad altro istituto ubicato fuori della Regione);
		- "codice problema principale" = 'ENV03' (Esposizione a sostanze chimiche), 'ENV04' (Inalazione di sostanze tossiche), 'SUB01' (Abuso di sostanze / intossicazione), 'SUB02' (Overdose di sostanze), 'SUB03' (Sindrome d'astinenza)
		- "codice fiscale" valorizzato con un codice di tipo STP/PSU/AS ed è presente almeno una prestazione con "tipologia Esenzione" ≠ '04';
		- "inviato da" = '01' (medico di medicina generale / pediatra di libera scelta), '02' (medico di continuità assistenziale), '07' (medico di guardia medica), '08' (medico di altro Pronto Soccorso o medico di PPI);
		- se la "diagnosi principale" presenta il flag esenzione diagnosi = S (vedere l'elenco consultando il link [https://siseps.regione.emilia-](https://siseps.regione.emilia-romagna.it/AnagrafeServiziSanitaWs/services/decodifiche/patologie)

[romagna.it/AnagrafeServiziSanitaWs/services/decodifiche/patologie](https://siseps.regione.emilia-romagna.it/AnagrafeServiziSanitaWs/services/decodifiche/patologie) );

- "codice problema principale" = 'Trauma' (vedi tabella in [Appendice\)](#page-82-0) e "codice trauma" = '3' (incidente sul lavoro).
- "codice problema principale" = 'Trauma' (vedi tabella in appendice) e tutte le prestazioni del file C presentano "tipologia esenzione" ≠ '04';
- tutte le prestazioni hanno "tipologia esenzione" ≠ '04' (ossia sono tutte esenti).
- regime di erogazione = '98' (solvente) ed esito accesso '02' (ricovero in reparto di degenza dello stesso ospedale) oppure '03' (trasferimento ad altro istituto della Regione).
- ✓ *l'importo può essere 0 se si verifica uno dei seguenti casi:* 
	- "codice problema principale" = 'Trauma' (vedi tabella in appendice);
	- "regime di erogazione" = '03' (Ministero degli Interni) e Codice Trauma ≠ '03' (incidente sul lavoro);
	- età assistito < 14 anni e residenza non in Italia.
- ✓ *l'importo deve essere 46,15 se è presente la prestazione per la cataratta*
- ✓ *l'Importo della visita viene maggiorato nei seguenti casi:*

All'interno di un accesso è possibile avere al massimo una prestazione di "visita" (FARE V10 e V20 esclusa '89.07') con l'importo maggiorato (25 euro) rispetto alla tariffa del nomenclatore (23 euro). In questi casi l'importo del ticket può presentare una maggiorazione di 2 euro rispetto alla regola generale di determinazione del ticket (disincentivo all'accesso in PS per visita non appropriata).

✓ *nel caso di pazienti solventi (regime di erogazione = '98'), l'importo del ticket deve essere uguale alla somma degli importi delle singole prestazioni* 

Per il Tipo\_PS = 05 le regole di regime erogazione e ticket sono le seguenti:

- regime erogazione 01 (ticket = 0)
- regime erogazione 02 (ticket >0).

Allo stato attuale non ci sono altri controlli.

### *7.3 Controlli di congruenza fra le date e ore.*

Le date/ora presenti nel flusso (se presenti e valide) devono essere in sequenza temporale o al massimo uguali fra loro:

- I. la data di nascita
- II. la data e ora di accesso
- III. la data e ora della rivalutazione
- IV. la data e ora di presa in carico
- V. la data e l'ora di trasferimento in OBI
- VI. la date e ora di dimissibilità
- VII. la date e ora di dimissione

## **8. MODALITA', TEMPI DI TRASMISSIONE E RITORNO INFORMATIVO**

### *8.1 Modalità di invio*

Tutte le Aziende dovranno trasmettere i file tramite l'applicativo nel portale web del Sistema Informativo Sanità e Politiche Sociali

Ogni Azienda deve inviare i file (**INVIO FILE**) da sottomettere al programma regionale dei controlli (**SIMULAZIONE)**, verificare l'esito dell'elaborazione, per poi correggere gli eventuali errori e segnalazioni prima di inviare i dati definitivi che vanno consolidati (**CONSOLIDAMENTO**) da parte dell'azienda.

Successivamente segue la fase di elaborazione svolta dalla Regione che si concluderà con il caricamento in banca dati, la creazione di un ritorno informativo e la creazione mensile del flusso informativo al Ministero della Salute.

### *8.2 Tempi di invio*

I dati devono essere inviati mensilmente e devono essere consolidati entro il giorno 25 del mese successivo a quello di competenza alle ore 16:00. La data di riferimento per individuare il periodo di competenza è quella di dimissione.

Si ricorda che a seguito dell'implementazione di controlli più stringenti relativamente alle scadenze di invio dei dati verso il Ministero della Salute, per ogni invio sarà possibile mandare solo i record riferiti al mese di competenza e a quello precedente. Resta comunque attiva la possibilità di effettuare due invii straordinari (uno a metà anno e uno a chiusura) per l'eventuale correzione/integrazione dei dati esterni al periodo di competenza.

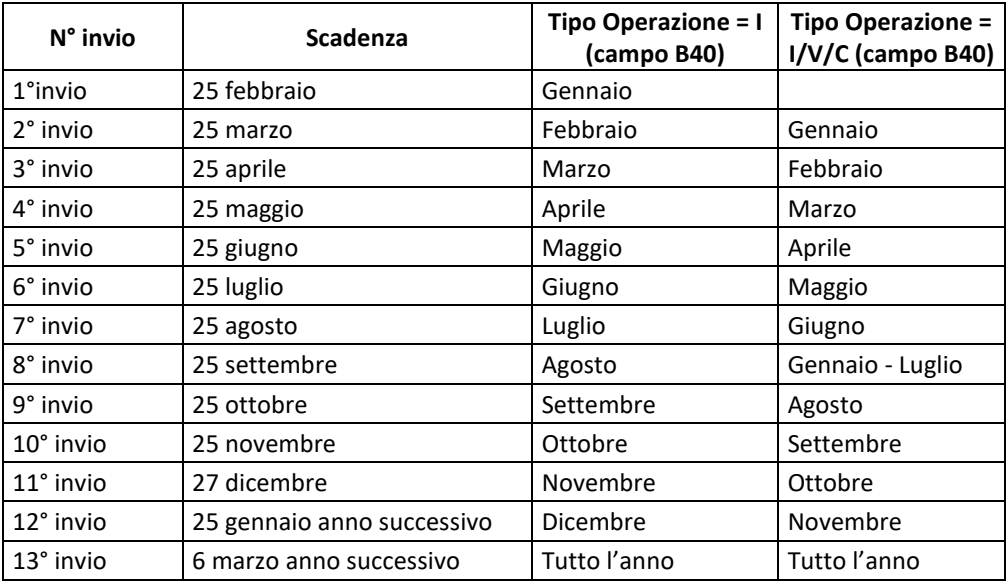

Il calendario degli invii è quindi il seguente:

Si ricorda che la tempestività di invio dei dati e la loro correttezza (intesa come quota di record già inviati e non più modificati) è un requisito fondamentale per permettere delle corrette valutazioni sull'attività e la performance delle strutture della rete dell'Emergenza - Urgenza.

Per il tipo di operazione da utilizzare riportate nel paragrafo 4.2 si deve fare riferimento al calendario degli invii.

### *8.3 Ritorno informativo*

Alla chiusura di ogni invio mensile sarà disponibile, sul portale Sistema informativo politiche per la salute e politiche sociali, il ritorno informativo per ogni azienda, composto dai seguenti tipi di file:

- *A) Statistiche sugli scarti ed errori informativi*
- *B) Scarti*
- *C) Segnalazioni*
- *D) Mobilità attiva interregionale e residenti all'estero*
- *E) Mobilità attiva intraregionale*
- *F) Mobilità passiva intraregionale*

Il nome dei file oggetto dei ritorni informativi si compone dal NOME FILE seguito da:

"aaaa" si intende l'anno di erogazione (es. 2009)

- "ii" il numero di invio (es. 01 per il primo invio)
- "yyy" codice azienda residenza (es. 101)

#### **Statistiche sugli scarti ed errori informativi**

(nome file RIEPILOGO.aaaa.ii.yyy.htm)

Questo file contiene alcuni prospetti statistici sul risultato del caricamento dei record).

#### **Scarti e segnalazioni**

Il file degli scarti (nome file SCARTI.aaaa.ii.yyy.txt) contiene i singoli record scartati dall'archivio regionale per il mancato superamento dei controlli scartanti. Tale file viene fornito mensilmente alle singole Aziende Sanitarie, le quali dovranno provvedere alla correzione e al re-invio con i mesi successivi secondo le scadenze previste.

Il file delle segnalazioni (nome file SEGNALAZIONI.aaaa.ii.yyy.txt) contiene i singoli record validati e accettati nell'archivio regionale ma che presentano imprecisioni su alcune informazioni. Tale file viene fornito mensilmente alle singole Aziende Sanitarie. Anche in questo caso si richiede alla Aziende di monitorare e se possibile correggere le segnalazioni in modo da avere un data base regionale il più possibile corretto e rappresentativo dell'attività erogata.

**Settore Risorse umane e strumentali, infrastrutture**

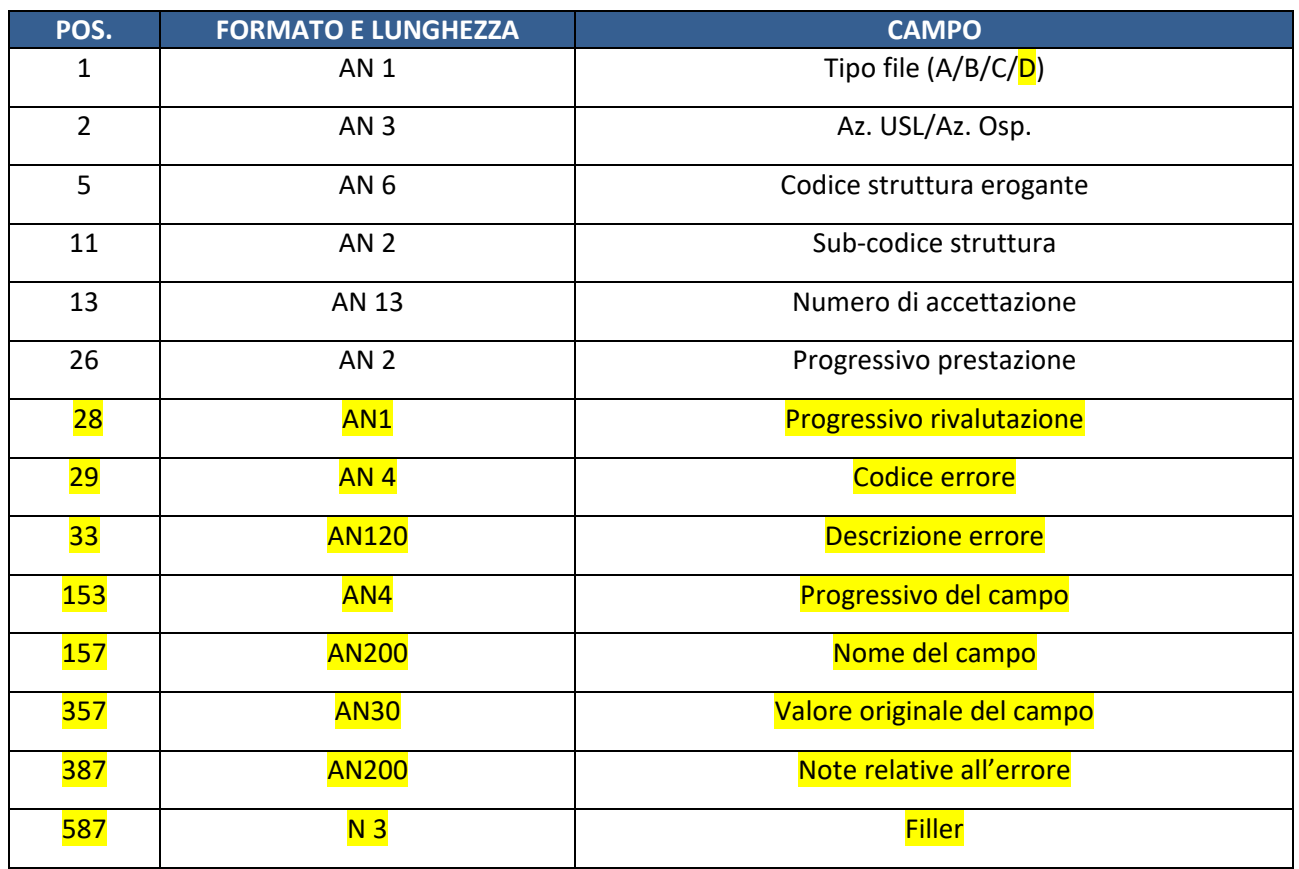

#### **Mobilità attiva**

Il file della mobilità attiva interregionale e residenti all'estero (nome file MOBATTEXTRA.aaaa.ii.yyy.txt) contiene tutti i record delle prestazioni erogate a cittadini residenti in altre regioni e all'estero (comune di residenza 999+ codice nazione).

Il file della mobilità attiva intraregionale (nome file MOBATTINFRA.aaaa.ii.yyy.txt) contiene tutti i record delle prestazioni erogate a cittadini residenti in altre Aziende Sanitarie della Regione Emilia-Romagna.

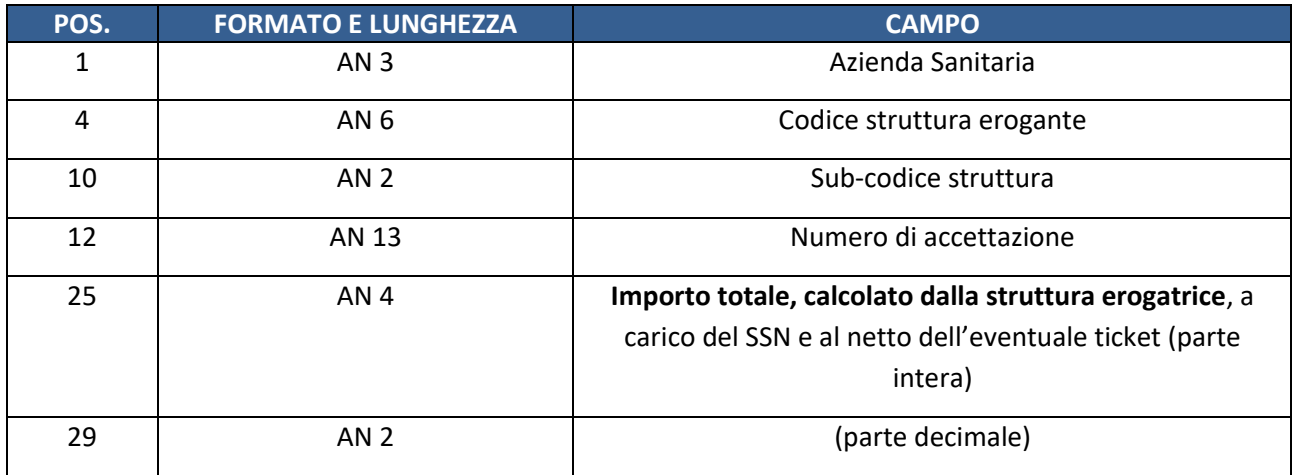

**Settore Risorse umane e strumentali, infrastrutture**

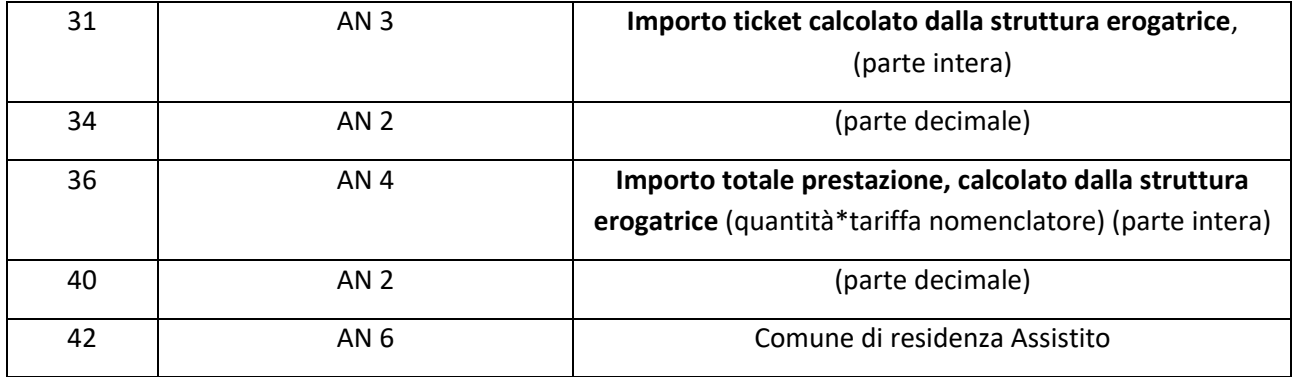

#### **Mobilità passiva intraregionale (solo per AUSL con password)**

I file contengono tutti i record relativi alle prestazioni erogate dai Pronto Soccorsi di altre Aziende regionali a favore dei propri residenti.

Il file MOBPASINFRA.aaaa.ii.yyy.ANA.TXT contiene i dati anagrafici dell'assistito con il tracciato TABELLA A.

Il file MOBPASINFRA.aaaa.ii.yyy.ACC.TXT contiene i dati dell'accesso di PS con il tracciato TABELLA B.

Il file MOBPASINFRA.aaaa.ii.yyy.PRE.TXT contiene i dati delle prestazioni di PS con il tracciato TABELLA C.

# **9. REFERENTI REGIONALI**

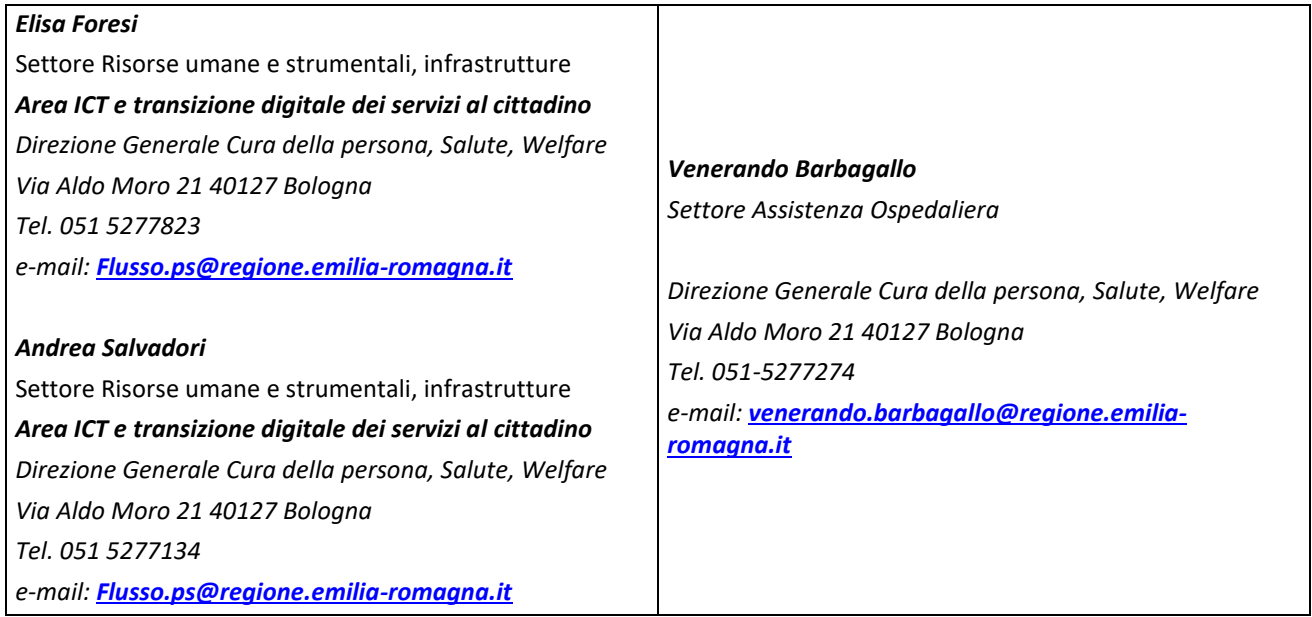

**• Regione Emilia-Romagna** 

## <span id="page-82-0"></span>**APPENDICE**

### *Codifica PROBLEMA PRINCIPALE – NEW*

La tabella qui pubblicata è statica: gli eventuali aggiornamenti della codifica saranno visibili tramite i servizi web messi a disposizione.

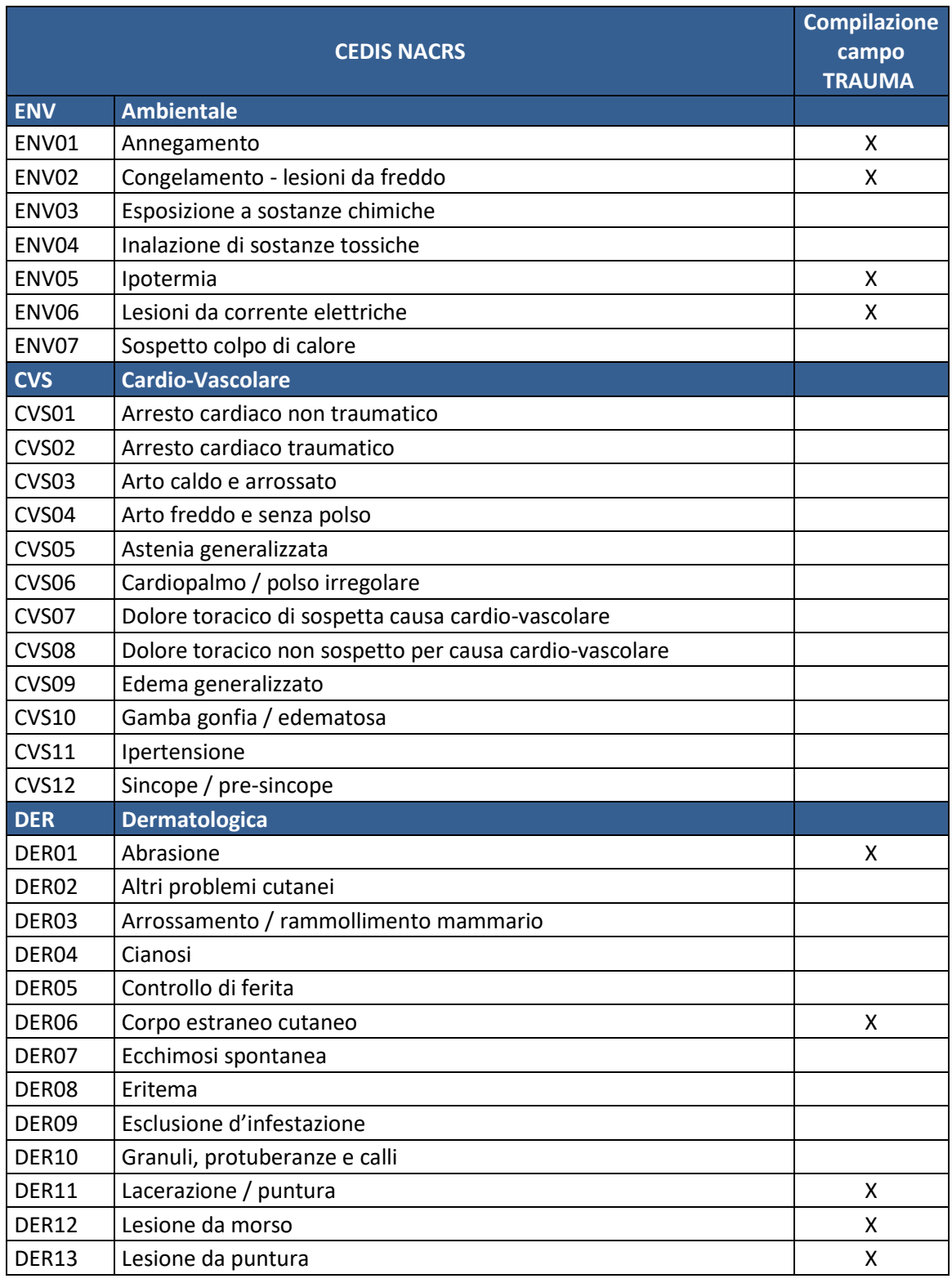

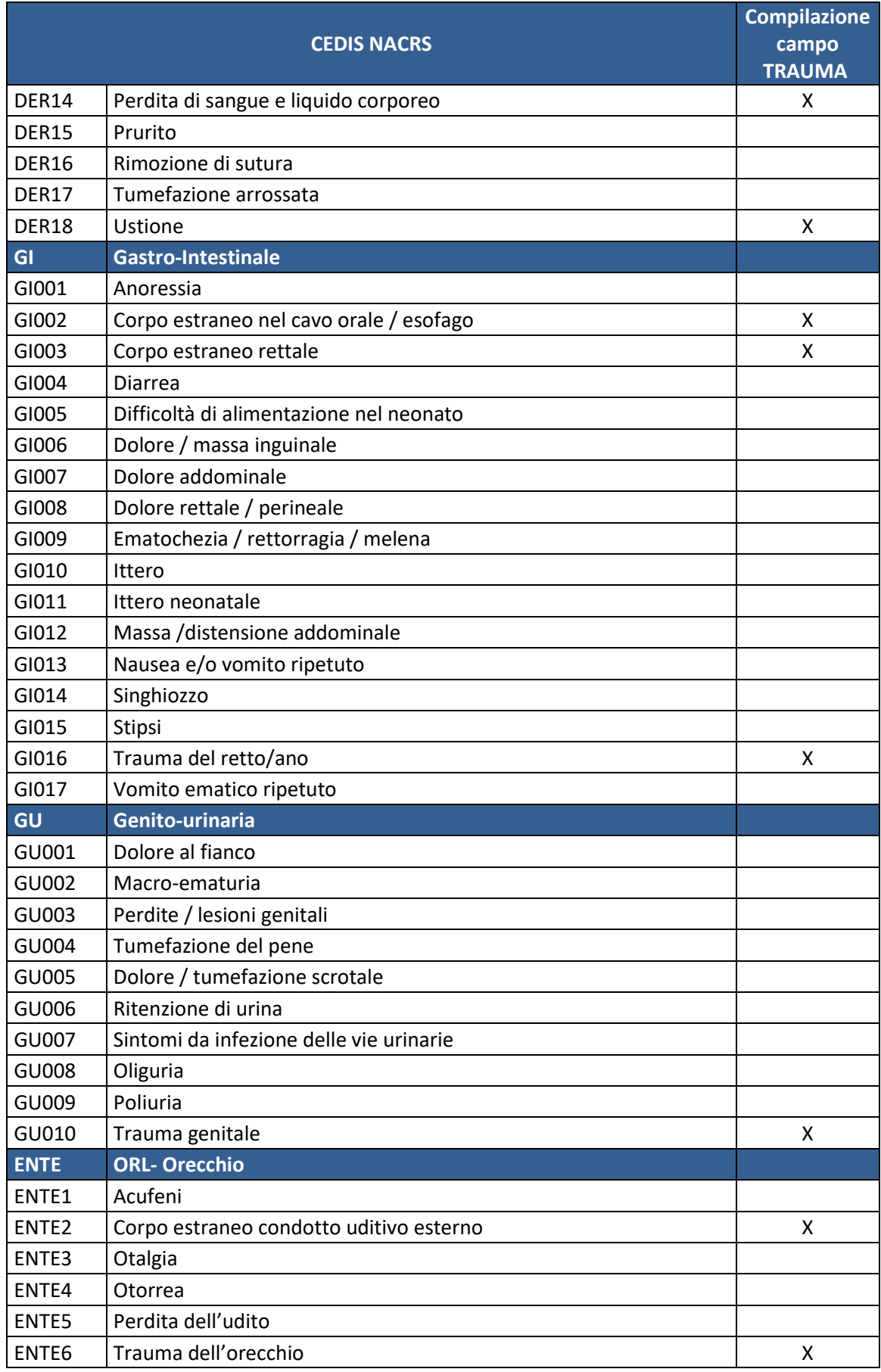

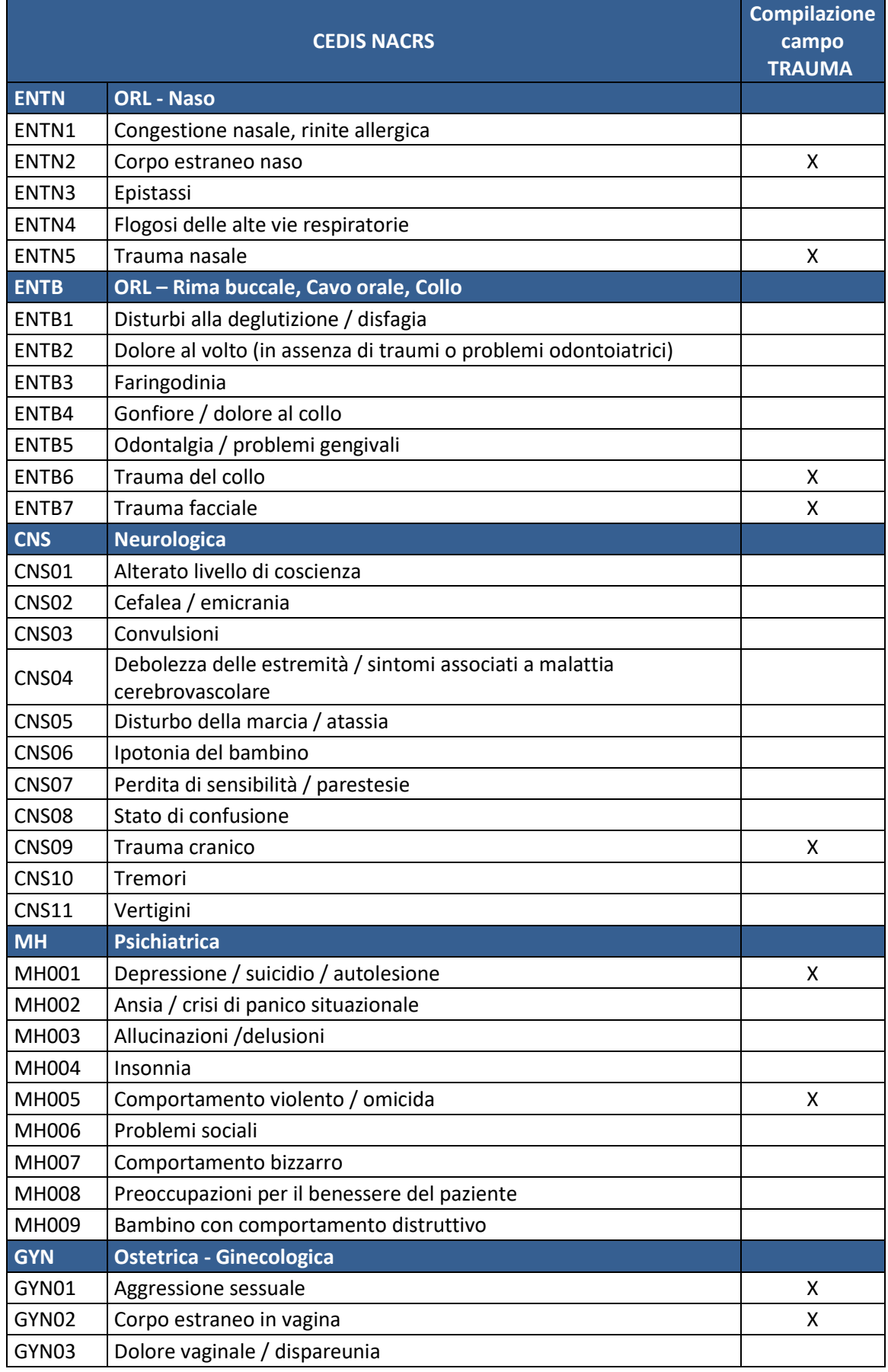

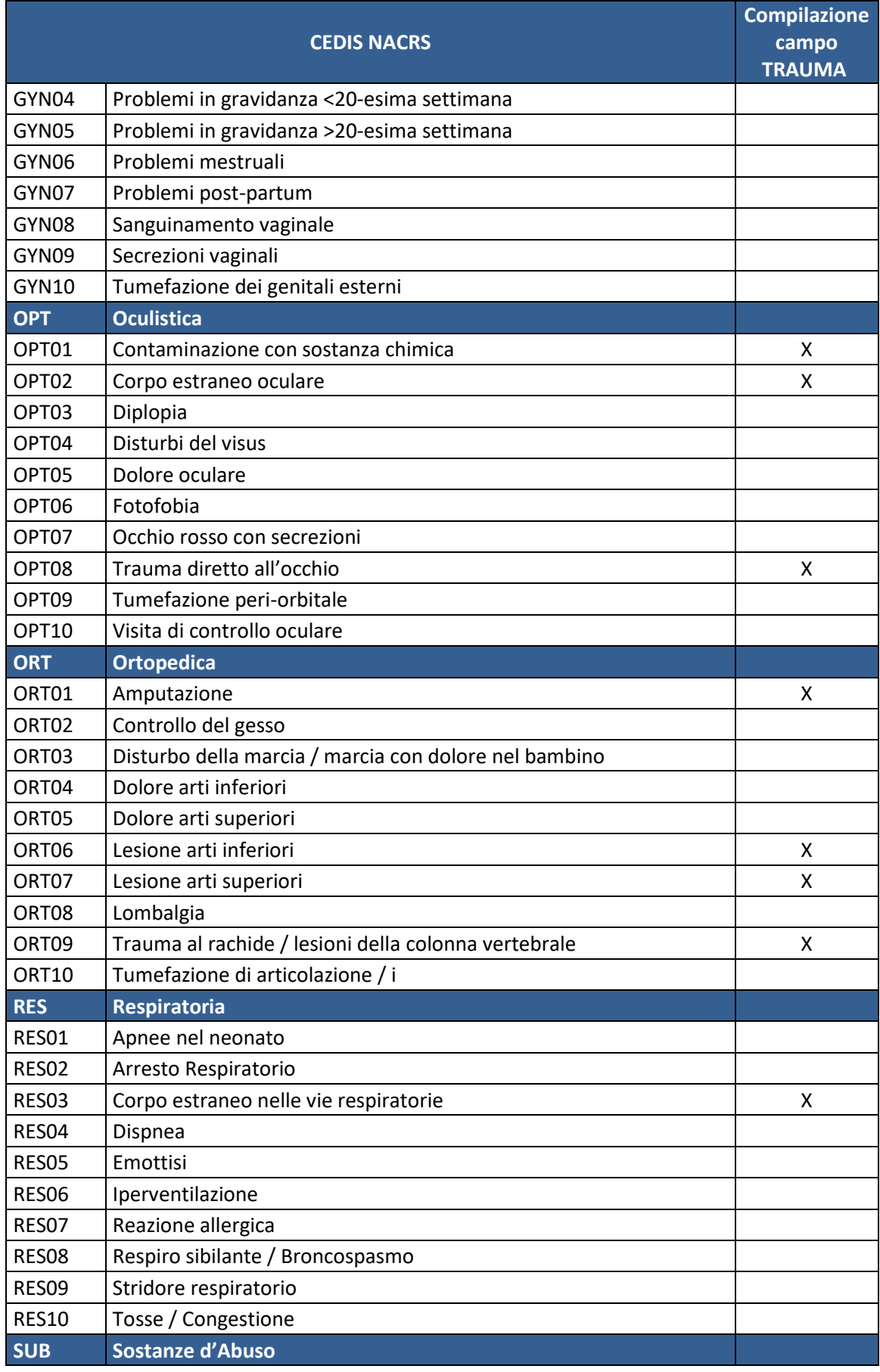

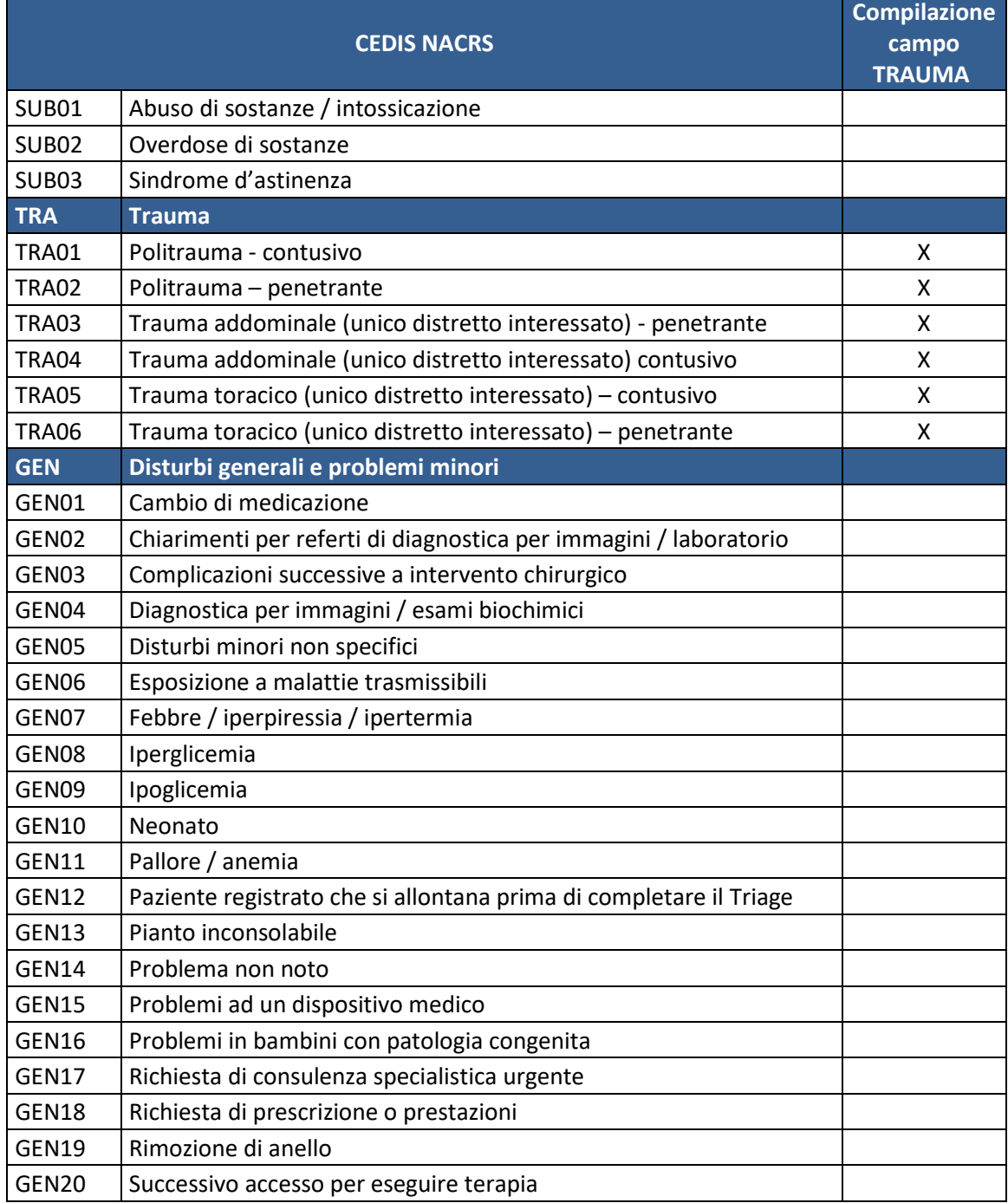